# The cool package<sup>∗</sup>

nsetzer

December 30, 2006

This is the cool package: a COntent Oriented LAT<sub>EX</sub> package. That is, it is designed to give LATEX commands the ability to contain the mathematical meaning while retaining the typesetting versatility.

Please note that there are examples of use of each of the defined commands at the location where they are defined.

This package requires the following, non-standard LAT<sub>EX</sub> packages (all of which are available on www.ctan.org): coolstr, coollist, forloop

## 1 Implementation

```
1 \newcounter{COOL@ct} %just a general counter
2 \newcounter{COOL@ct@}%just a general counter
```
## 1.1 Parenthesis

```
3 \newcommand{\inp}[2][0cm]{\mathopen{}\left(#2\parbox[h][#1]{0cm}{}\right)}
                      4 % in parentheses ()
                      5 \newcommand{\inb}[2][0cm]{\mathopen{}\left[#2\parbox[h][#1]{0cm}{}\right]}
                      6 % in brackets []
                      7 \newcommand{\inbr}[2][0cm]{\mathopen{}\left\{#2\parbox[h][#1]{0cm}{}\right\}}
                      8 % in braces {}
                      9 \newcommand{\inap}[2][0cm]{\mathopen{}\left<{#2}\parbox[h][#1]{0cm}{}\right>}
                     10 % in angular parentheses <>
                     11 \newcommand{\nop}[1]{\mathopen{}\left.{#1}\right.}
                     12 % no parentheses
\text{COOL@decide@parent} \COOL@decide@paren \{\text{parent} \}}{\{\text{function name}\}}{\contained text}.
                     Since the handling of parentheses is something that will be common to many
                     elements this function will take care of it.
                         If the optional argument is given, \COOL@notation@\function name}Paren is
                     ignored and \langle parentheses\text{ is used}\rangle\langle parenthesis\ type\rangle and \Diamond GOOL@notation@\langle function\ name\rangleParen must be one of
                     none, p for (), b for [], br for {}, ap for \langle, inv for \left| \right\rangle.
                     13 \let\COOL@decide@paren@no@type=\relax
                     14 \newcommand{\COOL@decide@paren}[3][\COOL@decide@paren@no@type]{%
                     15 \ifthenelse{ \equal{#1}{\COOL@decide@paren@no@type} }%
                     16 {%
                     17 \def\COOL@decide@paren@type{\csname COOL@notation@#2Paren\endcsname}%
                     18 }%
                        ∗This document corresponds to cool v1.35, dated 2006/12/29.
```
 % Else {% \def\COOL@decide@paren@type{#1}% }% \ifthenelse{ \equal{\COOL@decide@paren@type}{none} }% {% #3% }% % Else {% \ifthenelse{ \equal{\COOL@decide@paren@type}{p} }% {% \inp{#3}% }% % Else {% \ifthenelse{ \equal{\COOL@decide@paren@type}{b} }% {% \inb{#3}% }% % Else {% \ifthenelse{ \equal{\COOL@decide@paren@type}{br} }% {% \inbr{#3}% }% % Else {% \ifthenelse{ \equal{\COOL@decide@paren@type}{ap} }% {% \inap{#3}% }% % Else {% \ifthenelse{ \equal{\COOL@decide@paren@type}{inv} }% {% \nop{#3}% }% % Else {% \PackageError{cool}{Invalid Parenthesis Option}% {\*Paren can only be 'none', 'p', 'b', 'br', 'ap', 'inv'}% }% }% }% }% }% }% }

## 1.2 Indicies

\COOL@decide@indicies \COOL@decide@indicies{ $\{function name\}$ }{ $\{local \ indication\}$ }{ $\{indicates\}$ } Since up or down indicies can be as common as the parenthesis decision, this

```
macro is the solution.
   \langle local\ indication\rangle must be either u or d
   \langle indices \rangle is very likely to be required to be a comma separated list in the near
future
   the options for indicies are
    local allow the indicies to be decided by an optional argument to
              the function (such as \text{LeviCivita[u]}{i j})
     up force the indicies to appear as superscript
     down force the indicies to appear as subscript
68 \newcommand{\COOL@decide@indicies}[3]{%
69 \def\COOL@decide@indicies@placement%
70 {\csname COOL@notation@#1Indicies\endcsname}%
71 \ifthenelse{\equal{\COOL@decide@indicies@placement}{local}}%
72 {%
73 \ifthenelse{\equal{#2}{u}}%
74 {^{#3}}%
75 {_{#3}}%
76 }%
77 % Else
78 {%
79 \ifthenelse{\equal{\COOL@decide@indicies@placement}{up}}%
80 {%
81 {^{#3}}%
82 }%
83 % Else
84 {%
85 \ifthenelse{\equal{\COOL@decide@indicies@placement}{down}}%
86 {%
87 {_{#3}}%
88 }%
89 % else
90 {%
91 \PackageError{cool}{Invalid Option Sent}%
92 {#1Indices can only be 'up', 'down', or 'local'}%
93 }%
94 }%
95 }%
96 }
```
## 1.3 COntent Oriented LaTeX (COOL)

 $\Style \ \Style{\*options*\} sets the style of the output (how to notate particular func$ tions).  $\langle options \rangle$  is a comma delimited list of the form  $\langle key \rangle = \langle value \rangle$ , where  $\langle key \rangle$ is the *long* form of the command name without the preceeding backslash (i.e. Integrate and not Int or \Int). The list can be in any order and need only contain the styles that the user desires to set.

There can be multiple \Style commands within any document—the styled output of the command depends on the last \Style command to have specified its style.

For a list of styling options for a command, see the code where the command is defined

97 \newcommand{\Style}[1]{%

```
98 \COOL@keyeater#1,\COOL@keystop\COOL@keyend%
99 }
100 \newcommand{\COOL@keystop}{@@@}%
101 \def\COOL@keyeater#1=#2,#3\COOL@keyend{%
102 \ifx#3\COOL@keystop%
103 \expandafter\gdef\csname COOL@notation@#1\endcsname{#2}%
104 \else%
105 \expandafter\gdef\csname COOL@notation@#1\endcsname{#2}%
106 \COOL@keyeater#3\COOL@keyend%
107 \fi%
108 }
```
\UseStyleFile Since notational style should be kept consistent and will likely need to span several documents, use this command to input a notation style file that has previously been prepared. (to be implemented in a future release) 109 \newcommand{\UseStyleFile}[1]{}

## 1.3.1 Fundamental Constants

see http://functions.wolfram.com/ for the definitions

```
\lambdaI The square root of minus 1, i = \sqrt{-1}.
       \Style{ISymb=\mathbbm{i}} , \I gives i.
   110 \newcommand{\COOL@notation@ISymb}{i}
```
- 111 \newcommand{\I}{\COOL@notation@ISymb}
- \E Euler's constant and the base of the natural logarithm, e. \Style{ESymb=\mathbbm{e}} , \E gives e.
	- 112 \newcommand{\COOL@notation@ESymb}{e}
	- 113 \newcommand{\E}{\COOL@notation@ESymb}
- $\Pi$  Pi—the ratio of the circumference of a circle to its diameter,  $\pi$ .  $\Style{PISynb=\bb{p1}}^1$ , \PI gives  $\mathbbm{I}$ .
	- 114 \newcommand{\COOL@notation@PISymb}{\pi}
	- 115 \newcommand{\PI}{\COOL@notation@PISymb}

```
\GoldenRatio The Golden Ratio, \varphi
```
116 \newcommand{\GoldenRatio}{\varphi}

```
\EulerGamma Euler's Gamma constant, γ.
                 \Style{EulerGammaSymbol}, \EulerGammaSymb=\gamma_E}, \EulerGamma gives \gamma_E117 \newcommand{\COOL@notation@EulerGammaSymb}{\gamma}
             118 \newcommand{\EulerGamma}{\COOL@notation@EulerGammaSymb}
   \Catalan Catalan constant, C
             119 \newcommand{\Catalan}{C}
  \Glaisher Glaisher constant, Glaisher
```
- 120 \newcommand{\Glaisher}{\mathord{\operatorname{Glaisher}}}
- \Khinchin Khinchin constant, Khinchin 121 \newcommand{\Khinchin}{\mathord{\operatorname{Khinchin}}}

<sup>1</sup> to get the 'bbpi' symbol, you will need to use the package mathbbol and pass the bbgreekl option

#### 1.3.2 Symbols

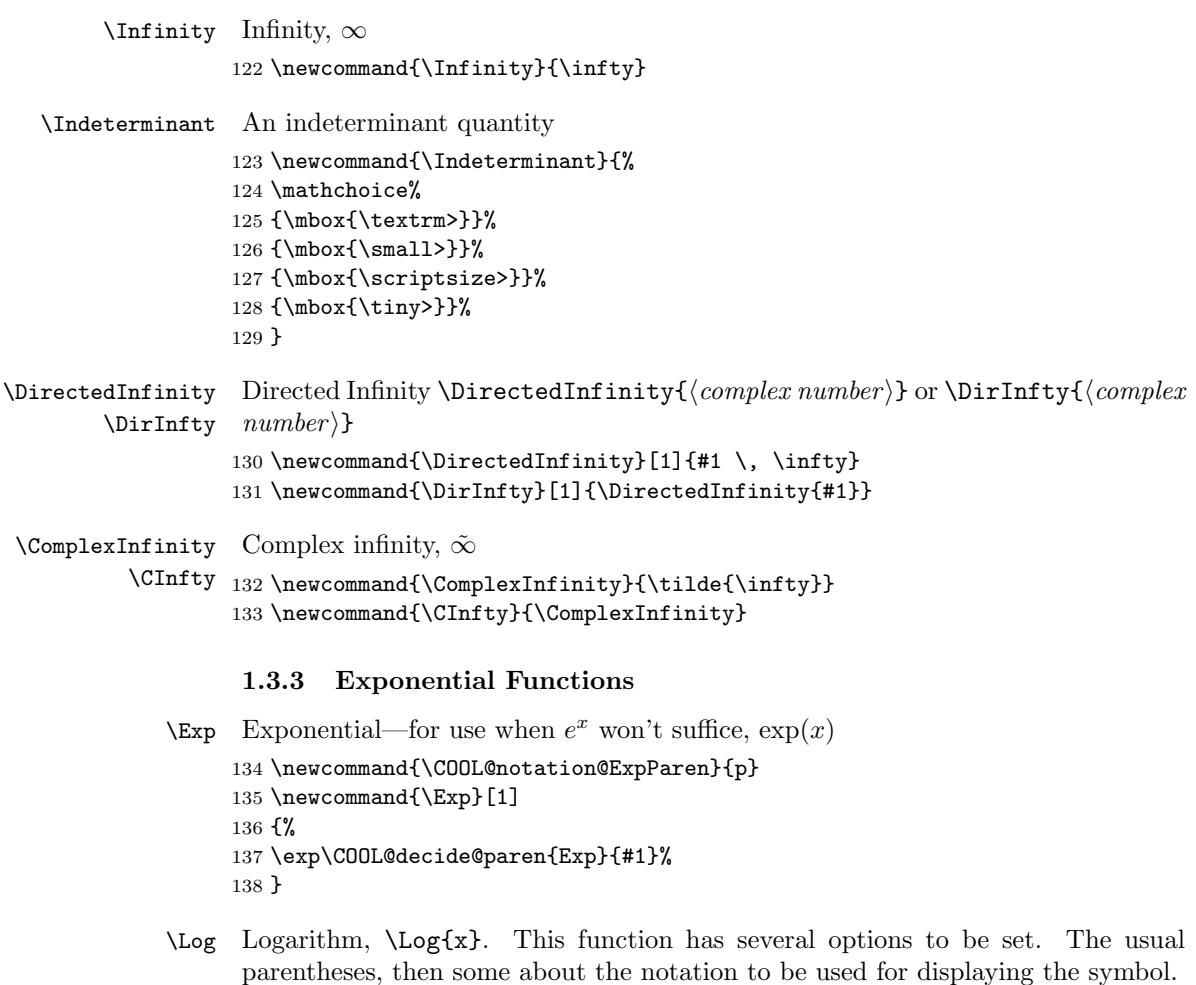

139 \newcommand{\COOL@notation@LogParen}{none}

The following set the symbols:

LogBaseESymb can be ln or log, indicating what symbol should be used for the natural logarithm. If set to log then logarithms of base 10 are displayed as  $\log_{10}$ .

LogShowBase can be either at will or always and decides whether or not one should show the base, as in log\_b x. If this option is set to always then LogBaseESymb is ignored.

```
\log{5} ln 5 ln 5
     \Log[10]{5} log 5 log 5
     \log_4 5 \log_4 5 \log_4 5\Style{LogBaseESymb=log}
     \log 5 \log 5\log_{10} 5 \qquad \log_{10} 5 \qquad \log_{10} 5\log_4 5 \log_4 5 \log_4 5\Style{LogShowBase=always}
     \Log{5}<br>
\Log[10]{5}<br>
\log_e 5 \log_{10} 5 \log_{10} 5 \log_{10} 5\begin{array}{ccc}\n\text{log}[10]\{5\} & \log_{10} 5 & \log_{10} 5 \\
\text{log}[4]\{5\} & \log_4 5 & \log_4 5\n\end{array}\log_4 5 \log_4 5 \log_4 5\Style{LogShowBase=at will}
     \log{5} ln 5 ln 5
     \Log[10]{5} log 5 log 5
     \log_4 5 \log_4 5 \log_4 5\Style{LogParen=p}
     \log[4]{5}(5) \log_4(5)140 \newcommand{\COOL@notation@LogBaseESymb}{ln}% 'ln', 'log'
141 \newcommand{\COOL@notation@LogShowBase}{at will}% 'at will', 'always'
142 \newcommand{\Log}[2][\E]
143 {%
144 \ifthenelse{ \equal{\COOL@notation@LogShowBase}{at will} }%
145 {%
146 \ifthenelse{ \equal{#1}{\E} }%
147 {%
148 \ifthenelse{ \equal{\COOL@notation@LogBaseESymb}{ln} }%
149 {%
150 \ln \COOL@decide@paren{Log}{#2}%
151 }%
152 % Else
153 {%
154 \ifthenelse{ \equal{\COOL@notation@LogBaseESymb}{log} }%
155 {%
156 \log \COOL@decide@paren{Log}{#2}%
157 }%
158 % Else
159 {%
160 \PackageError{cool}{Invalid Option Sent}%
161 {LogBaseESymb can only be 'ln' or 'log'}%
162 }%
163 }%
164 }%
165 % Else
166 {%
167 \ifthenelse{ \equal{#1}{10} \AND
168 \NOT \equal{\COOL@notation@LogBaseESymb}{log} }%
169 {%
170 \log \COOL@decide@paren{Log}{#2}%
171 }%
172 % Else
173 {%
174 \log_{#1} \COOL@decide@paren{Log}{#2}%
```

```
175 }%
176 }%
177 }%
178 % Else
179 {%
180 \ifthenelse{ \equal{\COOL@notation@LogShowBase}{always} }%
181 {%
182 \log_{#1}\COOL@decide@paren{Log}{#2}%
183 }%
184 % Else
185 {%
186 \PackageError{cool}{Invalid Option Sent}%
187 {LogShowBase can only be 'at will' or 'always'}%
188 }%
189 }%
190 }
```
#### 1.3.4 Trigonometric Functions

```
\Sin The sine function, \sin{x}, \sin(x)191 \newcommand{\COOL@notation@SinParen}{p}
     192 \newcommand{\Sin}[1]{\sin\COOL@decide@paren{Sin}{#1}}
\cos The cosine function, \cos{x}, \cos(x)193 \newcommand{\COOL@notation@CosParen}{p}
     194 \newcommand{\Cos}[1]{\cos\COOL@decide@paren{Cos}{#1}}
\tan The tangent function, \tan\{x}, \tan(x)195 \newcommand{\COOL@notation@TanParen}{p}
     196 \newcommand{\Tan}[1]{\tan\COOL@decide@paren{Tan}{#1}}
\text{Csc} The cosecant function, \text{Csc}(x), \csc(x)197 \newcommand{\COOL@notation@CscParen}{p}
     198 \newcommand{\Csc}[1]{\csc\COOL@decide@paren{Csc}{#1}}
\Sec The secant function, \text{Sec}\{x\}, \sec(x)199 \newcommand{\COOL@notation@SecParen}{p}
     200 \newcommand{\Sec}[1]{\sec\COOL@decide@paren{Sec}{#1}}
\cot The cotangent function, \cot\{x\}, \cot(x)201 \newcommand{\COOL@notation@CotParen}{p}
     202 \newcommand{\Cot}[1]{\cot\COOL@decide@paren{Cot}{#1}}
```
## 1.3.5 Inverse Trigonometric Functions

\COOL@notation@ArcTrig The inverse trigoneometric functions style is governed by this global key. It's options are inverse (default), this displays as  $\sin^{-1}$ arc, this displays as arcsin \def\COOL@notation@ArcTrig{inverse}

```
\text{ArcSin} The inverse of the sine function, \text{ArcSin}\{x\}, \sin^{-1}(x)204 \newcommand{\COOL@notation@ArcSinParen}{p}
        205 \newcommand{\ArcSin}[1]{%
        206 \ifthenelse{ \equal{\COOL@notation@ArcTrig}{inverse} }%
        207 {%
        208 \sin^{-1}\COOL@decide@paren{ArcSin}{#1}%
        209 }
        210 % else
        211 {
        212 \ifthenelse{\equal{\COOL@notation@ArcTrig}{arc}}%
        213 {%
        214 \arcsin\COOL@decide@paren{ArcSin}{#1}%
        215 }%
        216 % else
        217 {%
        218 \PackageError{cool}{Invalid option sent}{}%
        219 }%
        220 }%
        221 }
\text{Arccos } the inverse of the cosine function, \text{Arccos}\{x\}, \cos^{-1}(x)222 \newcommand{\COOL@notation@ArcCosParen}{p}
        223 \newcommand{\ArcCos}[1]{%
        224 \ifthenelse{ \equal{\COOL@notation@ArcTrig}{inverse} }%
        225 {%
        226 \cos^{-1}\COOL@decide@paren{ArcCos}{#1}%
        227 }%
        228 % else
        229 {%
        230 \ifthenelse{\equal{\COOL@notation@ArcTrig}{arc}}%
        231 {%
        232 \arccos\COOL@decide@paren{ArcCos}{#1}%
        233 }%
        234 % else
        235 {%
        236 \PackageError{cool}{Invalid option sent}{}%
        237 }%
        238 }%
        239 }
\text{Area} The inverse of the tangent function, \text{Area} \text{Area}, \tan^{-1}(x)240 \newcommand{\COOL@notation@ArcTanParen}{p}
        241 \newcommand{\ArcTan}[1]{%
        242 \ifthenelse{ \equal{\COOL@notation@ArcTrig}{inverse} }%
        243 {%
        244 \tan^{-1}\COOL@decide@paren{ArcTan}{#1}%
        245 }%
        246 % else
        247 {%
        248 \ifthenelse{\equal{\COOL@notation@ArcTrig}{arc}}%
        249 {%
        250 \arctan\COOL@decide@paren{ArcTan}{#1}%
        251 }%
```
% else

```
253 {%
254 \PackageError{cool}{Invalid option sent}{}%
255 }%
256 }%
257 }
```
- $\text{Arccsc}$  The Inverse Cosecant function,  $\text{Arccsc}$ {x},  $\csc^{-1}(x)$  \newcommand{\COOL@notation@ArcCscParen}{p} \newcommand{\ArcCsc}[1]{\csc^{-1}\COOL@decide@paren{ArcCsc}{#1}}
- $\text{ArcSec}$  The inverse secant function,  $\text{ArcSec{x}}$ , sec<sup>-1</sup>(x) \newcommand{\COOL@notation@ArcSecParen}{p} \newcommand{\ArcSec}[1]{\sec^{-1}\COOL@decide@paren{ArcSec}{#1}}
- $\text{Arccot}$  The inverse cotangent function,  $\text{Arccot}\{x\}$ ,  $\cot^{-1}(x)$  \newcommand{\COOL@notation@ArcCotParen}{p} \newcommand{\ArcCot}[1]{\cot^{-1}\COOL@decide@paren{ArcCot}{#1}}

#### 1.3.6 Hyperbolic Functions

```
\sinh Hyperbolic sine, \sinh\{x\}, \sinh(x)264 \newcommand{\COOL@notation@SinhParen}{p}
      265 \newcommand{\Sinh}[1]{\sinh\COOL@decide@paren{Sinh}{#1}}
\text{Cosh}\ Hyperbolic cosine, \text{Cosh}(x), \cosh(x)266 \newcommand{\COOL@notation@CoshParen}{p}
       267 \newcommand{\Cosh}[1]{\cosh\COOL@decide@paren{Cosh}{#1}}
\{\tanh \ \text{Hyperbolic Tangent}, \tanh(x), \tanh(x)\}268 \newcommand{\COOL@notation@TanhParen}{p}
       269 \newcommand{\Tanh}[1]{\tanh\COOL@decide@paren{Tanh}{#1}}
\text{Csch } Hyperbolic cosecant } \text{Csch}\{x\}, \text{csch}(x)270 \newcommand{\COOL@notation@CschParen}{p}
       271 \DeclareMathOperator{\csch}{csch}
      272 \newcommand{\Csch}[1]{\csch\COOL@decide@paren{Csch}{#1}}
\Sech Hyperbolic secant, \Sech{x}, sech(x)
      273 \newcommand{\COOL@notation@SechParen}{p}
       274 \DeclareMathOperator{\sech}{sech}
       275 \newcommand{\Sech}[1]{\sech\COOL@decide@paren{Sech}{#1}}
\text{Coth } Hyperbolic Cotangent, \text{Coth}\{x\}, \coth(x)276 \newcommand{\COOL@notation@CothParen}{p}
       277 \newcommand{\Coth}[1]{\coth\COOL@decide@paren{Coth}{#1}}
       1.3.7 Inverse Hyperbolic Functions
```

```
\text{Arcsinh} Inverse hyperbolic sine, \text{Arcsinh}(x), sinh<sup>-1</sup>(x)
          278 \newcommand{\COOL@notation@ArcSinhParen}{p}
          279 \newcommand{\ArcSinh}[1]{\sinh^{-1}\COOL@decide@paren{ArcSinh}{#1}}
```
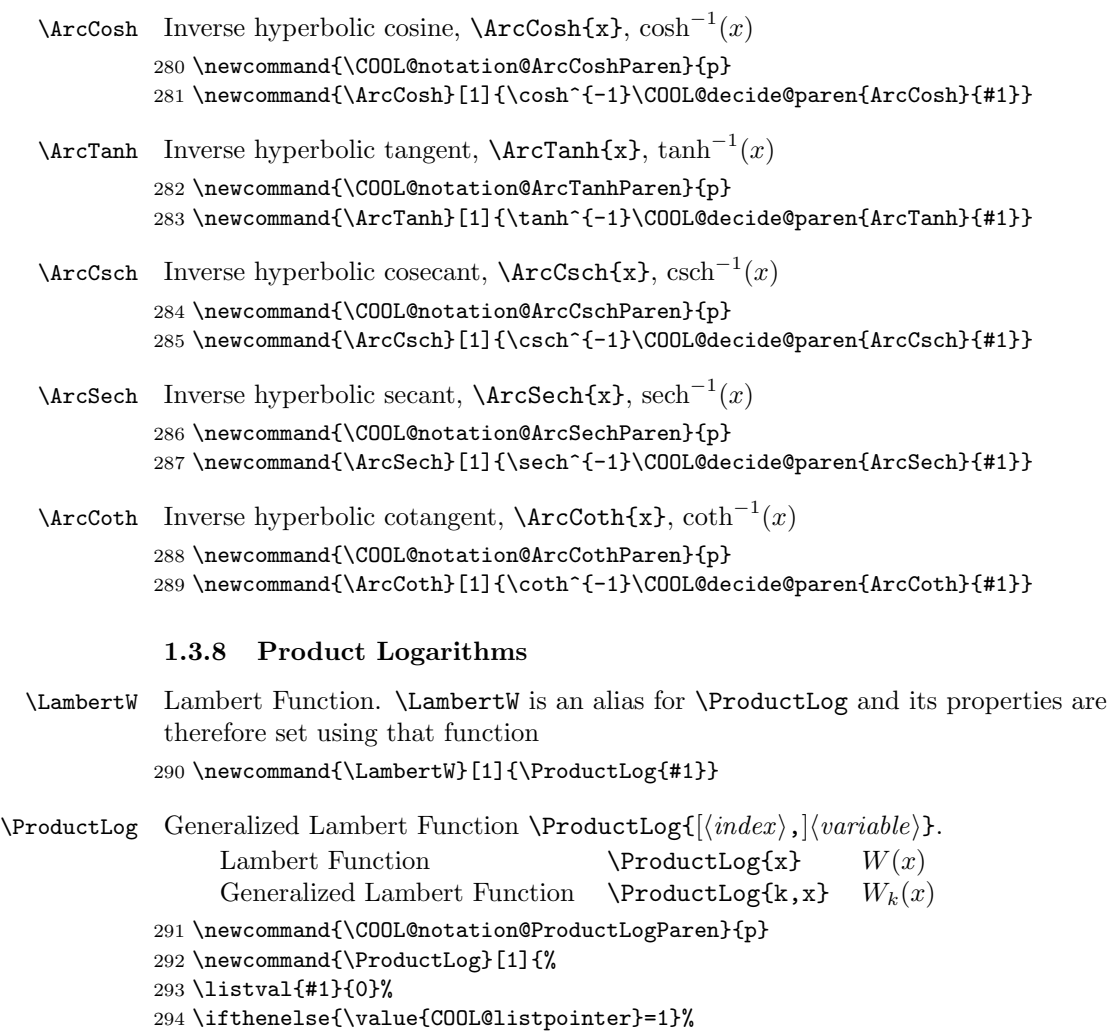

{%

 }% % else {%

{%

 }% % else {%

 }% }% }

W\COOL@decide@paren{ProductLog}{#1}%

\ifthenelse{\value{COOL@listpointer}=2}%

 \PackageError{cool}{'ProductLog' Invaid Argument}% {Must have a comma separated list of length 1 or 2}

W\_{\listval{#1}{1}}\COOL@decide@paren{ProductLog}{\listval{#1}{2}}%

#### 1.3.9 Max and Min

```
\Max the maximum function, \Max{x,y,z}, max(x, y, z)311 \newcommand{\COOL@notation@MaxParen}{p}
     312 \newcommand{\Max}[1]{\max\COOL@decide@paren{Max}{#1}}
\Min the minimum function, \Min\{x,y,z\}, \min(x, y, z)313 \newcommand{\COOL@notation@MinParen}{p}
     314 \newcommand{\Min}[1]{\min\COOL@decide@paren{Min}{#1}}
```
#### 1.3.10 Bessel Functions

\BesselJ Bessel Function of the first kind, \BesselJ{\nu}{x},  $J_{\nu}(x)$ 

- \newcommand{\COOL@notation@BesselJSymb}{J}
- \newcommand{\COOL@notation@BesselJParen}{p}
- \newcommand{\BesselJ}[2]%
- {\COOL@notation@BesselJSymb\_{#1}\COOL@decide@paren{BesselJ}{#2}}

\BesselY Bessel Function of the second kind, \BesselY{\nu}{x},  $Y_{\nu}(x)$ 

- \newcommand{\COOL@notation@BesselYSymb}{Y}
- \newcommand{\COOL@notation@BesselYParen}{p}
- 321 \newcommand{\BesselY}[2]%
- {\COOL@notation@BesselYSymb\_{#1}\COOL@decide@paren{BesselY}{#2}}
- \BesselI Modified Bessel Function of the first kind, \BesselI{\nu}{x},  $I_{\nu}(x)$ 
	- \newcommand{\COOL@notation@BesselISymb}{I}
	- \newcommand{\COOL@notation@BesselIParen}{p}
	- \newcommand{\BesselI}[2]%
	- {\COOL@notation@BesselISymb\_{#1}\COOL@decide@paren{BesselI}{#2}}

\BesselK Modified Bessel Function of the second kind, \BesselK{\nu}{x},  $K_{\nu}(x)$ 

- \newcommand{\COOL@notation@BesselKSymb}{K}
- \newcommand{\COOL@notation@BesselKParen}{p}
- \newcommand{\BesselK}[2]%
- {\COOL@notation@BesselKSymb\_{#1}\COOL@decide@paren{BesselK}{#2}}

#### 1.3.11 Airy Functions

 $\rightarrow$ AiryAi Airy Ai Function,  $\AiryAi{x}$ , Ai $(x)$ 

- \newcommand{\COOL@notation@AiryAiParen}{p}
- \DeclareMathOperator{\AiryAiSymb}{Ai}
- \newcommand{\AiryAi}[1]{\AiryAiSymb\COOL@decide@paren{AiryAi}{#1}}

#### $\rightarrow$ AiryBi Airy Bi Function,  $\AiryBi\{x\}, Bi(x)$

- \newcommand{\COOL@notation@AiryBiParen}{p}
- \DeclareMathOperator{\AiryBiSymb}{Bi}
- \newcommand{\AiryBi}[1]{\AiryBiSymb\COOL@decide@paren{AiryBi}{#1}}

#### 1.3.12 Struve Functions

```
\StruveH Struve H function, \StruveH{\nu}{z}, H_{\nu}(z)337 \newcommand{\COOL@notation@StruveHParen}{p}
                338 \newcommand{\StruveH}[2]{ {\bf H}_{#1}\COOL@decide@paren{StruveH}{#2}}
       \StruveL Struve L function, \StruveL{\nu}{z}, L_{\nu}(z)339 \newcommand{\COOL@notation@StruveLParen}{p}
                340 \newcommand{\StruveL}[2]{ {\bf L}_{#1}\COOL@decide@paren{StruveL}{#2}}
                 1.3.13 Integer Functions
        \forallFloor floor, \forallFloor{x}, |x|341 \newcommand{\Floor}[1]{\lfloor #1 \rfloor}
       \Ceiling ceiling, \Ceiling{x}, [x]342 \newcommand{\Ceiling}[1]{\lceil #1 \rceil}
        \Round round, \Round{x}, |x|343 \newcommand{\Round}[1]{\lfloor #1 \rceil}
         \iPart The integer part of a real number, \iPart{x}, \IntegerPart{x}, int(x)\IntegerPart
344 \newcommand{\COOL@notation@IntegerPartParen}{p}
                345 \DeclareMathOperator{\iPartSymb}{int}
                346 \newcommand{\iPart}[1]{\iPartSymb\COOL@decide@paren{IntegerPart}{#1}}
                347 \newcommand{\IntegerPart}[1]{\iPart{#1}}
         \fPart the fractional part of a real number, \frac{x}{\text{x}}, \frac{\text{xi}}{x}, \frac{x}{x}\FractionalPart
348 \newcommand{\COOL@notation@FractionalPartParen}{p}
                349 \DeclareMathOperator{\fPartSymb}{frac}
                350 \newcommand{\fPart}[1]{\fPartSymb\COOL@decide@paren{FractionalPart}{#1}}
                351 \newcommand{\FractionalPart}[1]{\fPart{#1}}
           \Mod Modulo, \Mod_{n}{m}, n mod m
                352 \newcommand{\COOL@notation@ModDisplay}{mod}
                353 \newcommand{\Mod}[2]{%
                354 \ifthenelse{\equal{\COOL@notation@ModDisplay}{mod}}%
                355 {%
                356 #1 \mod #2%
                357 }%
                358 % ElseIf
                359 { \ifthenelse{\equal{\COOL@notation@ModDisplay}{bmod}}%
                360 {%
                361 #1 \bmod #2%
                362 }%
                363 % ElseIf
                364 { \ifthenelse{\equal{\COOL@notation@ModDisplay}{pmod}}%
                365 {%
                366 #1 \pmod #2%
                367 }%
                368 % ElseIf
                369 {\ifthenelse{\equal{\COOL@notation@ModDisplay}{pod}}%
                370 {%
```

```
371 #1 \pod #2%
             372 }%
             373 % Else
             374 {%
             375 \PackageError{cool}{Invalid Option Sent}%
             376 {ModDisplay can only be 'mod', 'bmod', 'pmod', or 'pod'}%
             377 }}}}%
             378 }
  \text{Quotient } quotient, \text{Quotient{m}, n}379 \newcommand{\COOL@notation@QuotientParen}{p}
             380 \DeclareMathOperator{\QuotientSymb}{quotient}
             381 \newcommand{\Quotient}[2]%
             382 {\QuotientSymb\COOL@decide@paren{Quotient}{#1,#2}}
        \GCD greatest common divisor, \GCD{n_1, n_2, \dots, n_m}, \gcd(n_1, n_2, \dots, n_m)383 \newcommand{\COOL@notation@GCDParen}{p}
             384 \newcommand{\GCD}[1]{\gcd\COOL@decide@paren{GCD}{#1}}
\ExtendedGCD
Extended Greatest Common Divisor,
      \EGCD
                 \EGCD{n}{m}, \ExtendedGCD{n}{m}, egcd(n, m)385 \newcommand{\COOL@notation@ExtendedGCDParen}{p}
             386 \DeclareMathOperator{\ExtendedGCDSymb}{egcd}
             387 \newcommand{\ExtendedGCD}[2]%
             388 {\ExtendedGCDSymb\COOL@decide@paren{ExtendedGCD}{#1,#2}}
             389 \newcommand{\EGCD}[2]{\ExtendedGCD{#1}{#2}}
        \LCM Least Common Multiple, \LLCM{n_1, n_2,\ldots,n_m}, lcm(n_1, n_2, \ldots, n_m)390 \newcommand{\COOL@notation@LCMParen}{p}
             391 \DeclareMathOperator{\LCMSymb}{lcm}
             392 \newcommand{\LCM}[1]{\LCMSymb\COOL@decide@paren{LCM}{#1}}
 \forallFibonacci Fibonacci number, \forallFibonacci\{n\}, F_n, and
                 Fibonacci Polynomial, \Fibonacci\{n,x\}, F_n(x)393 \newcommand{\COOL@notation@FibonacciParen}{p}
             394 \newcommand{\Fibonacci}[1]{%
             395 \liststore{#1}{COOL@Fibonacci@arg@}%
             396 \listval{#1}{0}%
             397 \ifthenelse{\value{COOL@listpointer} = 1}%
             398 {%
             399 F_{#1}%
             400 }%
             401 % ElseIf
             402 { \ifthenelse{\value{COOL@listpointer} = 2}%
             403 {%
             404 F_{\COOL@Fibonacci@arg@i}%
             405 \COOL@decide@paren{Fibonacci}{\COOL@Fibonacci@arg@ii}%
             406 }%
             407 % Else
             408 {%
             409 \PackageError{cool}{Invalid Argument}%
             410 {'Fibonacci' can only accept a
             411 comma separate list of length 1 or 2}%
```

```
412 }}%
              413 }
       \Euler Euler number, \Euler{n}, E_n, and Euler Polynomial, \Euler{n,x}, E_n(x)414 \newcommand{\COOL@notation@EulerParen}{p}
              415 \newcommand{\Euler}[1]{%
              416 \liststore{#1}{COOL@Euler@arg@}%
              417 \listval{#1}{0}%
              418 \ifthenelse{\value{COOL@listpointer} = 1}%
              419 {%
              420 E_{#1}%
              421 }%
              422 % ElseIf
              423 { \ifthenelse{\value{COOL@listpointer} = 2}%
              424 {%
              425 E_{\COOL@Euler@arg@i}%
              426 \COOL@decide@paren{Euler}{\COOL@Euler@arg@ii}%
              427 }%
              428 % Else
              429 {%
              430 \PackageError{cool}{Invalid Argument}%
              431 {'Euler' can only accept a
              432 comma separate list of length 1 or 2}%
              433 }}%
              434 }
  \Bernoulli Bernoulli number, \Bernoulli{n}, B_n and
                  Bernoulli Polynomial \Bernoulli{n,x}, B_n(x)435 \newcommand{\COOL@notation@BernoulliParen}{p}
              436 \newcommand{\Bernoulli}[1]{%
              437 \liststore{#1}{COOL@Bernoulli@arg@}%
              438 \listval{#1}{0}%
              439 \ifthenelse{\value{COOL@listpointer} = 1}%
              440 {%
              441 B_{#1}%
              442 }%
              443 % ElseIf
              444 { \ifthenelse{\value{COOL@listpointer} = 2}%
              445 {%
              446 B_{\COOL@Bernoulli@arg@i}%
              447 \COOL@decide@paren{Bernoulli}{\COOL@Bernoulli@arg@ii}%
              448 }%
              449 % Else
              450 {%
              451 \PackageError{cool}{Invalid Argument}%
              452 {'Bernoulli' can only accept a
              453 comma separate list of length 1 or 2}%
              454 }}%
              455 }
\StirlingSOne Stirling number of the first kind \StirlingSOne{n}{m}, S_n^{(m)}456 \newcommand{\StirlingSOne}[2]{S_{#1}^{\inp{#2}}}
\StirlingSTwo Stirling number of the second kind, \StirlingSTwo{n}{m}, \mathcal{S}^{(m)}_{n}
```

```
457 \newcommand{\StirlingSTwo}[2]{{\cal S}_{#1}^{\inp{#2}}}
  \PartitionsP Number of unrestricted partitions of an integer, \PartitionsP{x}, p(x)458 \newcommand{\COOL@notation@PartitionsPParen}{p}
                459 \newcommand{\PartitionsP}[1]{p\COOL@decide@paren{PartitionsP}{#1}}
  \PartitionsQ number of partitions of an integer into distinct parts, \PartitionsQ{x}, q(x)460 \newcommand{\COOL@notation@PartitionsQParen}{p}
                461 \newcommand{\PartitionsQ}[1]{q\COOL@decide@paren{PartitionsQ}{#1}}
\DiscreteDelta Discrete delta function,
                    \Delta_{n_1,n_2,\ldots,n_m}, \delta(n_1, n_2, \ldots, n_m)462 \newcommand{\COOL@notation@DiscreteDeltaParen}{p}
                463 \newcommand{\DiscreteDelta}[1]%
                464 {\delta\COOL@decide@paren{DiscreteDelta}{#1}}
\KroneckerDelta Kronecker Delta, \KroneckerDelta{n_1,n_2,\ldots,n_m}, \delta^{n_1n_2...n_m}465 \newcommand{\COOL@notation@KroneckerDeltaUseComma}{false}%
                466 \newcommand{\COOL@notation@KroneckerDeltaIndicies}{local}
                467 \newcommand{\KroneckerDelta}[2][u]{%
                468 \liststore{#2}{COOL@arg@}%
                469 \listval{#2}{0}%
                470 \def\COOL@arg@temp{}%
                471 \forLoop{1}{\value{COOL@listpointer}}{COOL@ct}%
                472 {%
                473 \ifthenelse{\equal{\COOL@notation@KroneckerDeltaUseComma}{true}}%
                474 {%
                475 \text{thenelse} + \text{COLCct} = 1}
                476 {%
                477 \edef\COOL@arg@temp%
                478 {\COOL@arg@temp, \csname COOL@arg@\roman{COOL@ct}\endcsname}%
                479 }%
                480 % Else
                481 {%
                482 \edef\COOL@arg@temp%
                483 {\COOL@arg@temp \csname COOL@arg@\roman{COOL@ct}\endcsname}%
                484 }%
                485 }%
                486 % Else
                487 {%
                488 \edef\COOL@arg@temp%
                489 {\COOL@arg@temp \csname COOL@arg@\roman{COOL@ct}\endcsname}%
                490 }%
                491 }%
                492 \delta\COOL@decide@indicies{KroneckerDelta}{#1}{\COOL@arg@temp}%
                493 }
    \LeviCivita
Levi-Civita totally anti-symmetric Tensor density,
     \Signature
                     \verb+\LeviCivita{n_1,n_2,\ldots,n_m}, $\epsilon^{n_1n_2...n_m}$494 \newcommand{\COOL@notation@LeviCivitaUseComma}{false}
                495 \newcommand{\COOL@notation@LeviCivitaIndicies}{local}
                496 \newcommand{\LeviCivita}[2][u]{%
                497 \liststore{#2}{COOL@arg@}%
```

```
498 \listval{#2}{0}%
          499 \def\COOL@arg@temp{}%
          500 \forLoop{1}{\value{COOL@listpointer}}{COOL@ct}%
          501 {%
          502 \ifthenelse{\equal{\COOL@notation@LeviCivitaUseComma}{true}}%
          503 {%
          504 \ifthenelse{\NOT \value{COOL@ct} = 1}%
          505 {%
          506 \edef\COOL@arg@temp%
          507 {\COOL@arg@temp, \csname COOL@arg@\roman{COOL@ct}\endcsname}%
          508 }%
          509 % Else
          510 {%
          511 \edef\COOL@arg@temp%
          512 {\COOL@arg@temp \csname COOL@arg@\roman{COOL@ct}\endcsname}%
          513 }%
          514 }%
          515 % Else
          516 {%
          517 \edef\COOL@arg@temp%
          518 {\COOL@arg@temp \csname COOL@arg@\roman{COOL@ct}\endcsname}%
          519 }%
          520 }%
          521 \epsilon\COOL@decide@indicies{LeviCivita}{#1}{\COOL@arg@temp}%
          522 }%
          523 \newcommand{\Signature}[2][u]{\LeviCivita[#1]{#2}}
           1.3.14 Classical Orthogonal Polynomials
\HermiteH Hermite Polynomial, \HermiteH{n}{x}, H_n(x)524 \newcommand{\COOL@notation@HermiteHParen}{p}
          525 \newcommand{\COOL@notation@HermiteHSymb}{H}
          526 \newcommand{\HermiteH}[2]%
```

```
527 {\COOL@notation@HermiteHSymb_{#1}\COOL@decide@paren{HermiteH}{#2}}
```
\LaugerreL Laugerre Polynomial, \LaugerreL{\nu,x},  $L_{\nu}(x)$  and

```
Generalized Laugerre Polynomial \LaugerreL{\nu,\lambda,x}, L^{\lambda}_{\nu}(x)
```

```
528 \newcommand{\COOL@notation@LaugerreLParen}{p}
529 \newcommand{\COOL@notation@LaugerreLSymb}{L}
530 \newcommand{\LaugerreL}[1]{%
531 \liststore{#1}{COOL@list@temp@}%
532 \listval{#1}{0}%
533 \ifthenelse{\value{COOL@listpointer}=2}%
534 {%
535 \COOL@notation@LaugerreLSymb_{\COOL@list@temp@i}%
536 \COOL@decide@paren{LaugerreL}{\COOL@list@temp@ii}%
537 }%
538 % Else If
539 { \ifthenelse{\value{COOL@listpointer}=3}%
540 {%
541 \COOL@notation@LaugerreLSymb_{\COOL@list@temp@i}^{\COOL@list@temp@ii}%
542 \COOL@decide@paren{LaugerreL}{\COOL@list@temp@iii}%
543 }%
544 % Else
```

```
545 {%
546 \PackageError{cool}{Invalid Argument}%
547 {'LaugerrL' only accepts a comma separated list of length 2 or 3}%
548 }}%
549 }
```
\LegendreP Legendre Polynomials

```
Legendre Polynomial \text{LegendreP}\{n, x\} P_n(x)Associated Legendre Polynomial
         of the first kind of type 2 \text{LegendreP}\{\ell, m, x\}\ell^{m}(x)\texttt{\label{label}mathcal} \Gamma, \mathbb{Z}, \mathbb{Z} \} \quad P^m_\ell(x)Associated Legendre Function
         of the first kind of type 3 \LegendreP{\ell,m,3,x} \mathcal{P}_{\ell}^m(x)550 \newcommand{\COOL@notation@LegendrePParen}{p}
551 \newcommand{\COOL@notation@LegendrePSymb}{P}
552 \newcommand{\LegendreP}[1]{%
553 \liststore{#1}{COOL@LegendreP@arg@}%
554 \listval{#1}{0}%
555 \ifthenelse{\value{COOL@listpointer} = 2}%
556 {%
557 \COOL@notation@LegendrePSymb_{\COOL@LegendreP@arg@i}%
558 \COOL@decide@paren{LegendreP}{\COOL@LegendreP@arg@ii}%
559 }%
560 % ElseIf
561 { \ifthenelse{\value{COOL@listpointer} = 3}%
562 {%
563 \COOL@notation@LegendrePSymb_{\COOL@LegendreP@arg@i}%
564 ^{\COOL@LegendreP@arg@ii}%
565 \COOL@decide@paren{LegendreP}{\COOL@LegendreP@arg@iii}%
566 }%
567 % ElseIf
568 { \ifthenelse{\value{COOL@listpointer} = 4}%
569 {%
570 \isint{\COOL@LegendreP@arg@iii}{COOL@isint}%
571 \ifthenelse{\boolean{COOL@isint}}%
572 {%
573 \ifcase\COOL@LegendreP@arg@iii\relax%
574 \PackageError{cool}{Invalid Argument}%
575 {'LegendreP' third argument must be $>$ 1}%
576 \or%
577 \PackageError{cool}{Invalid Argument}%
578 {'LegendreP' third argument must be $>$ 1}%
579 \or%
580 \COOL@notation@LegendrePSymb_{\COOL@LegendreP@arg@i}%
581 ^{\COOL@LegendreP@arg@ii}%
582 \COOL@decide@paren{LegendreP}{\COOL@LegendreP@arg@iv}%
583 \or%
584 {\cal P}_{\COOL@LegendreP@arg@i}%
585 ^{\COOL@LegendreP@arg@ii}%
586 \COOL@decide@paren{LegendreP}{\COOL@LegendreP@arg@iv}%
587 \else%
588 \PackageError{cool}{Invalid Argument}{unsupported}%
589 \fi%
590 }
```

```
591 % Else
           592 {%
           593 \PackageError{cool}{Invalid Argument}{third arg must be int}%
           594 }%
           595 }%
           596 % Else
           597 {%
           598 \PackageError{cool}{Invalid Argument}%
           599 {'LegendreP' can only accept a%
           600 comma separated list of length 2-4}%
           601 }}}%
           602 }
\LegendreQ Legendre Polynomials of the second kind
                 Legendre Polynomial \text{LegendreQ}\{n, x\} Q<sub>n</sub>(x)
                 Associated Legendre Polynomial
                    of the second kind of type 2 \LegendreQ{\ell,m,x} Q_{\ell}^m(x)\texttt{\verb+\ell,m,2,x} \quad Q_\ell^m(x)}Associated Legendre Function
                    of the second kind of type 3 \LegendreQ{\ell,m,3,x}
                                                                                 _{\ell}^{m}(x)603 \newcommand{\COOL@notation@LegendreQParen}{p}
           604 \newcommand{\COOL@notation@LegendreQSymb}{Q}
           605 \newcommand{\LegendreQ}[1]{%
           606 \liststore{#1}{COOL@LegendreQ@arg@}%
           607 \listval{#1}{0}%
           608 \ifthenelse{\value{COOL@listpointer} = 2}%
           609 {%
           610 \COOL@notation@LegendreQSymb_{\COOL@LegendreQ@arg@i}%
           611 \COOL@decide@paren{LegendreQ}{\COOL@LegendreQ@arg@ii}%
           612 }%
           613 % ElseIf
           614 { \ifthenelse{\value{COOL@listpointer} = 3}%
           615 {%
           616 \COOL@notation@LegendreQSymb_{\COOL@LegendreQ@arg@i}%
           617 ^{\COOL@LegendreQ@arg@ii}%
           618 \COOL@decide@paren{LegendreQ}{\COOL@LegendreQ@arg@iii}%
           619 }%
           620 % ElseIf
           621 { \ifthenelse{\value{COOL@listpointer} = 4}%
           622 {%
           623 \isint{\COOL@LegendreQ@arg@iii}{COOL@isint}%
           624 \ifthenelse{\boolean{COOL@isint}}%
           625 {%
           626 \ifcase\COOL@LegendreQ@arg@iii\relax%
           627 \PackageError{cool}{Invalid Argument}%
           628 {'LegendreQ' third argument must be $>$ 1}%
           629 \or%
           630 \PackageError{cool}{Invalid Argument}%
           631 {'LegendreQ' third argument must be $>$ 1}%
           632 \or%
           633 \COOL@notation@LegendreQSymb_{\COOL@LegendreQ@arg@i}%
           634 ^{\COOL@LegendreQ@arg@ii}%
           635 \COOL@decide@paren{LegendreQ}{\COOL@LegendreQ@arg@iv}%
           636 \or%
```

```
637 {\cal Q}_{\COOL@LegendreQ@arg@i}%
                  638 ^{\COOL@LegendreQ@arg@ii}%
                  639 \COOL@decide@paren{LegendreQ}{\COOL@LegendreQ@arg@iv}%
                  640 \else%
                  641 \PackageError{cool}{Invalid Argument}{unsupported}%
                  642 \fi%
                  643 }
                  644 % Else
                  645 {%
                  646 \PackageError{cool}{Invalid Argument}{third arg must be int}%
                  647 }%
                  648 }%
                  649 % Else
                  650 {%
                  651 \PackageError{cool}{Invalid Argument}%
                  652 {'LegendreQ' can only accept a%
                  653 comma separated list of length 2-4}%
                  654 }}}%
                  655 }
    \text{Chebyshev} Chebyshev Polynomial of the first kind, ChebyshevT{n}{x}, ChebyshevTnx
                   656 \newcommand{\COOL@notation@ChebyshevTParen}{p}
                  657 \newcommand{\COOL@notation@ChebyshevTSymb}{T}
                  658 \newcommand{\ChebyshevT}[2]%
                  659 {\COOL@notation@ChebyshevTSymb_{#1}\COOL@decide@paren{ChebyshevT}{#2}}
    \Theta , \Theta , \Theta , \Theta and \Theta and \Theta and \Theta and \Theta and \Theta are \Theta and \Theta are \Theta and \Theta are \Theta and \Theta are \Theta and \Theta are \Theta and \Theta are \Theta and \Theta are \Theta and \Theta are \Theta and \Theta are \660 \newcommand{\COOL@notation@ChebyshevUParen}{p}
                   661 \newcommand{\COOL@notation@ChebyshevUSymb}{U}
                   662 \newcommand{\ChebyshevU}[2]%
                   663 {\COOL@notation@ChebyshevUSymb_{#1}\COOL@decide@paren{ChebyshevU}{#2}}
        \JacobiP Jacobi Polynomial, \JacobiP{n}{a}{b}{x}, P_n^{(a,b)}(x)664 \newcommand{\COOL@notation@JacobiPParen}{p}
                   665 \newcommand{\COOL@notation@JacobiPSymb}{P}
                  666 \newcommand{\JacobiP}[4]{%
                  667 \COOL@notation@JacobiPSymb_{#1}^{\inp{#2, #3}}%
                  668 \COOL@decide@paren{JacobiP}{#4}%
                  669 }
                   1.3.15 Associated Polynomials
\AssocLegendreP Associated Legendre Polynomial of the first kind of type 2
                       \verb+\AssocLegendreP{\ell_1}{m}{x},\,P_\ell^m(x)670 \newcommand{\AssocLegendreP}[3]{\LegendreP{#1,#2,#3}}
\AssocLegendreQ Associated Legendre Polynomial of the second kind of type 2
                       \verb+\AssocLegendreQ{\ellall}{m}{x}, Q_\ell^m(x)671 \newcommand{\AssocLegendreQ}[3]{\LegendreQ{#1,#2,#3}}
   \GegenbauerC \, Gegenbauer Polynomial, \GegenbauerC{n}{\1ambda}{x}, C_{n}^{\lambda}(x)672 \newcommand{\COOL@notation@GegenbauerCParen}{p}
                   673 \newcommand{\COOL@notation@GegenbauerCSymb}{C}
```

```
674 \newcommand{\GegenbauerC}[3]{%
                    675 \COOL@notation@GegenbauerCSymb_{#1}^{#2}%
                    676 \COOL@decide@paren{GegenbauerC}{#3}%
                    677 }
\SphericalHarmonicY
Spherical Harmonic, \SpHarmY{\ell}{m}{\theta}{\phi},
   \SphericalHarmY
           \SpHarmY
                         \SphericalHarmY{\ell}{m}{\theta}{\phi},
                         \SphericalHarmonicY{\ell}{m}{\theta}{\phi}, Y_\ell^m(\theta,\phi)678 \newcommand{\COOL@notation@SphericalHarmonicYParen}{p}
                    679 \newcommand{\COOL@notation@SphericalHarmonicYSymb}{Y}
                    680 \newcommand{\SphericalHarmonicY}[4]{%
                    681 \COOL@notation@SphericalHarmonicYSymb_{#1}^{#2}%
                    682 \COOL@decide@paren{SphericalHarmonicY}{#3,#4}%
                    683 }
                    684 \newcommand{\SphericalHarmY}[4]{\SphericalHarmonicY{#1}{#2}{#3}{#4}}
                    685 \newcommand{\SpHarmY}[4]{\SphericalHarmonicY{#1}{#2}{#3}{#4}}
                     1.3.16 Other Polynomials
      \CyclotomicC Cyclotomic Polynomial, \CyclotomicC{n}{z}, C_n(z)686 \newcommand{\COOL@notation@CyclotomicCParen}{p}
                    687 \newcommand{\CyclotomicC}[2]%
                    688 {C_{#1}\COOL@decide@paren{CyclotomicC}{#2}}
        \forallFibonacciF Fibonacci Polynomial, \forallFibonacciF{n}{z}, F_n(z)689 \newcommand{\FibonacciF}[2]{\Fibonacci{#1,#2}}
            \EulerE Euler Polynomial, \EulerE{n}{z}, E_n(z)690 \newcommand{\EulerE}[2]{\Euler{#1,#2}}
        \BernoulliB Bernoulli Polynomial, \BernoulliB\{n\{z\}, B_n(z)691 \newcommand{\BernoulliB}[2]{\Bernoulli{#1,#2}}
                     1.3.17 Factorial Functions
         \Factorial Factorial, \Factorial{n}, n!
                    692 \newcommand{\Factorial}[1]{#1!}
     \DblFactorial Double Factorial, \DblFactorial{n}, n!!
                    693 \newcommand{\DblFactorial}[1]{#1!!}
          \Binomial binomial, \Binomial{n}{r}, \binom{n}{r}694 \newcommand{\Binomial}[2]{ \binom{#1}{#2} }
      \mathrm{Multinomial}, \mathrm{Multinomial}\{n_1,\ldots,n_m\}, (n_1 + \ldots + n_m; n_1, \ldots, n_m)695 \newcommand{\Multinomial}[1]%
                    696 {%
                    697 \listval{#1}{0}% get the length of the list
                    698 \setcounter{COOL@listlen}{\value{COOL@listpointer}}% record length
                    699 \liststore{#1}{COOL@list@temp@}%
                    700 \isint{\COOL@list@temp@i}{COOL@isint}% check that the entries are integers
                    701 \setcounter{COOL@ct}{2}%
```

```
702 \whiledo{ \boolean{COOL@isint} \AND
703 \NOT \value{COOL@ct}>\value{COOL@listlen} }%
704 {%
705 \def\COOL@Multinomial@tempa%
706 {\csname COOL@list@temp@\roman{COOL@ct}\endcsname}%
707 \isint{\COOL@Multinomial@tempa}{COOL@isint}%
708 \stepcounter{COOL@ct}%
709 }%
710 \ifthenelse{\boolean{COOL@isint}}%
711 {%
712 % all of them are integers
713 \setcounter{COOL@ct@}{ \COOL@list@temp@i }% records the sum
714 \forLoop{2}{\value{COOL@listlen}}{COOL@ct}%
715 {%
716 \addtocounter{COOL@ct@}%
717 {\csname COOL@list@temp@\roman{COOL@ct}\endcsname}%
718 }%
719 \left(\arabic{COOL@ct@}%
720 }%
721 % Else
722 {%
723 \left(%
724 \listval{#1}{1}%
725 \forLoop{2}{\value{COOL@listlen}}{COOL@ct}%
726 {%
727 + \listval{#1}{\arabic{COOL@ct}}%
728 }%
729 }%
730 ;#1\right)%
731 }
```
## 1.3.18 Gamma Functions

```
\GammaFunc Gamma Function
            Gamma Function \Gamma (GammaFunc{z} Γ(z)
            Incomplete Gamma Function \Gammaunction \Gammaunction \GammaGeneralized Incomplete Gamma Function \GammaFunc{a,x,y} \Gamma(a, x, y)732 \newcommand{\COOL@notation@GammaFuncParen}{p}
          733 \newcommand{\GammaFunc}[1]{%
          734 \listval{#1}{0}%
          735 \ifthenelse{\value{COOL@listpointer} = 1}%
          736 {%
          737 \Gamma\COOL@decide@paren{GammaFunc}{#1}%
          738 }%
          739 % ElseIf
          740 { \ifthenelse{\value{COOL@listpointer} = 2}%
          741 {%
          742 \Gamma\COOL@decide@paren{GammaFunc}{#1}%
          743 }%
          744 % ElseIf
          745 { \ifthenelse{\value{COOL@listpointer} = 3}%
          746 {%
          747 \Gamma\COOL@decide@paren{GammaFunc}{#1}%
```

```
748 }%
                          749 % Else
                          750 {%
                          751 \PackageError{cool}{Invalid Argument}%
                          752 {'GammaFunc' can only accept a comma separate list of length 1 to 3}%
                          753 }%
                          754 }}%
                          755 }
               \IncGamma incomplete Gamma function, \IncGamma{a}{x}, Γ(a, x)
                          756 \newcommand{\IncGamma}[2]{\GammaFunc{#1,#2}}
            \Gamma GenIncGamma Generalized Incomplete Gamma, \GammaGenIncGamma{a}{x}{y}, Γ(a, x, y)
                          757 \newcommand{\GenIncGamma}[3]{\GammaFunc{#1, #2, #3}}
       \GammaRegularized
Regularized Incomplete Gamma
            \RegIncGamma
               \GammaReg
                               \Gamma\GammaRegularized{a,x} Q(a, x)\text{RegIncGamma{a}{x} Q(a, x)\GammaQ(a, x) Q(a, x)758 \newcommand{\COOL@notation@GammaRegularizedParen}{p}%
                          759 \newcommand{\GammaRegularized}[1]{%
                          760 \listval{#1}{0}%
                          761 \ifthenelse{\value{COOL@listpointer} = 2}%
                          762 {%
                          763 Q\COOL@decide@paren{GammaRegularized}{#1}%
                          764 }%
                          765 % ElseIf
                          766 { \ifthenelse{\value{COOL@listpointer} = 3}%
                          767 {%
                          768 Q\COOL@decide@paren{GammaRegularized}{#1}%
                          769 }%
                         770 % Else
                          771 {%
                          772 \PackageError{cool}{Invalid Argument}%
                          773 {'GammaRegularized' can only accept comma%
                          774 separated lists of length 2 or 3}%
                          775 }%
                          776 }%
                          777 }
                          778 \newcommand{\RegIncGamma}[2]{\GammaRegularized{#1, #2}}
                          779 \newcommand{\GammaReg}[1]{\GammaRegularized{#1}}
         \RegIncGammaInv
Inverse of Regularized Incomplete Gamma,
\InverseGammaRegularized
            \GammaRegInv
                               \RegIncGammaInv{a}{x} Q−1
                                                                   Q^{-1}(a, x)\verb|\InverseGammaRegularized{a,x}| \quad Q^{-1}(a,x)\GammaRegInv{a,x} Q−1
                                                                   Q^{-1}(a, x)780 \newcommand{\COOL@notation@InverseGammaRegularizedParen}{p}
                          781 \newcommand{\InverseGammaRegularized}[1]{%
                          782 \listval{#1}{0}%
                          783 \ifthenelse{\value{COOL@listpointer} = 2}%
                          784 {%
                          785 Q^{-1}\COOL@decide@paren{InverseGammaRegularized}{#1}%
                          786 }%
```

```
787 % ElseIf
                   788 { \ifthenelse{\value{COOL@listpointer} = 3}%
                   789 {%
                   790 Q^{-1}\COOL@decide@paren{InverseGammaRegularized}{#1}%
                   791 }%
                   792 % Else
                   793 {%
                   794 \PackageError{cool}{Invalid Argument}%
                   795 {'InverseGammaRegularized' can only accept%
                   796 a comma separated list of length 2 or 3}%
                   797 }%
                   798 }%
                   799 }
                   800 \newcommand{\RegIncGammaInv}[2]{\InverseGammaRegularized{#1, #2}}
                   801 \newcommand{\GammaRegInv}[1]{\InverseGammaRegularized{#1}}
   \GenRegIncGamma Generalized Regularized Incomplete Gamma
                         \text{GenRegIncGamma{a}{x}{y} Q(a, x, y)\verb|\GammaRegularized{a,x,y}| \quad Q(a,x,y)802 \newcommand{\GenRegIncGamma}[3]{\GammaRegularized{#1, #2, #3}}
\GenRegIncGammaInv Inverse of Gen. Reg. Incomplete Gamma, \GenRegIncGammaInv{a}{x}{y},
                    Q^{-1}(a, x, y)803 \newcommand{\GenRegIncGammaInv}[3]{\InverseGammaRegularized{#1, #2, #3}}
       \Theta Pochhammer Pochhammer Symbol \Theta Pochhammer{a}{n}, (a)_{n}804 \newcommand{\Pochhammer}[2]{\inp{#1}_{#2}}
         \LogGamma Log Gamma Function, \LogGamma{x}, logΓ(x)
                   805 \newcommand{\COOL@notation@LogGammaParen}{p}
                   806 \DeclareMathOperator{\LogGammaSymb}{log\Gamma}
                   807 \newcommand{\LogGamma}[1]{\LogGammaSymb\COOL@decide@paren{LogGamma}{#1}}
                    1.3.19 Derivatives of Gamma Functions
          \DeltaDigamma function, \Delta{x}, F(x)808 \newcommand{\COOL@notation@DiGammaParen}{p}
                   809 \newcommand{\DiGamma}[1]{\digamma\COOL@decide@paren{DiGamma}{#1}}
                    PolyGamma function, \PolyGamma{\nu}{x}, \psi^{(\nu)}(x)\PolyGamma
                   810 \newcommand{\COOL@notation@PolyGammaParen}{p}
                   811 \newcommand{\PolyGamma}[2]%
                   812 {\psi^{\inp{#1}}\COOL@decide@paren{PolyGamma}{#2}}
          \HarmNum Harmonic Number
                        Harmonic Number \text{HamNum}\{\mathbf{x}\} Hx
                         General Harmonic Number \HarmNum{x,r}
                                                                         \binom{r}{x}813 \newcommand{\HarmNum}[1]{%
                   814 \listval{#1}{0}%
                   815 \ifthenelse{\value{COOL@listpointer}=1}%
```

```
816 {%
817 H_{#1}
818 }%
819 % Else If
820 { \ifthenelse{\value{COOL@listpointer}=2}%
821 {%
822 \liststore{#1}{COOL@list@temp@}%
823 H^{\inp{\COOL@list@temp@ii}}_{\COOL@list@temp@i}%
824 }%
825 % Else
826 {%
827 \PackageError{cool}{Invalid Argument}%
828 {'Harm Num' can only accept a comma separated list of length 1 or 2}%
829 }}%
830 }
```
#### 1.3.20 Beta Functions

```
\Beta
            Beta Function \Delta Beta{a,b} B(a, b)Incomplete Beta Function \Beta{z,a,b} B_z(a, b)<br>Generalized Incomplete Beta Function \Beta{z_1,z_2,a,b} B_{(z_1,z_2)}\text{Beta}\{z_1, z_2, a, b\} B_{(z_1,z_2)}(a, b)831 \newcommand{\COOL@notation@BetaParen}{p}
         832 \newcommand{\Beta}[1]{%
         833 \liststore{#1}{COOL@Beta@arg@}%
         834 \listval{#1}{0}%
         835 \ifthenelse{\value{COOL@listpointer} = 2}%
         836 {%
         837 B\COOL@decide@paren{Beta}{\COOL@Beta@arg@i, \COOL@Beta@arg@ii}%
         838 }%
         839 % ElseIf
         840 { \ifthenelse{\value{COOL@listpointer} = 3}%
         841 {%
         842 B_{\COOL@Beta@arg@i}%
         843 \COOL@decide@paren{Beta}{\COOL@Beta@arg@ii, \COOL@Beta@arg@iii}%
         844 }%
         845 % ElseIf
         846 { \ifthenelse{\value{COOL@listpointer} = 4}%
         847 {%
         848 B_{\inp{\COOL@Beta@arg@i,\COOL@Beta@arg@ii}}%
         849 \COOL@decide@paren{Beta}{\COOL@Beta@arg@iii, \COOL@Beta@arg@iv}%
         850 }%
         851 % Else
         852 {%
         853 \PackageError{cool}{Invalid Argument}%
         854 {'Beta' can only accept a comma separated list of length 2 to 4}%
         855 }%
         856 }}%
         857 }
\IncBeta Incomplete Beta Function
               \text{IncBeta{z}{a}{b} B_z(a, b)\text{Beta}\{z, a, b\} B_z(a, b)
```

```
858 \newcommand{\IncBeta}[3]{\Beta{#1,#2, #3}}
```

```
\GenIncBeta Generalized Incomplete Beta Function
                              \text{GenIncBeta}\{x\}{y}{a}{b} B_{(x,y)}(a, b)\text{Beta}\{x, y, a, b\} B_{(x,y)}(a, b)859 \newcommand{\GenIncBeta}[4]{\Beta{#1,#2,#3,#4}}
       \BetaRegularized
Regularized Incomplete Beta Function
               \BetaReg
            \RegIncBeta
                              \betaEtaRegularized{z,a,b} I_z(a, b)\{\texttt{BetaReg}\{z,a,b\} I_z(a, b)\text{RegIncBeta{z}{a}{b} I_z(a, b)860 \newcommand{\COOL@notation@BetaRegularizedParen}{p}
                         861 \newcommand{\BetaRegularized}[1]{%
                         862 \liststore{#1}{COOL@BetaRegularized@arg@}%
                         863 \listval{#1}{0}%
                         864 \ifthenelse{\value{COOL@listpointer} = 3}%
                         865 {%
                         866 I_{\COOL@BetaRegularized@arg@i}%
                         867 \COOL@decide@paren{BetaRegularized}%
                         868 {\COOL@BetaRegularized@arg@ii, \COOL@BetaRegularized@arg@iii}%
                         869 }%
                         870 % ElseIf
                         871 { \ifthenelse{\value{COOL@listpointer} = 4}%
                         872 {%
                         873 I_{\inp{\COOL@BetaRegularized@arg@i, \COOL@BetaRegularized@arg@ii}}%
                         874 \COOL@decide@paren{BetaRegularized}%
                         875 {\COOL@BetaRegularized@arg@iii, \COOL@BetaRegularized@arg@iv}%
                         876 }%
                         877 % Else
                         878 {%
                         879 \PackageError{cool}{Invalid Argument}%
                         880 {'BetaRegularized' can only accept%
                         881 a comma separated list of length 3 or 4}%
                         882 }%
                         883 }%
                         884 }
                         885 \newcommand{\RegIncBeta}[3]{\BetaRegularized{#1,#2,#3}}
                         886 \newcommand{\BetaReg}[1]{\BetaRegularized{#1}}
\InverseBetaRegularized
Inverse of Regularized Incomplete Beta Function
            \BetaRegInv
         \RegIncBetaInv
                              \verb|\InverseBetaRegularized{z,a,b}| = I_z^{-1}(a,b)\texttt{NBetaRegInv}\{z,a,b\} I_z^{-1}(a,b)\lambdaRegIncBetaInv{z}{a}{b} I_z^{-1}(a,b)887 \newcommand{\COOL@notation@InverseBetaRegularizedParen}{p}
                         888 \newcommand{\InverseBetaRegularized}[1]{%
                         889 \liststore{#1}{COOL@InverseBetaRegularized@arg@}%
                         890 \listval{#1}{0}%
                         891 \ifthenelse{\value{COOL@listpointer} = 3}%
                         892 {%
                         893 I^{-1}_{\COOL@InverseBetaRegularized@arg@i}%
                         894 \COOL@decide@paren{InverseBetaRegularized}%
                         895 {\COOL@InverseBetaRegularized@arg@ii,%
                         896 \COOL@InverseBetaRegularized@arg@iii}%
                         897 }%
                         898 % ElseIf
```
 { \ifthenelse{\value{COOL@listpointer} = 4}% {% 901 I^{-1}\_{\inp{ \COOL@InverseBetaRegularized@arg@i,% \COOL@InverseBetaRegularized@arg@ii% }% }% \COOL@decide@paren{InverseBetaRegularized}% {\COOL@InverseBetaRegularized@arg@iii,% \COOL@InverseBetaRegularized@arg@iv}% }% % Else {% \PackageError{cool}{Invalid Argument}% {'InverseBetaRegularized' can only accept% a comma separated list of length 3 or 4}% }% }% } \newcommand{\RegIncBetaInv}[3]{\InverseBetaRegularized{#1,#2,#3}}  $918 \newline$ \GenRegIncBeta Generalized Regularized Incomplete Beta Func  $\text{GenRegIncBeta{x}}{y}{a}{b}$   $B_{(x,y)}(a, b)$  $\text{Beta}\{x, y, a, b\}$   $B_{(x,y)}(a, b)$  \newcommand{\GenRegIncBeta}[4]{\Beta{#1,#2,#3,#4}} \GenRegIncBetaInv Inverse of Generalized Regularized Incomplete Beta Function  $\texttt{\textbackslash}$ GenRegIncBetaInv $\{x\}$  $\{y\}$  $\{z\}$  $\{b\}$   $I^{-1}_{(x,y)}(z,b)$  $\setminus$ InverseBetaRegularized{x,y,z,b}  $I_{(x,y)}^{-1^{o}}(z,b)$  \newcommand{\GenRegIncBetaInv}[4]{\InverseBetaRegularized{#1,#2,#3,#4}} 1.3.21 Error Functions **Error Function**  $\text{Erf}\{x\}$  erf(x)<br>Generalized Error Function  $\text{Erf}\{x,y\}$  erf(x, y)

 \newcommand{\COOL@notation@ErfParen}{p} \DeclareMathOperator{\ErfSymb}{erf} 923 \newcommand{\Erf}[1]{% \liststore{#1}{COOL@Erf@arg@}% \listval{#1}{0}% \ifthenelse{\value{COOL@listpointer} = 1}% {% \ErfSymb\COOL@decide@paren{Erf}{#1} }% % ElseIf { \ifthenelse{\value{COOL@listpointer} = 2}% {% \ErfSymb\COOL@decide@paren{Erf}{#1} }% % Else {% \PackageError{cool}{Invalid Argument}% {'Erf' can only accept a comma separated list of length 1 or 2}%

```
939 }%
            940 }%
            941 }
   \ErfInv Inverse of Error Function
                 \ErfInv{x}
                                erf^{-1}(x)\text{LrrfInv}\{x, y\} erf<sup>-1</sup>(x, y)942 \newcommand{\COOL@notation@ErfInvParen}{p}
            943 \newcommand{\ErfInv}[1]{%
            944 \liststore{#1}{COOL@Erf@arg@}%
            945 \listval{#1}{0}%
            946 \ifthenelse{\value{COOL@listpointer} = 1}%
            947 {%
           948 \ErfSymb^{-1}\COOL@decide@paren{ErfInv}{#1}
           949 }%
           950 % ElseIf
            951 { \ifthenelse{\value{COOL@listpointer} = 2}%
            952 {%
           953 \ErfSymb^{-1}\COOL@decide@paren{ErfInv}{#1}
            954 }%
           955 % Else
           956 {%
            957 \PackageError{cool}{Invalid Argument}%
            958 {'Erf' can only accept a comma separated list of length 1 or 2}%
            959 }%
            960 }%
            961 }
   \GenErf
Generalized Error Function and its inverse
\GenErfInv
                  \text{GenErf}\{z_1\}\{z_2\} erf(z_1, z_2)\text{GenErfInv}\{z_1\}\{z_2\} erf<sup>-1</sup>(z<sub>1</sub>, z<sub>2</sub>)
            962 \newcommand{\GenErf}[2]{\Erf{#1,#2}}
            963 \newcommand{\GenErfInv}[2]{\ErfInv{#1, #2}}
     \Erfc Complimentary Error Function and its inverse
                  \text{Erfc{z} erfc(z)
                  \text{ErfcInv}\left\{z\right\} erfc<sup>-1</sup>(z)
            964 \newcommand{\COOL@notation@ErfcParen}{p}
            965 \DeclareMathOperator{\ErfcSymb}{erfc}
            966 \newcommand{\Erfc}[1]{\ErfcSymb\COOL@decide@paren{Erfc}{#1}}
            967 \newcommand{\COOL@notation@ErfcInvParen}{p}
            968 \newcommand{\ErfcInv}[1]%
            969 {\ErfcSymb^{-1}\COOL@decide@paren{ErfcInv}{#1}}
     \Effi Imaginary Error Function, \Effi{z}, erfi(z)
            970 \newcommand{\COOL@notation@ErfiParen}{p}
            971 \DeclareMathOperator{\ErfiSymb}{erfi}
            972 \newcommand{\Erfi}[1]{\ErfiSymb\COOL@decide@paren{Erfi}{#1}}
```
## 1.3.22 Fresnel Integrals

```
\FresnelS Fresnel Integral, \FresnelS{z}, S(z)
```
 \newcommand{\COOL@notation@FresnelSParen}{p} \newcommand{\FresnelS}[1]{S\COOL@decide@paren{FresnelS}{#1}}  $\FresnelC$  Fresnel Integral,  $\FresnelC{z}, C(z)$  \newcommand{\COOL@notation@FresnelCParen}{p} \newcommand{\FresnelC}[1]{C\COOL@decide@paren{FresnelC}{#1}} 1.3.23 Exponential Integrals  $\ExpIntE$  Exponential Integral,  $\ExpIntE{\nu}{x}, E_{\nu}(x)$  \newcommand{\COOL@notation@ExpIntEParen}{p} \newcommand{\ExpIntE}[2]{E\_{#1}\COOL@decide@paren{ExpIntE}{#2}}  $\text{ExplntEi}$  Exponential Integral,  $\text{ExplntEi}\{x\}$ , Ei(x) 979 \newcommand{\COOL@notation@ExpIntEiParen}{p} \DeclareMathOperator{\ExpIntEiSymb}{Ei} 981 \newcommand{\ExpIntEi}[1]% {\ExpIntEiSymb\COOL@decide@paren{ExpIntEi}{#1}}  $\text{LogInt}\$  Logarithmic Integral,  $\text{LogInt}\{x\}$ ,  $li(x)$  \newcommand{\COOL@notation@LogIntParen}{p} \DeclareMathOperator{\LogIntSymb}{li} \newcommand{\LogInt}[1]{\LogIntSymb\COOL@decide@paren{LogInt}{#1}}  $\sinInt$  Sine Integral,  $\sinInt\{x\}$ ,  $Si(x)$  \newcommand{\COOL@notation@SinIntParen}{p} \DeclareMathOperator{\SinIntSymb}{Si} \newcommand{\SinInt}[1]{\SinIntSymb\COOL@decide@paren{SinInt}{#1}}  $\text{CosInt}$  Cosine Integral,  $\text{CosInt}\{x\}$ , Ci $(x)$  \newcommand{\COOL@notation@CosIntParen}{p} \DeclareMathOperator{\CosIntSymb}{Ci} \newcommand{\CosInt}[1]{\CosIntSymb\COOL@decide@paren{CosInt}{#1}}  $\SinhInt$  Hyberbolic Sine Integral,  $\SinhInt\{x\}$ , Shi $(x)$  \newcommand{\COOL@notation@SinhIntParen}{p} \DeclareMathOperator{\SinhIntSymb}{Shi} \newcommand{\SinhInt}[1]{\SinhIntSymb\COOL@decide@paren{SinhInt}{#1}}  $\text{CoshInt}$  Hyberbolic Cosine Integral,  $\text{CoshInt}\{x\}$ , Chi $(x)$  \newcommand{\COOL@notation@CoshIntParen}{p} \DeclareMathOperator{\CoshIntSymb}{Chi} \newcommand{\CoshInt}[1]{\CoshIntSymb\COOL@decide@paren{CoshInt}{#1}} 1.3.24 Hypergeometric Functions

\COOL@Hypergeometric@pq@ab@value This macro is a decision maker that decides what to return for the Hypergeometric function since its results vary based on the nature of the input. This macro is called as

> \COOL@Hypergeometric@pq@ab@value  ${\{ \cdot p' | \cdot q' \}} {\{ \langle p\_input | q\_input \rangle \}} {\{ \cdot a' | \cdot b' \}}$  $\{\langle a_{\textit{.input}} | b_{\textit{.input}} \rangle\}$

998 \newcommand{\COOL@Hypergeometric@pq@ab@value}[4]{%

```
999 \ifthenelse{\boolean{COOL@#1@isint} \AND \boolean{COOL@#3@islist}}%
1000 {% #1 is an INT and #3 is a LIST
1001 \ifthenelse{ #2 = 0 }%
1002 {%
1003 \PackageWarning{cool}{'#3'-arg ignored}%
1004 }%
1005 % Else
1006 {%
1007 \ifthenelse{ #2 = 1 }%
1008 {%
1009 \PackageError{cool}{'Hypergeometric' '#1'-arg mismatch with '#3'-arg}{}%
1010 }%
1011 % Else
1012 {%
1013 #4%
1014 }%
1015 }%
1016 }%
1017 % Else
1018 {}%
1019 \ifthenelse{ \boolean{COOL@#1@isint} \AND
1020 \NOT \boolean{COOL@#3@islist} }%
1021 {%
1022 \ifthenelse{ #2 = 0 }%
1023 {%
1024 % return nothing
1025 }%
1026 % Else
1027 {%
1028 \ifthenelse{ #2 = 1 }%
1029 {%
1030 % return
1031 #4%
1032 }%
1033 % Else
1034 {%
1035 \forLoop{1}{#2}{COOL@ct}
1036 {%
1037 \ifthenelse{ \value{COOL@ct} = 1 }{}{,}%
1038 #4_{\arabic{COOL@ct}}%
1039 }% end for loop
1040 }%
1041 }%
1042 }%
1043 % else
1044 {}%
1045 \ifthenelse{ \NOT \boolean{COOL@#1@isint} \AND
1046 \boolean{COOL@#3@islist} }%
1047 {%
1048 \PackageError{cool}{Invalid Argument}%
1049 {'Hypergeometric': '#1'-arg is not int but '#3'-arg is list}
1050 }%
1051 % else
1052 {}%
```

```
1053 \ifthenelse{ \NOT \boolean{COOL@#1@isint} \AND
                1054 \NOT \boolean{COOL@#3@islist} }%
                1055 {%
                1056 %return
                1057 #4_1,\ldots,#4_{#2}%
                1058 }%
                1059 % else
                1060 {}%
                1061 }%
\Hypergeometric Generalized Hypergeometric function. {}_{p}F_{q}(a_1, \ldots, a_p; b_1, \ldots, b_q; x)\Hypergoometric{0}{0}{}{Hypergoometric{0}}{Hy}
                      \Hypergoometric{0}{1}{b}{x} _0F_1(:, b; x)\Hypergeometric{1}{1}{a}{b}{x} {}_{1}F_1(a; b; x)\H{Hypergeometric{1}{1}{1}{1}{1}{1}{x} 1F_1(1; 1; x)\Hypergeometric{3}{5}{a}{b}{x}
                                                      _3F_5(a_1, a_2, a_3; b_1, b_2, b_3, b_4, b_5; x)\Hypergeometric{3}{5}{1,2,3}{1,2,3,4,5}{x}
                                                             {}_3F_5(1, 2, 3; 1, 2, 3, 4, 5; x)\Hypergeometric{p}{5}{a}{b}{x}
                                                     _pF_5(a_1, \ldots, a_p; b_1, b_2, b_3, b_4, b_5; x)\Hypergeometric{p}{3}{a}{1,2,3}{x}
                                                              {}_pF_3(a_1,\ldots,a_p;1,2,3;x)\Hypergeometric{p}{q}{a}{b}{x}
                                                          {}_{p}F_{q}(a_1, \ldots, a_p; b_1, \ldots, b_q; x)1062 \newcommand{\COOL@notation@HypergeometricParen}{p}
                1063 \newcommand{\COOL@notation@HypergeometricSymb}{F}
                1064 \newcommand{\Hypergeometric}[6][F]{%
                1065 \provideboolean{COOL@p@isint}%
                1066 \provideboolean{COOL@q@isint}%
                1067 \provideboolean{COOL@a@islist}%
                1068 \provideboolean{COOL@b@islist}%
                1069 \isint{#2}{COOL@isint}%
                1070 \ifthenelse{\boolean{COOL@isint}}%
                1071 {\setboolean{COOL@p@isint}{true}}%
                1072 % Else
                1073 {\setboolean{COOL@p@isint}{false}}%
                1074 \isint{#3}{COOL@isint}%
                1075 \ifthenelse{\boolean{COOL@isint}}%
                1076 {\setboolean{COOL@q@isint}{true}}%
                1077 % Else
                1078 {\setboolean{COOL@q@isint}{false}}%
                1079 \listval{#4}{0}%
                1080 \ifthenelse{\value{COOL@listpointer}>1}%
                1081 {\setboolean{COOL@a@islist}{true}}%
                1082 % Else
                1083 {\setboolean{COOL@a@islist}{false}}%
                  ensure that the submitted list is the same length as p
                1084 \ifthenelse{ \boolean{COOL@p@isint} \AND
                1085 \boolean{COOL@a@islist} \AND
                1086 \NOT \( #2 = \value{COOL@listpointer} \) }%
                1087 {%
```

```
1088 \PackageError{cool}{'Hypergeometric' 'p'-arg mismatch with 'a'-arg}{}%
                   1089 }%
                   1090 % else
                   1091 {}%
                   1092 \listval{#5}{0}%
                   1093 \ifthenelse{\value{COOL@listpointer}>1}%
                   1094 {\setboolean{COOL@b@islist}{true}}%
                   1095 % Else
                   1096 {\setboolean{COOL@b@islist}{false}}%
                    ensure that the submitted 'b' list is the same length as q
                   1097 \ifthenelse{ \boolean{COOL@q@isint} \AND
                   1098 \boolean{COOL@b@islist} \AND
                   1099 \NOT \( #3 = \value{COOL@listpointer} \) }%
                   1100 {%
                   1101 \PackageError{cool}{'Hypergeometric' 'q'-arg mismatch with 'b'-arg}%
                   1102 \{ 'b' list is not the same length as 'q'}%
                   1103 }%
                   1104 % else
                   1105 {}%
                   1106 % troubleshoot
                   1107 \ifthenelse{ \boolean{COOL@a@islist} \AND \NOT \boolean{COOL@p@isint} }%
                   1108 {%
                   1109 \PackageError{cool}{'Hypergeometric' 'a'-arg mismatch with 'p'-arg}%
                   1110 {happens if 'a'-arg is a list and 'p'-arg isn't an integer}%
                   1111 }%
                   1112 % else
                   1113 {}%
                   1114 \ifthenelse{ \boolean{COOL@b@islist} \AND \NOT \boolean{COOL@q@isint} }%
                   1115 {%
                   1116 \PackageError{cool}{'Hypergeometric' 'b'-arg mismatch with 'q'-arg}%
                   1117 {happens if 'b'-arg is a list and 'q'-arg isn't an integer}%
                   1118 }%
                   1119 % else
                   1120 {}%
                    First print the nF_q1121 {}_{#2}{\COOL@notation@HypergeometricSymb}_{#3}%
                   1122 \COOL@decide@paren{Hypergeometric}%
                   1123 {%
                   1124 \COOL@Hypergeometric@pq@ab@value{p}{#2}{a}{#4};%
                   1125 \COOL@Hypergeometric@pq@ab@value{q}{#3}{b}{#5};%
                   1126 #6%
                   1127 }%
                   1128 }
\RegHypergeometric Regularized hypergeometric function {}_p\tilde{F}_q(a_1,\ldots,a_p;b_1,\ldots,b_q;x)1129 \newcommand{\COOL@notation@RegHypergeometricParen}{p}
                   1130 \newcommand{\COOL@notation@RegHypergeometricSymb}{\tilde{F}}
                   1131 \newcommand{\RegHypergeometric}[6][\tilde{F}]{%
                   1132 \provideboolean{COOL@p@isint}%
                   1133 \provideboolean{COOL@q@isint}%
```

```
1134 \provideboolean{COOL@a@islist}%
```

```
1135 \provideboolean{COOL@b@islist}%
```

```
1136 \isint{#2}{COOL@isint}%
```

```
1138 {\setboolean{COOL@p@isint}{true}}%
1139 % Else
1140 {\setboolean{COOL@p@isint}{false}}%
1141 \isint{#3}{COOL@isint}%
1142 \ifthenelse{\boolean{COOL@isint}}%
1143 {\setboolean{COOL@q@isint}{true}}%
1144 % Else
1145 {\setboolean{COOL@q@isint}{false}}%
1146 \listval{#4}{0}%
1147 \ifthenelse{\value{COOL@listpointer}>1}%
1148 {\setboolean{COOL@a@islist}{true}}%
1149 % Else
1150 {\setboolean{COOL@a@islist}{false}}%
 ensure that the submitted list is the same length as p
1151 \ifthenelse{ \boolean{COOL@p@isint} \AND
1152 \boolean{COOL@a@islist} \AND
1153 \NOT \( #2 = \value{COOL@listpointer} \) }%
1154 {%
1155 \PackageError{cool}%
1156 {'RegHypergeometric' 'p'-arg mismatch with 'a'-arg}{}%
1157 }%
1158 % else
1159 \{<sup>1</sup>
1160 \listval{#5}{0}%
1161 \ifthenelse{\value{COOL@listpointer}>1}%
1162 {\setboolean{COOL@b@islist}{true}}%
1163 % Else
1164 {\setboolean{COOL@b@islist}{false}}%
 ensure that the submitted 'b' list is the same length as q
1165 \ifthenelse{ \boolean{COOL@q@isint} \AND
1166 \boolean{COOL@b@islist} \AND
1167 \NOT \( #3 = \value{COOL@listpointer} \) }%
1168 {%
1169 \PackageError{cool}%
1170 {'RegHypergeometric' 'q'-arg mismatch with 'b'-arg}%
1171 {'b' list is not the same length as 'q'}%
1172 }%
1173 % else
1174 {}%
1175 % troubleshoot
1176 \ifthenelse{ \boolean{COOL@a@islist} \AND \NOT \boolean{COOL@p@isint} }%
1177 {%
1178 \PackageError{cool}%
1179 {'RegHypergeometric' 'a'-arg mismatch with 'p'-arg}%
1180 {happens if 'a'-arg is a list and 'p'-arg isn't an integer}%
1181 }%
1182 % else
1183 {}%
1184 \ifthenelse{ \boolean{COOL@b@islist} \AND \NOT \boolean{COOL@q@isint} }%
1185 {%
1186 \PackageError{cool}%
1187 {'RegHypergeometric' 'b'-arg mismatch with 'q'-arg}%
```
\ifthenelse{\boolean{COOL@isint}}%

```
1188 {happens if 'b'-arg is a list and 'q'-arg isn't an integer}%
                         1189 }%
                         1190 % else
                        1191 {}%
                          First print the pF_q1192 {}_{#2}{\COOL@notation@RegHypergeometricSymb}_{#3}%
                         1193 \COOL@decide@paren{RegHypergeometric}%
                         1194 {%
                         1195 \COOL@Hypergeometric@pq@ab@value{p}{#2}{a}{#4};%
                         1196 \COOL@Hypergeometric@pq@ab@value{q}{#3}{b}{#5};%
                        1197 #6%
                        1198 }%
                        1199 }
             \AppellFOne Appell Hypergeometric Function
                               \LambdappellFOne{a}{b_1,b_2}{c}{z_1,z_2} F_1(a; b_1, b_2; c; z_1, z_2)1200 \newcommand{\COOL@notation@AppellFOneParen}{p}
                         1201 \newcommand{\AppellFOne}[4]%
                         1202 {F_{1}\COOL@decide@paren{AppellFOne}{#1; #2; #3; #4}}
       \HypergeometricU Tricomi confluent hypergeometric function
                               \HypergeometricU{a}{b}{z} U(a, b, z)1203 \newcommand{\COOL@notation@HypergeometricUSymb}{U}
                         1204 \newcommand{\HypergeometricU}[3]%
                         1205 {\COOL@notation@HypergeometricUSymb\inp{#1, #2, #3}}
\COOL@MeijerG@anp@value This macro is a decision maker for the \MeijerG macro. Despite the name it is
                          used for both p and q. It is called as
                              \verb+\COOL@MeijerG@anp@value {<br/>a|b} {<br/>n|m} {<br/>n|m} {<br/>y} {<br/>p|q}1206 \newcommand{\COOL@MeijerG@anp@value}[3]{%
                         1207 \isint{#3}{COOL@isint}%
                        1208 \ifthenelse{\boolean{COOL@isint}}%
                        1209 {%
                        1210 \isint{#2}{COOL@isint}%
                        1211 \ifthenelse{\boolean{COOL@isint}}%
                        1212 {%
                        1213 \forLoop{1}{#3}{COOL@ct}%
                        1214 {%
                        1215 \ifthenelse{\value{COOL@ct}=1}{}{,}%
                        1216 #1_{\arabic{COOL@ct}}%
                        1217 }%
                        1218 }%
                        1219 % else
                        1220 {%
                        1221 #1_1,\ldots,#1_{#2},#1_{#2+1},\dots,#1_{#3}%
                        1222 }%
                        1223 }%
                        1224 % else
                        1225 {%
                        1226 \isint{#2}{COOL@isint}%
                         1227 \ifthenelse{\boolean{COOL@isint}}%
                         1228 {%
                         1229 \forLoop{1}{#2}{COOL@ct}%
```

```
1230 {%
            1231 \ifthenelse{\value{COOL@ct}=1}{}{,}%
            1232 #1_{\arabic{COOL@ct}}%
            1233 }%
            1234 \setcounter{COOL@ct}{#2}%
            1235 \addtocounter{COOL@ct}{1}%
            1236 ,#1_{\arabic{COOL@ct}}, \ldots, #1_{#3}%
            1237 }%
            1238 % else
             1239 {%
             1240 #1_1,\ldots,#1_{#2},#1_{#2+1},\dots,#1_{#3}%
             1241 }%
             1242 }%
            1243 }
\MeijerG \MeijerG{a_1, \ldots, a_n}{a_{n+1}, \ldots, a_p}{b_1, \ldots, b_m}{b_{m+1}, \ldots, b_q}{\langle x \rangle}
               \Delta|MeijerG[\langle a \text{ list symbol} \rangle,\langle b \text{ list symbol} \rangle]\{\langle n \rangle\}\{\langle p \rangle\}\{\langle m \rangle\}\{\langle q \rangle\}\{\langle x \rangle\}\DeltaMeijerG[\langle a \text{ list symbol} \rangle]\{\langle n \rangle\}\{\langle p \rangle\}\{b_1, \ldots, b_m\}\{b_{m+1}, \ldots, b_q\}\{\langle x \rangle\}\MeijerG[, \langle b \text{ list symbol} \rangle]\{a_1, \ldots, a_n\}\{a_{n+1}, \ldots, a_p\}\{\langle m \rangle\}\{\langle q \rangle\}\{\langle x \rangle\}Meijer G-Function
                            \text{MeijerG[a,b]} \{n\} \{p\} \{m\} \{q\} \{z\} \quad G^{m,n}_{p,q}\Big(z\Big)a_1,...,a_n,a_{n+1},...,a_p\left( \begin{smallmatrix} a_1, \ldots, a_n, a_{n+1}, \ldots, a_p \ b_1, \ldots, b_m, b_{m+1}, \ldots, b_q \end{smallmatrix} \right)Meijer G-Function
                                   \text{MeijerG}\{1,2\}\{3\}\{a,b\}\{c,d\}\{z\} \quad G_{3,4}^{2,2}(z)\binom{1,2,3}{a,b,c,d}Generalized Meijer G-Function
                        \text{MeijerG[a,b]} \{n\} \{p\} \{m\} \{q\} \{z,r\} \quad G^{m,n}_{p,q}\left(z,r\right)a_1,...,a_n,a_{n+1},...,a_p\left( \begin{smallmatrix} a_1, \ldots, a_n, a_{n+1}, \ldots, a_p \ b_1, \ldots, b_m, b_{m+1}, \ldots, b_q \end{smallmatrix} \right)Generalized Meijer G-Function
                                \text{MeijerG}\{1,2\} \{3\} \{a,b\} \{c,d\} \{z,r\} \quad G^{2,2}_{3,4}\Big(z,r\Big)\binom{1,2,3}{a,b,c,d}1244 \newcommand{\COOL@notation@MeijerGSymb}{G}
             1245 \newcommand{\MeijerG}[6][@,@]{%
             1246 \listval{#1}{0}
            1247 \ifthenelse{\value{COOL@listpointer}>2 \OR \value{COOL@listpointer}<1}%
            1248 {%
             1249 \PackageError{cool}{'MeijerG' Invalid Optional Argument}%
             1250 {Must be a comma separated list of length 1 or 2}%
            1251 }%
            1252 % else
            1253 {%
            1254 }%
             1255 \COOL@notation@MeijerGSymb%
            1256 \ifthenelse{\equal{#1}{@,@}}%
            1257 {%
            1258 \listval{#2}{0}% n
            1259 \setcounter{COOL@ct}{\value{COOL@listpointer}}%
            1260 \listval{#4}{0}% m
            1261 \setcounter{COOL@ct@}{\value{COOL@listpointer}}%
             1262 ^{\arabic{COOL@ct@},\arabic{COOL@ct}}%
             1263 \listval{#3}{0}% p - n
             1264 \addtocounter{COOL@ct}{\value{COOL@listpointer}}%
             1265 \listval{#5}{0}% q - m
```
\addtocounter{COOL@ct@}{\value{COOL@listpointer}}%

```
1267 _{\arabic{COOL@ct},\arabic{COOL@ct@}}%
1268 \mathopen{}\left(%
1269 #6%
1270 \left|%
1271 { {#2,#3} \@@atop {#4,#5} }%
1272 \right)\right.%
1273 }%
1274 % else
1275 {%
1276 \listval{#1}{0}%
1277 \ifthenelse{\value{COOL@listpointer}=2}%
1278 {%
1279 \provideboolean{COOL@MeijerG@opt@one@blank}%
1280 \def\COOL@MeijerG@sniffer##1,##2\COOL@MeijerG@sniffer@end{%
1281 \ifthenelse{\equal{##1}{}}%
1282 {%
1283 \setboolean{COOL@MeijerG@opt@one@blank}{true}%
1284 }%
1285 % else
1286 {%
1287 \setboolean{COOL@MeijerG@opt@one@blank}{false}%
1288 }%
1289 }%
1290 \expandafter\COOL@MeijerG@sniffer#1\COOL@MeijerG@sniffer@end\relax%
1291 \ifthenelse{\boolean{COOL@MeijerG@opt@one@blank}}%
1292 {%
 this is \MeijerG[,b]{a_1,...,a_n}{a_{n++},...,a_p}{m}{q}{x}
1293 \listval{#2}{0}% n
1294 \setcounter{COOL@ct}{\value{COOL@listpointer}}%
1295 ^{#4,\arabic{COOL@ct}}%
1296 \listval{#3}{0}% p
1297 \addtocounter{COOL@ct}{\value{COOL@listpointer}}%
1298 _{\arabic{COOL@ct},#5}%
1299 \mathopen{}\left(%
1300 #6%
1301 \left|%
1302 {%
1303 {#2,#3} \@@atop {\COOL@MeijerG@anp@value{\listval{#1}{2}}{#4}{#5}}
1304 }%
1305\right)\right. %1306 }%
1307 % else
1308 {%
1309 ^{#4,#2}_{#3,#5}%
1310 \mathopen{}\left(%
1311 #6%
1312 \left|%
1313 {%
1314 {\COOL@MeijerG@anp@value{\listval{#1}{1}}{#2}{#3}}%
1315 \@@atop%
1316 {\COOL@MeijerG@anp@value{\listval{#1}{2}}{#4}{#5}}
1317 }%
1318 \right)\right.%
1319 }%
```

```
1320 }%
1321 % else
1322 {%
 this is \MeijerG[a]{n}{p}{b_1,...,b_m}{b_{m++},...,a_p}{x}
1323 \listval{#4}{0}% m
1324 \setcounter{COOL@ct}{\value{COOL@listpointer}}%
1325 ^{\arabic{COOL@ct}, #2}%
1326 \listval{#5}{0}% q
1327 \addtocounter{COOL@ct}{\value{COOL@listpointer}}%
1328 _{#3, \arabic{COOL@ct}}%
1329 \mathopen{}\left(%
1330 #6%
1331 \left|%
1332 {%
1333 {\COOL@MeijerG@anp@value{#1}{#2}{#3}} \@@atop {#4,#5}
1334 }%
1335 \right)\right.%
1336 }%
1337 }%
1338 }%
```
#### 1.3.25 Angular Momentum Functions

\listval{#1}{1},\listval{#2}{1};%

\ClebschGordon Clebsch-Gordon Coefficients  $\Theta$  \ClebschGordon{j\_1,m\_1}{j\_2,m\_2}{j,m}  $\langle j_1, j_2; m_1, m_2 | j_1, j_2; j, m \rangle$ http://functions.wolfram.com/HypergeometricFunctions/ClebschGordan/ \newcommand{\ClebschGordon}[3]{% \listval{#1}{0}% \ifthenelse{\NOT \value{COOL@listpointer}=2}% {% \PackageError{cool}{'ClebschGordon' Invalid Argument}% {Must have a comma separated list of length two}% }% % else {}% \listval{#2}{0}% \ifthenelse{\NOT \value{COOL@listpointer}=2}% {% \PackageError{cool}{'ClebschGordon' Invalid Argument}% {Must have a comma separated list of length two}% }% % else {}% \listval{#3}{0}% \ifthenelse{\NOT \value{COOL@listpointer}=2}% {% \PackageError{cool}{'ClebschGordon' Invalid Argument}% {Must have a comma separated list of length two}% }% % else {}% \left<%
```
1366 \listval{#1}{2},\listval{#2}{2}%
1367 \left|%
1368 \listval{#1}{1},\listval{#2}{1};%
1369 \listval{#3}{1},\listval{#3}{2}%
1370 \right>\right.%
1371 }
```
#### \ThreeJSymbol Wigner 3-j Symbol

```
\ThreeJSymbol{j_1,m_1}{j_2,m_2}{j_3,m_3} 
                                                          \begin{pmatrix} j_1 & j_2 & j_3 \ m_1 & m_2 & m_3 \end{pmatrix}http://functions.wolfram.com/HypergeometricFunctions/ThreeJSymbol/
1372 \newcommand{\ThreeJSymbol}[3]{%
1373 \listval{#1}{0}%
1374 \ifthenelse{\NOT \value{COOL@listpointer}=2}%
1375 {%
1376 \PackageError{cool}{'ThreeJSymbol' Invalid Argument}%
1377 {Must have comma separated list of length 2}%
1378 }%
1379 % else
1380 {}%
1381 \listval{#2}{0}%
1382 \ifthenelse{\NOT \value{COOL@listpointer}=2}%
1383 {%
1384 \PackageError{cool}{'ThreeJSymbol' Invalid Argument}%
1385 {Must have comma separated list of length 2}%
1386 }%
1387 % else
1388 {}%
1389 \listval{#3}{0}%
1390 \ifthenelse{\NOT \value{COOL@listpointer}=2}%
1391 {%
1392 \PackageError{cool}{'ThreeJSymbol' Invalid Argument}%
1393 {Must have comma separated list of length 2}%
1394 }%
1395 % else
1396 {}%
1397 \mathchoice{%
1398 % displaystyle
1399 \inp{\!%
1400 \begin{array}{ccc}%
1401 \listval{#1}{1} & \listval{#2}{1} & \listval{#3}{1} \\%
1402 \listval{#1}{2} & \listval{#2}{2} & \listval{#3}{2}
1403 \end{array}%
1404 \!}%
1405 }%
1406 {%
1407 % inline
1408 \inp{\!%
1409 {\listval{#1}{1} \@@atop \listval{#1}{2}}%
1410 {\listval{#2}{1} \@@atop \listval{#2}{2}}%
1411 {\listval{#3}{1} \@@atop \listval{#3}{2}}%
1412 \!}%
1413 }%
1414 {%
```

```
1415 % subscript
1416 \inp{\!%
1417 {\listval{#1}{1} \@@atop \listval{#1}{2}}%
1418 {\listval{#2}{1} \@@atop \listval{#2}{2}}%
1419 {\listval{#3}{1} \@@atop \listval{#3}{2}}%
1420 \{ \}%
1421 }%
1422 {%
1423 % subsubscript
1424 \inp{\!%
1425 {\listval{#1}{1} \@@atop \listval{#1}{2}}%
1426 {\listval{#2}{1} \@@atop \listval{#2}{2}}%
1427 {\listval{#3}{1} \@@atop \listval{#3}{2}}%
1428 \!}%
1429 }%
1430 }
```
\SixJSymbol Racah 6-j Symbol

```
\SigmaSixJSymbol{j_1,j_2,j_3}{j_4,j_5,j_6}
                                                         \left\{\begin{array}{ccc} j_1 & j_2 & j_3 \ j_4 & j_5 & j_6 \end{array}\right\}http://functions.wolfram.com/HypergeometricFunctions/SixJSymbol/
1431 \newcommand{\SixJSymbol}[2]{%
1432 \listval{#1}{0}%
1433 \ifthenelse{\NOT \value{COOL@listpointer}=3}%
1434 {%
1435 \PackageError{cool}{'SixJSymbol' Invalid Argument}%
1436 {Must have a comma separated list of length 3}%
1437 }%
1438 %else
1439 {}%
1440 \listval{#2}{0}%
1441 \ifthenelse{\NOT \value{COOL@listpointer}=3}%
1442 {%
1443 \PackageError{cool}{'SixJSymbol' Invalid Argument}%
1444 {Must have a comma separated list of length 3}%
1445 }%
1446 %else
1447 {}%
1448 \mathchoice{%
1449 % displaystyle
1450 \inbr{\!%
1451 \begin{array}{ccc}%
1452 \listval{#1}{1} & \listval{#1}{2} & \listval{#1}{3} \\%
1453 \listval{#2}{1} & \listval{#2}{2} & \listval{#2}{3}%
1454 \end{array}%
1455 \{ \}%
1456 }%
1457 {%
1458 % inline
1459 \inbr{\!%
1460 {\listval{#1}{1} \@@atop \listval{#2}{1}}%
1461 {\listval{#1}{2} \@@atop \listval{#2}{2}}%
1462 {\listval{#1}{3} \@@atop \listval{#2}{3}}%
1463 \!}%
```

```
1464 }%
1465 {%
1466 % superscript
1467 \inbr{\!%
1468 {\listval{#1}{1} \@@atop \listval{#2}{1}}%
1469 {\listval{#1}{2} \@@atop \listval{#2}{2}}%
1470 {\listval{#1}{3} \@@atop \listval{#2}{3}}%
1471 \!}%
1472 }%
1473 {%
1474 % supersuperscript
1475 \inbr{\!%
1476 {\listval{#1}{1} \@@atop \listval{#2}{1}}%
1477 {\listval{#1}{2} \@@atop \listval{#2}{2}}%
1478 {\listval{#1}{3} \@@atop \listval{#2}{3}}%
1479 \!}%
1480 }%
1481 }
```
#### 1.3.26 Complete Elliptic Integrals

```
\EllipticK Complete Elliptic Integral of the First Kind
                 \text{Elliptick}\{x\} K(x)1482 \newcommand{\COOL@notation@EllipticKParen}{p}
          1483 \newcommand{\COOL@notation@EllipticKSymb}{K}
          1484 \newcommand{\EllipticK}[1]%
          1485 {\COOL@notation@EllipticKSymb\COOL@decide@paren{EllipticK}{#1}}%
\EllipticE Complete Elliptic Integral of the Second Kind
                 \text{EllipticE}\{x\} E(x)1486 \newcommand{\COOL@notation@EllipticEParen}{p}
          1487 \newcommand{\COOL@notation@EllipticESymb}{E}
          1488 \newcommand{\EllipticE}[1]{%
          1489 \liststore{#1}{COOL@EllipticE@arg@}%
          1490 \listval{#1}{0}%
          1491 \ifthenelse{\value{COOL@listpointer} = 1}%
          1492 {%
          1493 \COOL@notation@EllipticESymb\COOL@decide@paren{EllipticE}{#1}%
          1494 }%
          1495 % ElseIf
          1496 { \ifthenelse{\value{COOL@listpointer} = 2}%
          1497 {%
          1498 \COOL@notation@EllipticESymb%
          1499 \COOL@decide@paren{EllipticE}%
          1500 {\COOL@EllipticE@arg@i \left| \, \COOL@EllipticE@arg@ii \!\!\right.}%
          1501 }%
          1502 % Else
          1503 {%
          1504 \PackageError{Invalid Argument}%
          1505 {'EllipticE' can only accept a comma separated list of length 1 or 2}%
          1506 }%
          1507 }%
          1508 }
```

```
\EllipticPi Complete Elliptic Integral of the Third Kind
                  \text{EllipticPi}\{n,m\} \Pi(n|m)1509 \newcommand{\COOL@notation@EllipticPiParen}{p}
            1510 \newcommand{\COOL@notation@EllipticPiSymb}{\Pi}
            1511 \newcommand{\EllipticPi}[1]{%
            1512 \liststore{#1}{COOL@EllipticPi@arg@}%
            1513 \listval{#1}{0}%
           1514 \ifthenelse{\value{COOL@listpointer} = 2}%
           1515 {%
            1516 \COOL@notation@EllipticPiSymb%
            1517 \COOL@decide@paren{EllipticPi}%
            1518 {\COOL@EllipticPi@arg@i \left| \, \COOL@EllipticPi@arg@ii \!\!\right.}%
           1519 }%
           1520 % ElseIf
           1521 { \ifthenelse{\value{COOL@listpointer} = 3}%
           1522 {%
           1523 \COOL@notation@EllipticPiSymb%
           1524 \COOL@decide@paren{EllipticPi}%
            1525 { \COOL@EllipticPi@arg@i; \,%
            1526 \COOL@EllipticPi@arg@ii \left| \,%
           1527 \COOL@EllipticPi@arg@iii \!\!\right.%
           1528 }%
           1529 }%
           1530 % Else
           1531 {%
            1532 \PackageError{cool}{Invalid Argument}%
            1533 {'EllipticPi' can only accept a comma separated list of length 2 or 3}%
            1534 }%
           1535 }%
           1536 }
```
#### 1.3.27 Incomplete Elliptic Integrals

```
\EllipticF
Incomplete Elliptic Integral of the First Kind
\IncEllipticF
                    \text{EllipticF}\{z,m\} F(z | m)\text{IncEllipticF{z}{m} F(z | m)1537 \newcommand{\COOL@notation@EllipticFParen}{p}
              1538 \newcommand{\COOL@notation@EllipticFSymb}{F}
              1539 \newcommand{\EllipticF}[1]{%
             1540 \liststore{#1}{COOL@EllipticF@arg@}%
              1541 \listval{#1}{0}%
             1542 \ifthenelse{ \value{COOL@listpointer} = 2 }%
             1543 {%
              1544 \COOL@notation@EllipticFSymb%
             1545 \COOL@decide@paren{EllipticF}%
             1546 {\COOL@EllipticF@arg@i \left| \, \COOL@EllipticF@arg@ii \!\!\right.}%
             1547 }%
             1548 % Else
              1549 {%
              1550 \PackageError{cool}{Invalid Argument}%
             1551 {'EllipticF' can only accept a comma separated list of length 2}%
             1552 }%
             1553 }
```
1554 \newcommand{\IncEllipticF}[2]{\EllipticF{#1,#2}} \IncEllipticE Incomplete Elliptic Integral of the Second Kind  $\text{IncEllipticE{z}{m} E(z | m)$  $\text{EllipticE}\{z,m\}$   $E(z | m)$ 1555 \newcommand{\IncEllipticE}[2]{\EllipticE{#1,#2}} \IncEllipticPi Incomplete Elliptic Integral of the Third Kind \EllipticPi  $\text{IncEllipticPi{n}{z}{m} \quad \Pi(n; z | m)$  $\text{EllipticPi}\{n, z, m\}$   $\Pi(n; z | m)$ 1556 \newcommand{\IncEllipticPi}[3]{\EllipticPi{#1,#2,#3}} \JacobiZeta Jacobi Zeta Function  $\lambda$ JacobiZeta{z}{m}  $Z(z | m)$ 1557 \newcommand{\COOL@notation@JacobiZetaParen}{p} 1558 \newcommand{\COOL@notation@JacobiZetaSymb}{Z} 1559 \newcommand{\JacobiZeta}[2]{% 1560 \COOL@notation@JacobiZetaSymb

1561 \COOL@decide@paren{JacobiZeta}{#1 \left| \, #2 \right.\!\!}%

# 1.3.28 Jacobi Theta Functions

1562 }

```
\EllipticTheta
Jacobi Theta Functions
 \JacobiTheta
                      \lambdaJacobiTheta{1}{z}{q} \vartheta_1(z,q)\lambdaJacobiTheta{2}{z}{q} \vartheta_2(z,q)\lambdaJacobiTheta{3}{z}{q} \vartheta_3(z,q)\lambdaJacobiTheta{4}{z}{q} \vartheta_4(z,q)1563 \newcommand{\COOL@notation@EllipticThetaParen}{p}
               1564 \newcommand{\EllipticTheta}[3]%
               1565 {\vartheta_{#1}\COOL@decide@paren{EllipticTheta}{#2, #3}}
               1566 \newcommand{\JacobiTheta}[3]{\EllipticTheta{#1}{#2}{#3}}
```
### 1.3.29 Neville Theta Functions

```
\NevilleThetaC Neville Theta Function, \NevilleThetaC{z}{m}, \vartheta_c(z | m)1567 \newcommand{\COOL@notation@NevilleThetaCParen}{p}
               1568 \newcommand{\NevilleThetaC}[2]{%
               1569 \vartheta_{c}\COOL@decide@paren{NevilleThetaC}%
               1570 {#1 \left| \, #2 \right.\!\!}%
               1571 }
\NevilleThetaD Neville Theta Function, \NevilleThetaD{z}{m}, \vartheta_d(z | m)1572 \newcommand{\COOL@notation@NevilleThetaDParen}{p}
               1573 \newcommand{\NevilleThetaD}[2]{%
               1574 \vartheta_{d}\COOL@decide@paren{NevilleThetaD}%
               1575 {#1 \left| \, #2 \right.\!\!}%
```

```
1576 }
```

```
\NevilleThetaN Neville Theta Function, \NevilleThetaN{z}{m}, \vartheta_n(z | m)1577 \newcommand{\COOL@notation@NevilleThetaNParen}{p}
               1578 \newcommand{\NevilleThetaN}[2]{%
```

```
1579 \vartheta_{n}\COOL@decide@paren{NevilleThetaN}%
               1580 {#1 \left| \, #2 \right.\!\!}%
               1581 }
\NevilleThetaS Neville Theta Function, \NevilleThetaS{z}{m}, \vartheta_s(z | m)1582 \newcommand{\COOL@notation@NevilleThetaSParen}{p}
               1583 \newcommand{\NevilleThetaS}[2]{%
               1584 \vartheta_{s}\COOL@decide@paren{NevilleThetaS}%
               1585 {#1 \left| \, #2 \right.\!\!}%
               1586 }
```
#### 1.3.30 Weierstrass Functions

```
\WeierstrassP
Weierstrass Elliptic Function
           \WeiP
                       \WeierstrassP{z}{g_2,g_3} \wp(z; g_2, g_3)\begin{cases} \text{WeiP{z}{g_2, g_3} \\ \text{weiP{z}g_2, g_3} \end{cases}1587 \newcommand{\COOL@notation@WeierstrassPParen}{p}
                 1588 \newcommand{\WeierstrassP}[2]{%
                 1589 \liststore{#2}{COOL@WeiP@arg@g@}%
                 1590 \listval{#2}{0}%
                 1591 \ifthenelse{\NOT \value{COOL@listpointer} = 2}%
                 1592 {%
                 1593 \PackageError{cool}{Invalid Argument}%
                 1594 {'WeierstrassP' second argument must be%
                 1595 a comma separated list of length 2}%
                 1596 }
                1597 % Else
                 1598 {%
                 1599 \wp\COOL@decide@paren{WeierstrassP}{#1; #2}
                 1600 }%
                 1601 }
                 1602 \newcommand{\WeiP}[2]{\WeierstrassP{#1}{#2}}
\WeierstrassPInv
Inverse of Weierstrass Elliptic Function
        \WeiPInv
                        Inverse \text{WeiPInv}\{g_2, g_3\} \wp^{-1}(z; g_2, g_3)Generalized Inverse \WeiPInv{z_1,z_2}{g_2,g_3} \wp^{-1}(z_1, z_2; g_2, g_3)1603 \newcommand{\COOL@notation@WeierstrassPInvParen}{p}
                 1604 \newcommand{\WeierstrassPInv}[2]{%
                 1605 \liststore{#1}{COOL@WeiPinv@arg@z@}%
                 1606 \liststore{#1}{COOL@WeiPinv@arg@g@}%
                 1607 \listval{#2}{0}%
                 1608 \ifthenelse{\NOT \value{COOL@listpointer} = 2}%
                 1609 {%
                 1610 \PackageError{cool}{Invalid Argument}%
                 1611 {'WeierstrassPInv' second argument must be%
                 1612 a comma separated list of length 2}%
                 1613 }
                 1614 % Else
                 1615 {
                 1616 \listval{#1}{0}%
                 1617 \ifthenelse{\value{COOL@listpointer} = 1}%
                 1618 {%
                 1619 \wp^{-1}\COOL@decide@paren{WeierstrassPInv}{#1; #2}%
```

```
1620 }%
                    1621 % ElseIf
                    1622 { \ifthenelse{\value{COOL@listpointer} = 2}%
                    1623 {%
                    1624 \wp^{-1}\COOL@decide@paren{WeierstrassPInv}{#1; #2}%
                    1625 }%
                    1626 % Else
                    1627 {%
                    1628 \PackageError{cool}{Invalid Argument}%
                    1629 {'WeierstrassPInv' first argument must be%
                    1630 a comma separate list of length 1 or 2}%
                    1631 }}%
                    1632 }%
                    1633 }
                    1634 \newcommand{\WeiPInv}[2]{\WeierstrassPInv{#1}{#2}}
\WeierstrassPGenInv Generalized Inverse of Weierstrass Elliptic Function
                         \WierstrassPGenInv{z_1}{z_2}{g_1}{g_2}
                    1635 \newcommand{\WeierstrassPGenInv}[4]{\WeierstrassPInv{#1,#2}{#3,#4}}
  \WeierstrassSigma
Wierstrass Sigma Function
          \WeiSigma
                          Sigma \text{WeierstrassSigma}\{g_2,g_3\} \sigma(z;g_2,g_3)\text{Weisigma{z}{g_2, g_3} \sigma(z; g_2, g_3)Associated Sigma \WeierstrassSigma{n,z}{g_2,g_3} \sigma_n(z; g_2, g_3)\text{Weisigma}\{n,z\}{g_2,g_3} \sigma_n(z;g_2,g_3)1636 \newcommand{\WeierstrassSigma}[2]{%
                    1637 \liststore{#1}{COOL@WeiSigma@arg@z@}%
                    1638 \liststore{#2}{COOL@WeiSigma@arg@g@}%
                    1639 \listval{#2}{0}%
                    1640 \ifthenelse{\NOT \value{COOL@listpointer} = 2}
                    1641 {%
                    1642 \PackageError{cool}{Invalid Argument}%
                    1643 {'WeierstrassSigma' second argument must be%
                    1644 a comma separated list of length 2}%
                    1645 }%
                    1646 % Else
                    1647 {%
                    1648 \listval{#1}{0}%
                    1649 \ifthenelse{\value{COOL@listpointer} = 1}%
                    1650 {%
                    1651 \sigma\inp{#1; #2}%
                    1652 }%
                    1653 % ElseIf
                    1654 { \ifthenelse{\value{COOL@listpointer} = 2}%
                    1655 {%
                    1656 \sigma_{\COOL@WeiSigma@arg@z@i}\inp{\COOL@WeiSigma@arg@z@ii; #2}%
                    1657 }%
                    1658 % Else
                    1659 {%
                    1660 \PackageError{cool}{Invalid Argument}%
                    1661 {'WeierstrassSigma' first argument must be%
                    1662 a comma separated list of length 1 or 2}%
                    1663 }}%
```

```
1664 }%
                          1665 }
                          1666 \newcommand{\WeiSigma}[2]{\WeierstrassSigma{#1}{#2}}
\AssocWeierstrassSigma Associated Weierstrass Sigma Function
                                \verb+\AssocWeierstrassSigma(n){z}{g_2}{g_3} \quad \sigma_n(z;g_2,g_3)\text{Weight}(n, z){g_2,g_3} \sigma_n(z; g_2, g_3)1667 \newcommand{\AssocWeierstrassSigma}[4]{\WeierstrassSigma{#1,#2}{#3,#4}}
       \WeierstrassZeta
Weierstrass Zeta Function
                \WeiZeta
                                \label{thm:1} $$ \WeierstrassZeta{z}{g_2,g_3} \quad \zeta(z;g_2,g_3)\text{WeiZeta{z}{g_2, g_3} \zeta(z; g_2, g_3)1668 \newcommand{\COOL@notation@WeierstrassZetaParen}{p}%
                          1669 \newcommand{\WeierstrassZeta}[2]{%
                         1670 \listval{#2}{0}%
                         1671 \ifthenelse{\NOT \value{COOL@listpointer} = 2}%
                         1672 {%
                          1673 \PackageError{cool}{Invalid Argument}%
                          1674 {'WeierstrassZeta' second argument must be%
                          1675 a comma separated list of length 2}%
                         1676 }%
                         1677 % Else
                         1678 {%
                         1679 \zeta\COOL@decide@paren{WeierstrassZeta}{#1; #2}%
                         1680 }%
                          1681 }
                          1682 \newcommand{\WeiZeta}[2]{\WeierstrassZeta{#1}{#2}}
\WeierstrassHalfPeriods
Weierstrass half-periods
        \WeiHalfPeriods
                                \WeierstrassHalfPeriods{g_2,g_3} {\omega_1(g_2, g_3), \omega_3(g_2, g_3)}
                                \text{WeiHalfPeriods{g_2,g_3} \qquad \{w_1(g_2,g_3), w_3(g_2,g_3)\}1683 \newcommand{\WeierstrassHalfPeriods}[1]{%
                          1684 \listval{#1}{0}%
                          1685 \ifthenelse{\NOT \value{COOL@listpointer} = 2}%
                          1686 {%
                          1687 \PackageError{cool}{Invalid Argument}%
                          1688 {'WeierstrassHalfPeriods' can only accept%
                          1689 a comma separated list of length 2}%
                          1690 }%
                         1691 % Else
                         1692 {%
                          1693 \{ \omega_1\inp{#1}, \omega_3\inp{#1} \}%
                         1694 }%
                         1695 }
                         1696 \newcommand{\WeiHalfPeriods}[1]{\WeierstrassHalfPeriods{#1}}
\WeierstrassInvariants Weierstrass Invariants
                             \WeierstrassInvariants{\omega_1,\omega_3} {g_2(\omega_1, \omega_3), g_3(\omega_1, \omega_3)}<br>\WeiInvars{\omega_1,\omega_3} {g_2(\omega_1, \omega_3), g_3(\omega_1, \omega_3)}
                             \WeiInvars{\omega_1,\omega_3}
                          1697 \newcommand{\WeierstrassInvariants}[1]{%
                          1698 \listval{#1}{0}%
                          1699 \ifthenelse{\NOT \value{COOL@listpointer} = 2}%
                          1700 {%
```

```
1701 \PackageError{cool}{Invalid Argument}%
                              1702 {'WeierstrassInvariants' can only accept%
                              1703 a comma separated list of length 2}%
                              1704 }%
                              1705 % Else
                              1706 {%
                              1707 \{ g_2\inp{#1}, g_3\inp{#1} \}%
                              1708 }%
                              1709 }
                              1710 \newcommand{\WeiInvars}[1]{\WeierstrassInvariants{#1}}
               \COOL@hideOnSF Used to hide inputs or other when style is sf
                                    sf short form
                                    ff full form
                              1711 \newcommand{\COOL@hideOnSF}[2]
                              1712 {%
                              1713 \ifthenelse{ \equal{\csname COOL@notation@#1\endcsname}{sf} }%
                              1714 {}%
                              1715 % Else
                              1716 {#2}%
                              1717 }
\WeierstrassPHalfPeriodValues
Weierstrass elliptic function values at half-periods
           \WeiPHalfPeriodVal
                                    \Style{WeierstrassPHalfPeriodValuesDisplay=sf} (Default)
                                              \WeierstrassPHalfPeriodValues{g_2,g_3}
                                                    \WeiPHalfPeriodVal{g_2,g_3}
                                                               \{e_1, e_2, e_3\}\Style{WeierstrassPHalfPeriodValuesDisplay=ff}
                                              \WeierstrassPHalfPeriodValues{g_2,g_3}
                                                    \WeiPHalfPeriodVal{g_2,g_3}
                                                    {e_1(q_2, q_3), e_2(q_2, q_3), e_3(q_2, q_3)}1718 \newcommand{\COOL@notation@WeierstrassPHalfPeriodValuesDisplay}{sf}
                              1719 \newcommand{\WeierstrassPHalfPeriodValues}[1]
                              1720 {%
                              1721 \listval{#1}{0}%
                              1722 \ifthenelse{\NOT \value{COOL@listpointer} = 2}%
                              1723 {%
                              1724 \PackageError{cool}{Invalid Argument}%
                              1725 {'WeierstrassPHalfPeriodValues' can only accept%
                              1726 a comma separated list of length 2}%
                              1727 }%
                              1728 % Else
                              1729 {%
                              1730 \{ e_1\COOL@hideOnSF{WeierstrassPHalfPeriodValuesDisplay}{\inp{#1}},%
                              1731 e_2\COOL@hideOnSF{WeierstrassPHalfPeriodValuesDisplay}{\inp{#1}},%
                              1732 e_3\COOL@hideOnSF{WeierstrassPHalfPeriodValuesDisplay}{\inp{#1}}%
                              1733 \}%
                              1734 }%
                              1735 }
                              1736 \newcommand{\WeiPHalfPeriodVal}[1]{\WeierstrassPHalfPeriodValues{#1}}
```
\WeierstrassZetaHalfPeriodValues Weierstrass zeta function values at half-periods

\WeiZetaHalfPeriodVal

```
\WeierstrassZetaHalfPeriodValues{g_2,g_3}
                      \WeiZetaHalfPeriodVal{g_2,g_3}
                                   \{\eta_1, \eta_2, \eta_3\}\Style{WeierstrassZetaHalfPeriodValuesDisplay=ff}
                \WeierstrassZetaHalfPeriodValues{g_2,g_3}
                      \WeiZetaHalfPeriodVal{g_2,g_3}
                        {\eta_1(g_2,g_3), \eta_2(g_2,g_3), \eta_3(g_2,g_3)}1737 \newcommand{\COOL@notation@WeierstrassZetaHalfPeriodValuesDisplay}{sf}
1738 \newcommand{\WeierstrassZetaHalfPeriodValues}[1]
1739 {%
1740 \listval{#1}{0}%
1741 \ifthenelse{\NOT \value{COOL@listpointer} = 2}%
1742 {%
1743 \PackageError{cool}{Invalid Argument}%
1744 {'WeierstrassZetaHalfPeriodValues' can only accept%
1745 a comma separated list of length 2}%
1746 }%
1747 % Else
1748 {%
1749 \text{ }\{ \}1750 \eta_1\COOL@hideOnSF%
1751 {WeierstrassZetaHalfPeriodValuesDisplay}{\inp{#1}},%
1752 \eta_2\COOL@hideOnSF%
1753 {WeierstrassZetaHalfPeriodValuesDisplay}{\inp{#1}},%
1754 \eta_3\COOL@hideOnSF%
1755 {WeierstrassZetaHalfPeriodValuesDisplay}{\inp{#1}}%
1756 \}%
1757 }%
1758 }
1759 \newcommand{\WeiZetaHalfPeriodVal}[1]%
1760 {\WeierstrassZetaHalfPeriodValues{#1}}
```
\Style{WeierstrassZetaHalfPeriodValuesDisplay=sf} (Default)

#### 1.3.31 Jacobi Functions

```
\lambdaJacobiAmplitude Amplitude, \lambdaJacobiAmplitude{z}{m}, am(z | m)1761 \newcommand{\COOL@notation@JacobiAmplitudeParen}{p}
                 1762 \DeclareMathOperator{\JacobiAmplitudeSymb}{am}
                 1763 \newcommand{\JacobiAmplitude}[2]{%
                 1764 \JacobiAmplitudeSymb\COOL@decide@paren%
                 1765 {JacobiAmplitude}{#1 \left| \, #2 \right.\!\!}%
                 1766 }
       \JacobiCD
Jacobi elliptic function and its inverse
    \JacobiCDInv
                        \lambdaJacobiCD{z}{m} cd(z|m)
                        \lambdaJacobiCDInv{z}{m} \operatorname{cd}^{-1}(z/m)1767 \newcommand{\COOL@notation@JacobiCDParen}{p}
                 1768 \newcommand{\COOL@notation@JacobiCDInvParen}{p}
                 1769 \DeclareMathOperator{\JacobiCDSymb}{cd}
                 1770 \newcommand{\JacobiCD}[2]{%
                 1771 \JacobiCDSymb\COOL@decide@paren%
                 1772 {JacobiCD}{#1 \left| \, #2 \right.\!\!}%
```

```
1773 }
             1774 \newcommand{\JacobiCDInv}[2]{%
             1775 \JacobiCDSymb^{-1}\COOL@decide@paren%
             1776 {JacobiCDInv}{#1 \left| \, #2 \right.\!\!}%
             1777 }
   \JacobiCN
Jacobi elliptic function and its inverse
\JacobiCNInv
                   \lambdaJacobiCN{z}{m} cn(z|m)
                    \lambdaJacobiCNInv{z}{m} cn<sup>-1</sup>(z|m)
             1778 \newcommand{\COOL@notation@JacobiCNParen}{p}
             1779 \newcommand{\COOL@notation@JacobiCNInvParen}{p}
             1780 \DeclareMathOperator{\JacobiCNSymb}{cn}
             1781 \newcommand{\JacobiCN}[2]{%
             1782 \JacobiCNSymb\COOL@decide@paren%
             1783 {JacobiCN}{#1 \left| \, #2 \right.\!\!}%
             1784 }
             1785 \newcommand{\JacobiCNInv}[2]{%
             1786 \JacobiCNSymb^{-1}\COOL@decide@paren%
             1787 {JacobiCNInv}{#1 \left| \, #2 \right.\!\!}%
             1788 }
   \JacobiCS
Jacobi elliptic function and its inverse
\JacobiCSInv
                   \lambdaJacobiCS{z}{m} cs(z|m)
                    \lambdaJacobiCSInv{z}{m} cs<sup>-1</sup>(z|m)
             1789 \newcommand{\COOL@notation@JacobiCSParen}{p}
             1790 \newcommand{\COOL@notation@JacobiCSInvParen}{p}
             1791 \DeclareMathOperator{\JacobiCSSymb}{cs}
             1792 \newcommand{\JacobiCS}[2]{%
             1793 \JacobiCSSymb\COOL@decide@paren%
             1794 {JacobiCS}{#1 \left| \, #2 \right.\!\!}%
             1795 }
             1796 \newcommand{\JacobiCSInv}[2]{%
             1797 \JacobiCSSymb^{-1}\COOL@decide@paren%
             1798 {JacobiCSInv}{#1 \left| \, #2 \right.\!\!}%
             1799 }
   \JacobiDC
Jacobi elliptic function and its inverse
\JacobiDCInv
                    \lambdaJacobiDC{z}{m} dc(z|m)
                    \lambdaJacobiDCInv{z}{m} dc<sup>-1</sup>(z|m)
             1800 \newcommand{\COOL@notation@JacobiDCParen}{p}
             1801 \newcommand{\COOL@notation@JacobiDCInvParen}{p}
             1802 \DeclareMathOperator{\JacobiDCSymb}{dc}
             1803 \newcommand{\JacobiDC}[2]{%
             1804 \JacobiDCSymb\COOL@decide@paren%
             1805 {JacobiDC}{#1 \left| \, #2 \right.\!\!}%
             1806 }
             1807 \newcommand{\JacobiDCInv}[2]{%
             1808 \JacobiDCSymb^{-1}\COOL@decide@paren%
             1809 {JacobiDCInv}{#1 \left| \, #2 \right.\!\!}%
             1810 }
```
\JacobiDN Jacobi elliptic function and its inverse \JacobiDNInv

```
\lambdaJacobiDN{z}{m} dn(z|m)
                    \lambdaJacobiDNInv{z}{m} dn<sup>-1</sup>(z|m)
             1811 \newcommand{\COOL@notation@JacobiDNParen}{p}
             1812 \newcommand{\COOL@notation@JacobiDNInvParen}{p}
             1813 \DeclareMathOperator{\JacobiDNSymb}{dn}
             1814 \newcommand{\JacobiDN}[2]{%
             1815 \JacobiDNSymb\COOL@decide@paren%
             1816 {JacobiDN}{#1 \left| \, #2 \right.\!\!}%
             1817 }
             1818 \newcommand{\JacobiDNInv}[2]{%
             1819 \JacobiDNSymb^{-1}\COOL@decide@paren%
             1820 {JacobiDNInv}{#1 \left| \, #2 \right.\!\!}%
             1821 }
   \JacobiDS
Jacobi elliptic function and its inverse
\JacobiDSInv
                   \lambdaJacobiDS{z}{m} ds(z|m)
                    \lambdaJacobiDSInv{z}{m} ds<sup>-1</sup>(z|m)
             1822 \newcommand{\COOL@notation@JacobiDSParen}{p}
             1823 \newcommand{\COOL@notation@JacobiDSInvParen}{p}
             1824 \DeclareMathOperator{\JacobiDSSymb}{ds}
             1825 \newcommand{\JacobiDS}[2]{%
             1826 \JacobiDSSymb\COOL@decide@paren%
             1827 {JacobiDS}{#1 \left| \, #2 \right.\!\!}%
             1828 }
             1829 \newcommand{\JacobiDSInv}[2]{%
             1830 \JacobiDSSymb^{-1}\COOL@decide@paren%
             1831 {JacobiDSInv}{#1 \left| \, #2 \right.\!\!}%
             1832 }
   \JacobiNC
Jacobi elliptic function and its inverse
\JacobiNCInv
                    \lambdaJacobiNC{z}{m} nc(z | m)\lambdaJacobiNCInv{z}{m} nc<sup>-1</sup>(z|m)
             1833 \newcommand{\COOL@notation@JacobiNCParen}{p}
             1834 \newcommand{\COOL@notation@JacobiNCInvParen}{p}
             1835 \DeclareMathOperator{\JacobiNCSymb}{nc}
             1836 \newcommand{\JacobiNC}[2]{%
             1837 \JacobiNCSymb\COOL@decide@paren%
             1838 {JacobiNC}{#1 \left| \, #2 \right.\!\!}%
             1839 }
             1840 \newcommand{\JacobiNCInv}[2]{%
             1841 \JacobiNCSymb^{-1}\COOL@decide@paren%
             1842 {JacobiNCInv}{#1 \left| \, #2 \right.\!\!}%
             1843 }
   \JacobiND
Jacobi elliptic function and its inverse
\JacobiNDinv
                   \lambdaJacobiND{z}{m} \text{nd}(z | m)\lambdaJacobiNDInv{z}{m} nd<sup>-1</sup>(z|m)
             1844 \newcommand{\COOL@notation@JacobiNDParen}{p}
             1845 \newcommand{\COOL@notation@JacobiNDInvParen}{p}
             1846 \DeclareMathOperator{\JacobiNDSymb}{nd}
             1847 \newcommand{\JacobiND}[2]{%
             1848 \JacobiNDSymb\COOL@decide@paren%
```

```
1849 {JacobiND}{#1 \left| \, #2 \right.\!\!}%
```

```
48
```

```
1850 }
             1851 \newcommand{\JacobiNDInv}[2]{%
             1852 \JacobiNDSymb^{-1}\COOL@decide@paren%
             1853 {JacobiNDInv}{#1 \left| \, #2 \right.\!\!}%
             1854 }
   \JacobiNS
Jacobi elliptic function and its inverse
\JacobiNSInv
                   \lambdaJacobiNS{z}{m} ns(z | m)\lambdaJacobiNSInv{z}{m} ns<sup>-1</sup>(z|m)
             1855 \newcommand{\COOL@notation@JacobiNSParen}{p}
             1856 \newcommand{\COOL@notation@JacobiNSInvParen}{p}
             1857 \DeclareMathOperator{\JacobiNSSymb}{ns}
             1858 \newcommand{\JacobiNS}[2]{%
             1859 \JacobiNSSymb\COOL@decide@paren%
             1860 {JacobiNS}{#1 \left| \, #2 \right.\!\!}%
             1861 }
             1862 \newcommand{\JacobiNSInv}[2]{%
             1863 \JacobiNSSymb^{-1}\COOL@decide@paren%
             1864 {JacobiNSInv}{#1 \left| \, #2 \right.\!\!}%
             1865 }
   \JacobiSC
Jacobi elliptic function and its inverse
\JacobiSCInv
                   \lambdaJacobiSC{z}{m} sc(z|m)
                    \lambdaJacobiSCInv{z}{m} sc<sup>-1</sup>(z|m)
             1866 \newcommand{\COOL@notation@JacobiSCParen}{p}
             1867 \newcommand{\COOL@notation@JacobiSCInvParen}{p}
             1868 \DeclareMathOperator{\JacobiSCSymb}{sc}
             1869 \newcommand{\JacobiSC}[2]{%
             1870 \JacobiSCSymb\COOL@decide@paren%
             1871 {JacobiSC}{#1 \left| \, #2 \right.\!\!}%
             1872 }
             1873 \newcommand{\JacobiSCInv}[2]{%
             1874 \JacobiSCSymb^{-1}\COOL@decide@paren%
             1875 {JacobiSCInv}{#1 \left| \, #2 \right.\!\!}%
             1876 }
   \JacobiSD
Jacobi elliptic function and its inverse
\JacobiSDInv
                   \lambdaJacobiSD{z}{m} sd(z|m)
                    \lambdaJacobiSDInv{z}{m} sd<sup>-1</sup>(z|m)
             1877 \newcommand{\COOL@notation@JacobiSDParen}{p}
             1878 \newcommand{\COOL@notation@JacobiSDInvParen}{p}
             1879 \DeclareMathOperator{\JacobiSDSymb}{sd}
             1880 \newcommand{\JacobiSD}[2]{%
             1881 \JacobiSDSymb\COOL@decide@paren%
             1882 {JacobiSD}{#1 \left| \, #2 \right.\!\!}%
             1883 }
             1884 \newcommand{\JacobiSDInv}[2]{%
             1885 \JacobiSDSymb^{-1}\COOL@decide@paren%
             1886 {JacobiSDInv}{#1 \left| \, #2 \right.\!\!}%
             1887 }
```
\JacobiSN Jacobi elliptic function and its inverse \JacobiSNInv

```
\lambdaJacobiSN{z}{m} \text{sn}(z | m)\lambdaJacobiSNInv{z}{m} sn<sup>-1</sup>(z|m)
1888 \newcommand{\COOL@notation@JacobiSNParen}{p}
1889 \newcommand{\COOL@notation@JacobiSNInvParen}{p}
1890 \DeclareMathOperator{\JacobiSNSymb}{sn}
1891 \newcommand{\JacobiSN}[2]{%
1892 \JacobiSNSymb\COOL@decide@paren%
1893 {JacobiSN}{#1 \left| \, #2 \right.\!\!}%
1894 }
1895 \newcommand{\JacobiSNInv}[2]{%
1896 \JacobiSNSymb^{-1}\COOL@decide@paren%
1897 {JacobiSNInv}{#1 \left| \, #2 \right.\!\!}%
1898 }
```
## 1.3.32 Modular Functions

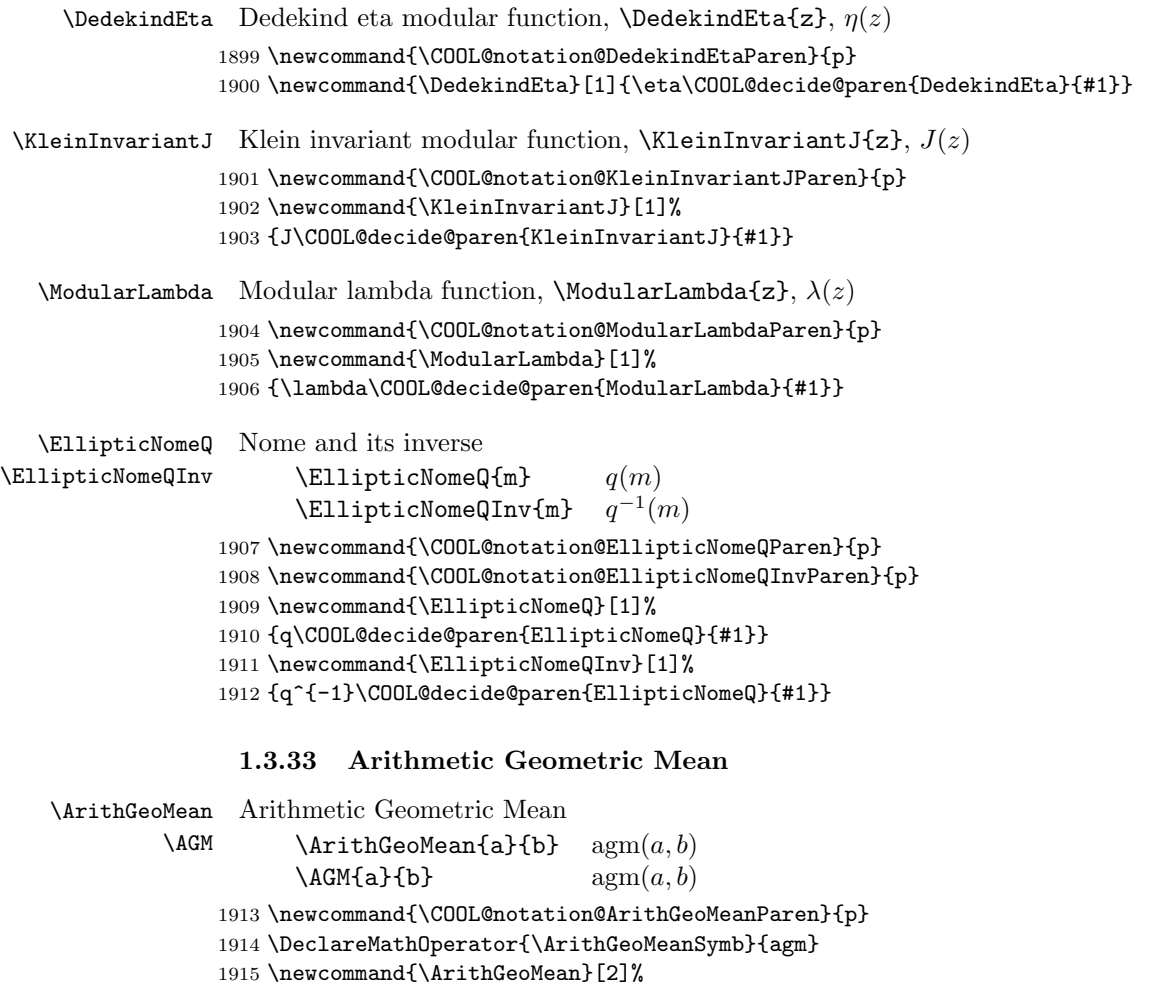

- {\ArithGeoMeanSymb\COOL@decide@paren{ArithGeoMean}{#1, #2}}
- \newcommand{\AGM}[2]{\ArithGeoMean{#1}{#2}}

#### 1.3.34 Elliptic Exp and Log

```
\EllipticExp
Elliptic exponential
       \EExp
                   \text{EllipticExp}\{a,b\} eexp(z; a, b)\text{EExp}\{z\} eexp(z; a, b)1918 \newcommand{\COOL@notation@EllipticExpParen}{p}
            1919 \DeclareMathOperator{\EllipticExpSymb}{eexp}
            1920 \newcommand{\EllipticExp}[2]{%
            1921 \liststore{#2}{COOL@EllipticExp@arg@}
            1922 \listval{#2}{0}%
            1923 \ifthenelse{\NOT \value{COOL@listpointer} = 2}%
            1924 {%
            1925 \PackageError{cool}{Invalid Argument}%
            1926 {'EllipticExp' second argument must be
            1927 a comma separated list of length 2}%
            1928 }%
            1929 % Else
            1930 {%
            1931 \EllipticExpSymb\COOL@decide@paren{EllipticExp}{#1; #2}%
            1932 }%
            1933 }
            1934 \newcommand{\EExp}[2]{\EllipticExp{#1}{#2}}
\EllipticLog
Elliptic logarithm
       \ELog
                   \text{EllipticLog}\{z_1, z_2\}\{a, b\} elog(z_1, z_2; a, b)
                   \text{LELog}\{z_1, z_2\}{a, b} \text{elog}(z_1, z_2; a, b)1935 \newcommand{\COOL@notation@EllipticLogParen}{p}
            1936 \DeclareMathOperator{\EllipticLogSymb}{elog}
            1937 \newcommand{\EllipticLog}[2]{%
            1938 \liststore{#1}{COOL@EllipticLog@arg@z@}%
            1939 \liststore{#2}{COOL@EllipticLog@arg@a@}%
            1940 \listval{#1}{0}%
            1941 \ifthenelse{\NOT \value{COOL@listpointer} = 2}%
            1942 {%
            1943 \PackageError{cool}{Invalid Argument}%
            1944 {'EllipticLog' first argument must be
            1945 a comma separated list of length 2}%
            1946 }%
            1947 % Else
            1948 {%
            1949 \listval{#2}{0}%
            1950 \ifthenelse{\NOT \value{COOL@listpointer} = 2}%
            1951 {%
            1952 \PackageError{cool}{Invalid Argument}%
            1953 {'EllipticLog' second argument must be%
            1954 a comma separated list of length 2}%
            1955 }%
            1956 % Else
            1957 {%
            1958 \EllipticLogSymb\COOL@decide@paren{EllipticLog}{#1; #2}%
            1959 }%
            1960 }%
            1961 }
            1962 \newcommand{\ELog}[2]{\EllipticLog{#1}{#2}}
```
1.3.35 Zeta Functions

```
\RiemannZeta Riemann Zeta Function
                           \lambdaRiemannZeta{s} \zeta(s)\text{Zeta}\ \zeta(s)1963 \newcommand{\RiemannZeta}[1]{\Zeta{#1}}
       \HurwitzZeta Hurwitz Zeta Function
                           \text{HurwitzZeta{s}}{a} \zeta(s, a)\setminusZeta{s,a} \zeta(s, a)1964 \newcommand{\HurwitzZeta}[2]{\Zeta{#1,#2}}
              \Zeta Riemann and Hurwitz Zeta
                           Riemann Zeta \Zeta{s} \zeta(s)Hurwitz Zeta \Zeta{s,a} \zeta(s, a)1965 \newcommand{\COOL@notation@ZetaParen}{p}
                    1966 \newcommand{\Zeta}[1]{%
                    1967 \liststore{#1}{COOL@Zeta@arg@}%
                    1968 \listval{#1}{0}% get the list length
                    1969 \ifthenelse{\value{COOL@listpointer} = 2}%
                    1970 {%
                    1971 \zeta\COOL@decide@paren{Zeta}{\COOL@Zeta@arg@i,\COOL@Zeta@arg@ii}%
                    1972 }%
                    1973 % else
                    1974 {%
                    1975 \ifthenelse{\value{COOL@listpointer} = 1}%
                    1976 {%
                    1977 \zeta\COOL@decide@paren{Zeta}{#1}%
                    1978 }%
                    1979 % else
                    1980 {%
                    1981 \PackageError{cool}{'Zeta' Invalid Argument}%
                    1982 {the Zeta function can only accept%
                    1983 a comma deliminated list of length 1 or 2}
                    1984 }%
                    1985 }%
                    1986 }%
\Lambda SiemannSiegelTheta Riemann-Siegel Theta Function, \LambdaEiemannSiegelTheta{z}, \vartheta(z)1987 \newcommand{\COOL@notation@RiemannSiegelThetaParen}{p}
                    1988 \newcommand{\RiemannSiegelTheta}[1]%
                    1989 {\vartheta\COOL@decide@paren{RiemannSiegelTheta}{#1}}
    \RiemannSiegelZ Riemann-Siegel Z Function, \RiemannSiegelZ{z}, Z(z)
                    1990 \newcommand{\COOL@notation@RiemannSiegelZParen}{p}
                    1991 \newcommand{\RiemannSiegelZ}[1]%
                    1992 {Z\COOL@decide@paren{RiemannSiegelZ}{#1}}
    \Set{\text{StieltjesGamma}} Stieltjes Constant, \Set{\text{StieltjesGamma}}, \gamma_n1993 \newcommand{\StieltjesGamma}[1]{\gamma_{#1}}
          \LerchPhi Lerch transcendent, \LerchPhi{z}{s}{a}, \Phi(z, s, a)1994 \newcommand{\COOL@notation@LerchPhiParen}{p}
                    1995 \newcommand{\LerchPhi}[3]{\Phi\COOL@decide@paren{LerchPhi}{#1,#2,#3}}
```
#### 1.3.36 Polylogarithms

```
\NielsenPolyLog Nielsen Polylogarithm, \NielsenPolyLog{\nu}{p}{z}, S_{\nu}^{p}(z)1996 \newcommand{\COOL@notation@NielsenPolyLogParen}{p}
               1997 \newcommand{%
               1998 \NielsenPolyLog}[3]{S_{#1}^{#2}%
               1999 \COOL@decide@paren{NielsenPolyLog}{#3}%
               2000 }
      \PolyLog Polylogarithm
                      Nielsen PolyLog \PolyLog{\nu,p,z} S^p_{\nu}(z)PolyLog \text{\\nu,z} Li<sub>v</sub>(z)
               2001 \newcommand{\COOL@notation@PolyLogParen}{p}
               2002 \DeclareMathOperator{\PolyLogSymb}{Li}
               2003 \newcommand{\PolyLog}[1]{%
               2004 \liststore{#1}{COOL@PolyLog@arg@}%
               2005 \listval{#1}{0}%
               2006 \ifthenelse{\value{COOL@listpointer} = 3}%
               2007 {%
               2008 \NielsenPolyLog{\COOL@PolyLog@arg@i}%
               2009 {\COOL@PolyLog@arg@ii}{\COOL@PolyLog@arg@iii}%
               2010 }%
               2011 % else
               2012 {%
               2013 \ifthenelse{ \value{COOL@listpointer} = 2 }%
               2014 {%
               2015 \PolyLogSymb_{\COOL@PolyLog@arg@i}%
               2016 \COOL@decide@paren{PolyLog}{\COOL@PolyLog@arg@ii}%
               2017 }%
               2018 % else
               2019 {%
               2020 \PackageError{cool}{'PolyLog' Invalid Argument}%
               2021 {This function returns either the Polylogarithm or the%
               2022 Nielsen Polylogarithm. It therefore only accepts a comma%
               2023 deliminated list of length two or three (1 or 2 commas)}%
               2024 }%
               2025 }%
               2026 }
```
\DiLog Dilogarithm (alias for \PolyLog{2,x}); \DiLog{x},  $\text{Li}_2(x)$ \newcommand{\DiLog}[1]{\PolyLog{2,#1}}

### 1.3.37 Mathieu Functions

```
\MathieuC Even Mathieu Function, \MathieuC{a}{q}{z}, Ce(a, q, z)
         2028 \newcommand{\COOL@notation@MathieuCParen}{p}
         2029 \DeclareMathOperator{\MathieuCSymb}{Ce}
         2030 \newcommand{\MathieuC}[3]%
         2031 {\MathieuCSymb\COOL@decide@paren{MathieuC}{#1,#2,#3}}
\MathieuS Odd Mathieu Function, \MathieuS{a}{q}{z}, Se(a, q, z)
```
 \newcommand{\COOL@notation@MathieuSParen}{p} \DeclareMathOperator{\MathieuSSymb}{Se}

2034 \newcommand{\MathieuS}[3]% 2035 {\mathord{\MathieuSSymb}\COOL@decide@paren{MathieuS}{#1,#2,#3}} 1.3.38 Mathieu Characteristics \MathieuCharacteristicA Characteristic Value of Even Mathieu Function \MathieuCharisticA  $\mathrm{MathieuCharacteristicAfr}{q}$   $a_r(q)$  $\mathrm{MathieuCharisticAfr}{q}$   $a_r(q)$ 2036 \newcommand{\COOL@notation@MathieuCharacteristicAParen}{p} 2037 \newcommand{\MathieuCharacteristicA}[2]% 2038 {a\_{#1}\COOL@decide@paren{MathieuCharacteristicA}{#2}} 2039 \newcommand{\MathieuCharisticA}[2]{\MathieuCharacteristicA{#1}{#2}} \MathieuCharacteristicB Characteristic Value of Even Mathieu Fucntion \MathieuCharisticB  $\text{MathieuCharacteristicB{r}{q}$   $b_r(q)$  $\mathrm{MathieuCharisticB{r}{q} \qquad b_r(q)}$ 2040 \newcommand{\COOL@notation@MathieuCharacteristicBParen}{p} 2041 \newcommand{\MathieuCharacteristicB}[2]% 2042 {b\_{#1}\COOL@decide@paren{MathieuCharacteristicB}{#2}} 2043 \newcommand{\MathieuCharisticB}[2]{\MathieuCharacteristicB{#1}{#2}} MathieuCharacteristicExponent Characteristic Exponent of a Mathieu Fucntion \MathieuCharisticExp  $\mathrm{MathieuCharacteristicExponent{a}{q} \quad r(a,q)$  $\Lambda$ MathieuCharisticExp{a}{q}  $r(a, q)$ 2044 \newcommand{\COOL@notation@MathieuCharacteristicExponentParen}{p} 2045 \newcommand{\MathieuCharacteristicExponent}[2]% 2046 {r\COOL@decide@paren{MathieuCharacteristicExponent}{#1,#2}} 2047 \newcommand{\MathieuCharisticExp}[2]% 2048 {\MathieuCharacteristicExponent{#1}{#2}} 1.3.39 Complex variables  $\{\text{Abs} \quad \text{Absolute value}, \{\text{Abs}\{z\}, |z|\}$ 2049 \newcommand{\Abs}[1]{ \left|#1\right| }  $\arg$  Argument,  $\arg{z}$ ,  $\arg(z)$ 2050 \newcommand{\Arg}[1]{ \arg\inp{#1} } \Conjugate Complex Conjugate \Conj  $\Conj\{z\}$  $z^*$  $\text{Conjugate}\{z\}$ ∗ 2051 \def\COOL@notation@Conjugate{star} 2052 \newcommand{\COOL@notation@ConjugateParen}{inv} 2053 \newcommand{\Conjugate}[1]{\Conj{#1}}  $2054 \n\newcommand{\C{onj}[1]{\%}$ 2055 \ifthenelse{\equal{\COOL@notation@Conjugate}{bar}}% 2056 {% 2057 \bar{#1}% 2058 }% 2059 % ElseIf 2060 { \ifthenelse{\equal{\COOL@notation@Conjugate}{overline}}% 2061 {%

```
2062 \overline{#1}%
     2063 }%
     2064 % ElseIf
     2065 { \ifthenelse{\equal{\COOL@notation@Conjugate}{star}}%
     2066 {%
     2067 \COOL@decide@paren{Conjugate}{#1}^*%
     2068 }%
     2069 % Else
     2070 {%
     2071 \PackageError{cool}{Invalid Option Sent}%
     2072 {'Conjugate' can only be set at 'star', 'bar', or 'overline'}%
     2073 }%
     2074 }}%
     2075 }
\Real Real Part, \Real\{z\}, \Reez2076 \newcommand{\COOL@notation@RealParen}{none}
     2077 \DeclareMathOperator{\RealSymb}{Re}
     2078 \newcommand{\Real}[1]{%
       we put a space if there is no parentheses, or leave it out if there are
     2079 \ifthenelse{\equal{\COOL@notation@ImagParen}{none}}%
     2080 {%
     2081 \RealSymb{#1}%
     2082 }%
     2083 % Else
     2084 {%
     2085 \RealSymb\COOL@decide@paren{Imag}{#1}%
     2086 }%
     2087 }
\{\text{Image} \ Imaginary Part, \{\text{Image}\}\, Im z
     2088 \newcommand{\COOL@notation@ImagParen}{none}
     2089 \DeclareMathOperator{\ImagSymb}{Im}
     2090 \newcommand{\Imag}[1]{%
       we put a space if there is no parentheses, or leave it out if there are
     2091 \ifthenelse{\equal{\COOL@notation@ImagParen}{none}}%
     2092 {%
     2093 \ImagSymb{#1}%
     2094 }%
     2095 % Else
     2096 {%
     2097 \ImagSymb\COOL@decide@paren{Imag}{#1}%
     2098 }%
     2099 }
\Sign Sign function, \sigma(x), sgn(x)
```

```
2100 \newcommand{\COOL@notation@SignParen}{p}
2101 \newcommand{\Sign}[1]{\operatorname{sgn}\COOL@decide@paren{Sign}{#1}}
```
#### 1.3.40 Number Theory Functions

```
\text{FactorInteger} Prime decomposition, \text{Factors}(n)\Factors
```

```
2102 \newcommand{\COOL@notation@FactorIntegerParen}{p}
                   2103 \DeclareMathOperator{\FactorIntegerSymb}{factors}
                   2104 \newcommand{\FactorInteger}[1]%
                   2105 {\FactorIntegerSymb\COOL@decide@paren{FactorInteger}{#1}}
                   2106 \newcommand{\Factors}[1]{\FactorInteger{#1}}
        \forallDivisors Divisors, \DeltaDivisors\{n\}, divisors(n)2107 \newcommand{\COOL@notation@DivisorsParen}{p}
                   2108 \DeclareMathOperator{\DivisorsSymb}{divisors}
                   2109 \newcommand{\Divisors}[1]%
                   2110 {\mathord{\DivisorsSymb}\COOL@decide@paren{Divisors}{#1}}
           \Prime The nth Prime, \Prime{\n}, prime(n)
                   2111 \newcommand{\COOL@notation@PrimeParen}{p}
                   2112 \DeclareMathOperator{\PrimeSymb}{prime}
                   2113 \newcommand{\Prime}[1]%
                   2114 {\mathord{\PrimeSymb}\COOL@decide@paren{Prime}{#1}}
         \PrimePi Prime counting function, \PrimePi{x}, \pi(x)2115 \newcommand{\COOL@notation@PrimePiParen}{p}
                   2116 \newcommand{\PrimePi}[1]{\pi\COOL@decide@paren{PrimePi}{#1}}
    \DeltaSum of divisor powers, \DeltakivisorSigma{k}{n}, \sigma_k(n)2117 \newcommand{\COOL@notation@DivisorSigmaParen}{p}
                   2118 \newcommand{\DivisorSigma}[2]%
                  2119 {\sigma_{#1}\COOL@decide@paren{DivisorSigma}{#2}}
        \text{EulerPhi} Euler Totient Function, \text{EulerPhi}\{x\}, \varphi(x)2120 \newcommand{\COOL@notation@EulerPhiParen}{p}
                   2121 \newcommand{\EulerPhi}[1]{\varphi\COOL@decide@paren{EulerPhi}{#1}}
       \MoebiusMu Moebius Function, \MoebiusMu{x}, \mu(x)2122 \newcommand{\COOL@notation@MoebiusMuParen}{p}
                   2123 \newcommand{\MoebiusMu}[1]{\mu\COOL@decide@paren{MoebiusMu}{#1}}
    \JacobiSymbol Jacobi Symbol, \JacobiSymbol{n}{m}, \left(\frac{n}{m}\right)2124 \newcommand{\JacobiSymbol}[2]{\inp{\frac{#1}{#2}}}
\Gamma(x)Carmichael Lambda Carmichael Lambda Function, \Gamma(x) armichael Lambda\{x\}, \lambda(x)2125 \newcommand{\COOL@notation@CarmichaelLambdaParen}{p}
                   2126 \newcommand{\CarmichaelLambda}[1]%
                  2127 {\lambda\COOL@decide@paren{CarmichaelLambda}{#1}}
      \DigitCount Count the digits of an integer n for a given base b
                                   \DigitCount{n}{b}
                          \{s_{b}^{(1)}\}b^{(1)}(n), s^{(2)}_bb^{(2)}(n), \ldots, s_b^{(b)-1}b^{(b)-1}(n) , s_b^{(0)}_{b}^{(0)}(n)\}2128 \newcommand{\DigitCount}[2]{%
                   2129 \isint{#2}{COOL@isint}%
                   2130 \ifthenelse{\boolean{COOL@isint}}%
                  2131 {%
                  2132 \text{ }\mathcal{H}2133 \setcounter{COOL@ct@}{#2}%
```

```
2134 \addtocounter{COOL@ct@}{-1}%
2135 \forLoop{1}{\arabic{COOL@ct@}}{COOL@ct}%
2136 {%
2137 s^{\arabic{COOL@ct}}_{#2}\inp{#1},
2138 }%
2139 s^{\inp{0}}_{#2}\inp{#1}%
2140 \text{ }\{3\}%
2141 }%
2142 % else
2143 {%
2144 \text{ }\{\text{\textdegree{}}\}2145s^{\in{1}}_{42}\in{#1},2146 s^{\inp{2}}_{#2}\inp{#1},%
2147 \ldots,%
2148 s^{\in} + 1} - 1 = {#2}\in{#1}, %
2149 s^{\inp{0}}_{#2}\inp{#1}%
2150 \}%
2151 }%
2152 }
```
#### 1.3.41 Generalized Functions

```
\DiracDelta Dirac Delta Function, \DiracDelta{x}, \delta(x)2153 \newcommand{\COOL@notation@DiracDeltaParen}{p}
                               2154 \newcommand{\DiracDelta}[1]{\delta\COOL@decide@paren{DiracDelta}{#1}}
               \HeavisideStep
Heaviside Step Function
                    \UnitStep
                                      \text{HeavisideStep}\{x\} \theta(x)\text{UnitStep}\{x\} \theta(x)2155 \newcommand{\COOL@notation@HeavisideStepParen}{p}
                               2156 \newcommand{\HeavisideStep}[1]%
                               2157 {\theta\COOL@decide@paren{HeavisideStep}{#1}}
                               2158 \newcommand{\UnitStep}[1]{\HeavisideStep{#1}}
                                 1.3.42 Calculus
\COOL@notation@DDisplayFunc
Both \D and \pderiv are controlled by these keys.
    \COOL@notation@DShorten
                                    DDisplayFunc controls how the function is displayed, it can take the values:
                                      inset Display as \frac{df}{dx}outset Display as \frac{d}{dx}fDShorten is for multiple derivatives. it can take the values
                                      true force derivatives to be consolidated, as in \frac{d^2}{dx dy} ffalse expand derivatives as in \frac{d}{dx} \frac{d}{dx} f2159 \newcounter{COOL@multideriv}
                               2160 \newcommand{\COOL@notation@DDisplayFunc}{inset}
                               2161 \newcommand{\COOL@notation@DShorten}{true}
            \COOL@derivative Both \D and pderiv have the same basic operation, so a macro is defined that
                                 does the internals
                                    \COOL@derivative{\langle derivative \ power(s)\rangle}{\langle function \rangle}{\langle wrt\rangle}{\langle symbol \rangle}
                                     \langle wrt \rangle is a comma separated list of length \geq 1.
```
 $\langle symbol \rangle$  is passed by \D or \pderiv and is \COOL@notation@DSymb or '∂' respectively

```
\UpsilonCOOL@derivative{2,3}{f}{x,y,z}{d}
                                                                     \frac{d^8f}{dx^2\,dy^3\,dz^3}\COOL@derivative{2,3,4,5}{f}{x,y,z}{d}\frac{d^9f}{dx^2\,dy^3\,dz^4}\CO0L@derivative{2,n,1}{f}{x,y,z}{d}\frac{d^{2+n+1}f}{dx^2 dy^n dz}\text{COOL@derivative}\{2,n\}{f}{x,y,z}{d}
                                                                     \frac{d^{2+n+n}f}{dx^2\,dy^n\,dz^n}\Style{DDisplayFunc=outset}
       \CO0L@derivative{2,n}{f}{x,y,z}{d}\frac{d^{2+n+n}}{dx^2\,dy^n\,dz^n}f\Style{DShorten=false,DDisplayFunc=inset}
       \CO0L@derivative{2,n}{f}{x,y,z}{d}2
                                                                     \frac{d^2}{dx^2} \frac{d^n}{dy^n}\frac{d^n}{dy^n} \frac{d^n f}{dz^n}\COOL@derivative{2,3,4,5}{f}{x,y,z}{d}2
                                                                     \frac{d^2}{dx^2} \frac{d^3}{dy^3}\frac{d^3}{dy^3} \frac{d^4f}{dz^4}\Style{DShorten=false,DDisplayFunc=outset}
       \CO0L@derivative{2,n}{f}{x,y,z}{d}2
                                                                     \frac{d^2}{dx^2} \frac{d^n}{dy^n}\frac{d^n}{dy^n}\frac{d^n}{dz^n}f2162 \newcommand{\COOL@notation@DSymb}{d}
2163 \newcommand{\COOL@derivative}[4]{%
  Get the length of \langle wrt \rangle argument. \listval{\#3}{0} gives the length of the list
  since lists begin indexing at 1.
2164 \listval{#3}{0}%
2165 \setcounter{COOL@listlen}{\value{COOL@listpointer}}%
  Store the \langle wrt \rangle list and get the length of \langle derivative \ power(s) \rangle.
2166 \liststore{#3}{COOL@deriv@wrt@}%
2167 \listval{#1}{0}%
2168 \setcounter{COOL@ct}{\value{COOL@listpointer}}%
2169 \ifthenelse{\value{COOL@ct}>\value{COOL@listlen}}%
2170 {\setcounter{COOL@ct}{\value{COOL@listlen}}}{}%
2171 \liststore{#1}{COOL@deriv@powers@}%
  Check to see if all of the powers are integers—if they are, then we may sum them
  in the usual sense
2172 \isint{\COOL@deriv@powers@i}{COOL@isint}%
2173 \setcounter{COOL@multideriv}{2}%
2174 \whiledo{ \boolean{COOL@isint} \AND
2175 \NOT \value{COOL@multideriv}>\value{COOL@ct} }%
2176 {%
2177 \def\COOL@tempd%
2178 {\csname COOL@deriv@powers@\roman{COOL@multideriv}\endcsname}%
2179 \isint{\COOL@tempd}{COOL@isint}%
2180 \stepcounter{COOL@multideriv}%
2181 }%
  If the length of \langle derivative\ power(s)\rangle is less than the length of \langle wrt\rangle, then we
  assume that the last value applies to all the remaining derivatives.
2182 \ifthenelse{ \equal{\COOL@notation@DShorten}{true} \AND
2183 \equal{\COOL@notation@DDisplayFunc}{inset} }%
```
2184 {%

```
2185 \ifthenelse{ \boolean{COOL@isint} }%
2186 {%
2187 \def\COOL@temp@D@bot{}%
2188 \setcounter{COOL@ct@}{0}%
2189 \forLoop{1}{\value{COOL@ct}}{COOL@multideriv}%
2190 {%
2191 \edef\COOL@power@temp%
2192 {\csname COOL@deriv@powers@\roman{COOL@multideriv}\endcsname}%
2193 \edef\COOL@wrt@temp%
2194 {\csname COOL@deriv@wrt@\roman{COOL@multideriv}\endcsname}%
2195 \addtocounter{COOL@ct@}{\COOL@power@temp}%
2196 \ifthenelse{ \value{COOL@multideriv}=1 }{}%
2197 {\edef\COOL@temp@D@bot{\COOL@temp@D@bot \,}}%
2198 \ifthenelse{ \equal{\COOL@power@temp}{1} }%
2199 {%
2200 \edef\COOL@temp@D@bot%
2201 {\COOL@temp@D@bot {#4} \COOL@wrt@temp}%
2202 }%
2203 % Else
2204 {%
2205 \edef\COOL@temp@D@bot%
2206 {\COOL@temp@D@bot {#4} \COOL@wrt@temp^\COOL@power@temp}%
2207 }%
2208 }%
  we're done with the length of the \langle derivative\ power(s)\rangle argument, and we want to
 start at it +1 to add the remainders
2209 \ifthenelse{\value{COOL@ct}<\value{COOL@listlen}}%
2210 {%
2211 \edef\COOL@power@temp%
2212 {\csname COOL@deriv@powers@\roman{COOL@ct}\endcsname}%
2213 \stepcounter{COOL@ct}%
2214 \forLoop{\value{COOL@ct}}{\value{COOL@listlen}}{COOL@multideriv}%
2215 {%
2216 \edef\COOL@wrt@temp%
2217 {\csname COOL@deriv@wrt@\roman{COOL@multideriv}\endcsname}%
2218 \addtocounter{COOL@ct@}{\COOL@power@temp}%
2219 \ifthenelse{ \value{COOL@multideriv}=1 }{}%
2220 {\edef\COOL@temp@D@bot{\COOL@temp@D@bot \,}}%
2221 \ifthenelse{ \equal{\COOL@power@temp}{1} }%
2222 {%
2223 \edef\COOL@temp@D@bot%
2224 {\COOL@temp@D@bot {#4} \COOL@wrt@temp}%
2225 }%
2226 % Else
2227 {%
2228 \edef\COOL@temp@D@bot%
2229 {\COOL@temp@D@bot {#4} \COOL@wrt@temp^\COOL@power@temp}%
2230 }%
2231 }%
2232 }%
2233 % Else
2234 {}%
2235 \ifthenelse{\value{COOL@ct@}=1}%
```

```
2236 {%
2237 \frac{{#4} #2}{\COOL@temp@D@bot}%
2238 }%
2239 % Else
2240 {%
2241 \frac{{#4}^{\arabic{COOL@ct@}} #2}{\COOL@temp@D@bot}%
2242 }%
2243 }%
2244 % Else
2245 {%
 Powers are not all Integers
2246 \edef\COOL@temp@D@bot{}%
2247 \def\COOL@temp@D@top@power{}%
2248 \forLoop{1}{\value{COOL@ct}}{COOL@multideriv}%
2249 {%
2250 \edef\COOL@power@temp%
2251 {\csname COOL@deriv@powers@\roman{COOL@multideriv}\endcsname}%
2252 \edef\COOL@wrt@temp%
2253 {\csname COOL@deriv@wrt@\roman{COOL@multideriv}\endcsname}%
2254 \ifthenelse{ \value{COOL@multideriv} = 1}%
2255 {%
2256 \edef\COOL@temp@D@top@power{\COOL@power@temp}%
2257 }%
2258 % Else
2259 {%
2260 \edef\COOL@temp@D@top@power%
2261 {\COOL@temp@D@top@power + \COOL@power@temp}%
2262 \edef\COOL@temp@D@bot{\COOL@temp@D@bot \,}%
2263 }%
2264 \ifthenelse{ \equal{\COOL@power@temp}{1} }%
2265 {%
2266 \edef\COOL@temp@D@bot%
2267 {\COOL@temp@D@bot {#4} \COOL@wrt@temp}%
2268 }%
2269 % Else
2270 {%
2271 \edef\COOL@temp@D@bot%
2272 {\COOL@temp@D@bot {#4} \COOL@wrt@temp^\COOL@power@temp}%
2273 }%
2274 }%
 we're done with the length of the \langle derivative\ power(s)\rangle argument, and we want to
 start at it +1 to add the remainders
2275 \ifthenelse{\value{COOL@ct}<\value{COOL@listlen}}%
2276 {%
2277 \edef\COOL@power@temp%
2278 {\csname COOL@deriv@powers@\roman{COOL@ct}\endcsname}%
2279 \stepcounter{COOL@ct}%
2280 \forLoop{\value{COOL@ct}}{\value{COOL@listlen}}{COOL@multideriv}%
2281 {%
2282 \edef\COOL@wrt@temp%
2283 {\csname COOL@deriv@wrt@\roman{COOL@multideriv}\endcsname}%
2284 \ifthenelse{ \value{COOL@multideriv} = 1}%
2285 {%
```

```
2286 \edef\COOL@temp@D@top@power{\COOL@power@temp}%
2287 }%
2288 % Else
2289 {%
2290 \edef\COOL@temp@D@top@power%
2291 {\COOL@temp@D@top@power + \COOL@power@temp}%
2292 \edef\COOL@temp@D@bot{\COOL@temp@D@bot \,}%
2293 }%
2294 \ifthenelse{ \equal{\COOL@power@temp}{1} }%
2295 {%
2296 \edef\COOL@temp@D@bot%
2297 {\COOL@temp@D@bot {#4} \COOL@wrt@temp}%
2298 }%
2299 % Else
2300 {%
2301 \edef\COOL@temp@D@bot%
2302 {\COOL@temp@D@bot {#4} \COOL@wrt@temp^\COOL@power@temp}%
2303 }%
2304 }%
2305 }%
2306 % Else
2307 {}%
2308 \frac{{#4}^{\COOL@temp@D@top@power} #2}{\COOL@temp@D@bot}%
2309 }%
2310 }%
2311 % Else If
2312 { \ifthenelse{ \equal{\COOL@notation@DShorten}{true} \AND
2313 \equal{\COOL@notation@DDisplayFunc}{outset} }%
2314 {%
2315 \ifthenelse{ \boolean{COOL@isint} }%
2316 {%
2317 \def\COOL@temp@D@bot{}%
2318 \setcounter{COOL@ct@}{0}%
2319 \forLoop{1}{\value{COOL@ct}}{COOL@multideriv}%
2320 {%
2321 \edef\COOL@power@temp%
2322 {\csname COOL@deriv@powers@\roman{COOL@multideriv}\endcsname}%
2323 \edef\COOL@wrt@temp%
2324 {\csname COOL@deriv@wrt@\roman{COOL@multideriv}\endcsname}%
2325 \addtocounter{COOL@ct@}{\COOL@power@temp}%
2326 \ifthenelse{ \value{COOL@multideriv}=1 }{}%
2327 {\edef\COOL@temp@D@bot{\COOL@temp@D@bot \,}}%
2328 \ifthenelse{ \equal{\COOL@power@temp}{1} }%
2329 {%
2330 \edef\COOL@temp@D@bot%
2331 {\COOL@temp@D@bot {#4} \COOL@wrt@temp}%
2332 }%
2333 % Else
2334 {%
2335 \edef\COOL@temp@D@bot%
2336 {\COOL@temp@D@bot {#4} \COOL@wrt@temp^\COOL@power@temp}%
2337 }%
2338 }%
```

```
start at it +1 to add the remainders
2339 \ifthenelse{\value{COOL@ct}<\value{COOL@listlen}}%
2340 {%
2341 \edef\COOL@power@temp%
2342 {\csname COOL@deriv@powers@\roman{COOL@ct}\endcsname}%
2343 \stepcounter{COOL@ct}%
2344 \forLoop{\value{COOL@ct}}{\value{COOL@listlen}}{COOL@multideriv}%
2345 {%
2346 \edef\COOL@wrt@temp%
2347 {\csname COOL@deriv@wrt@\roman{COOL@multideriv}\endcsname}%
2348 \addtocounter{COOL@ct@}{\COOL@power@temp}%
2349 \ifthenelse{ \value{COOL@multideriv}=1 }{}%
2350 {\edef\COOL@temp@D@bot{\COOL@temp@D@bot \,}}%
2351 \ifthenelse{ \equal{\COOL@power@temp}{1} }%
2352 {%
2353 \edef\COOL@temp@D@bot%
2354 {\COOL@temp@D@bot {#4} \COOL@wrt@temp}%
2355 }%
2356 % Else
2357 {%
2358 \edef\COOL@temp@D@bot%
2359 {\COOL@temp@D@bot {#4} \COOL@wrt@temp^\COOL@power@temp}%
2360 }%
2361 }%
2362 }%
2363 % Else
2364 {}%
2365 \ifthenelse{\value{COOL@ct@}=1}%
2366 {%
2367 \frac{#4}{\COOL@temp@D@bot} #2%
2368 }%
2369 % Else
2370 {%
2371 \frac{{#4}^{\arabic{COOL@ct@}}}{\COOL@temp@D@bot} #2%
2372 }%
2373 }%
2374 % Else
2375 {%
 Powers are not all Integers
2376 \edef\COOL@temp@D@bot{}%
2377 \def\COOL@temp@D@top@power{}%
2378 \forLoop{1}{\value{COOL@ct}}{COOL@multideriv}%
2379 {%
2380 \edef\COOL@power@temp%
2381 {\csname COOL@deriv@powers@\roman{COOL@multideriv}\endcsname}%
2382 \edef\COOL@wrt@temp%
2383 {\csname COOL@deriv@wrt@\roman{COOL@multideriv}\endcsname}%
2384 \ifthenelse{ \value{COOL@multideriv} = 1}%
2385 {%
2386 \edef\COOL@temp@D@top@power{\COOL@power@temp}%
2387 }%
2388 % Else
```
we're done with the length of the  $\langle derivative\ power(s)\rangle$  argument, and we want to

```
2389 {%
2390 \edef\COOL@temp@D@top@power%
2391 {\COOL@temp@D@top@power + \COOL@power@temp}%
2392 \edef\COOL@temp@D@bot{\COOL@temp@D@bot \,}%
2393 }%
2394 \ifthenelse{ \equal{\COOL@power@temp}{1} }%
2395 {%
2396 \edef\COOL@temp@D@bot%
2397 {\COOL@temp@D@bot {#4} \COOL@wrt@temp}%
2398 }%
2399 % Else
2400 {%
2401 \edef\COOL@temp@D@bot%
2402 {\COOL@temp@D@bot {#4} \COOL@wrt@temp^\COOL@power@temp}%
2403 }%
2404 }%
  we're done with the length of the \langle derivative\ power(s)\rangle argument, and we want to
 start at it +1 to add the remainders
2405 \ifthenelse{\value{COOL@ct}<\value{COOL@listlen}}%
2406 {%
2407 \edef\COOL@power@temp%
2408 {\csname COOL@deriv@powers@\roman{COOL@ct}\endcsname}%
2409 \stepcounter{COOL@ct}%
2410 \forLoop{\value{COOL@ct}}{\value{COOL@listlen}}{COOL@multideriv}%
2411 {%
2412 \edef\COOL@wrt@temp%
2413 {\csname COOL@deriv@wrt@\roman{COOL@multideriv}\endcsname}%
2414 \ifthenelse{ \value{COOL@multideriv} = 1}%
2415 {%
2416 \edef\COOL@temp@D@top@power{\COOL@power@temp}%
2417 }%
2418 % Else
2419 {%
2420 \edef\COOL@temp@D@top@power%
2421 {\COOL@temp@D@top@power + \COOL@power@temp}%
2422 \edef\COOL@temp@D@bot{\COOL@temp@D@bot \,}%
2423 }%
2424 \ifthenelse{ \equal{\COOL@power@temp}{1} }%
2425 {%
2426 \edef\COOL@temp@D@bot%
2427 {\COOL@temp@D@bot {#4} \COOL@wrt@temp}%
2428 }%
2429 % Else
2430 {%
2431 \edef\COOL@temp@D@bot%
2432 {\COOL@temp@D@bot {#4} \COOL@wrt@temp^\COOL@power@temp}%
2433 }%
2434 }%
2435 }%
2436 % Else
2437 {}%
2438 \frac{{#4}^{\COOL@temp@D@top@power} }{\COOL@temp@D@bot} #2%
2439 }%
```

```
2440 }%
```

```
2441 % Else If
2442 { \ifthenelse{ \equal{\COOL@notation@DShorten}{false} \AND
2443 \equal{\COOL@notation@DDisplayFunc}{inset} }%
2444 {%
2445 \def\COOL@temp@D@result{}%
2446 \def\COOL@temp@D@bot{}%
2447 \def\COOL@temp@D@top{}%
2448 \setcounter{COOL@ct@}{\value{COOL@ct}}%
2449 \addtocounter{COOL@ct@}{-1}
2450 \forLoop{1}{\value{COOL@ct@}}{COOL@multideriv}%
2451 {%
2452 \edef\COOL@power@temp%
2453 {\csname COOL@deriv@powers@\roman{COOL@multideriv}\endcsname}%
2454 \edef\COOL@wrt@temp%
2455 {\csname COOL@deriv@wrt@\roman{COOL@multideriv}\endcsname}%
2456 \ifthenelse{ \equal{\COOL@power@temp}{1} }%
2457 {%
2458 \edef\COOL@temp@D@top{#4}%
2459 \edef\COOL@temp@D@bot{{#4} \COOL@wrt@temp}%
2460 }%
2461 % Else
2462 {%
2463 \edef\COOL@temp@D@top{{#4}^\COOL@power@temp}%
2464 \edef\COOL@temp@D@bot{{#4} \COOL@wrt@temp^\COOL@power@temp}%
2465 }%
2466 \edef\COOL@temp@D@result%
2467 {\COOL@temp@D@result \frac{\COOL@temp@D@top}{\COOL@temp@D@bot}}%
2468 }%
 we're done with the length of the \langle derivative\ power(s)\rangle argument, and we want to
 start at it +1 to add the remainders
2469 \ifthenelse{\value{COOL@ct}<\value{COOL@listlen}}%
2470 {%
 Must pick up the one for \value{COOL@ct}
2471 \edef\COOL@power@temp%
2472 {\csname COOL@deriv@powers@\roman{COOL@ct}\endcsname}%
2473 \edef\COOL@wrt@temp%
2474 {\csname COOL@deriv@wrt@\roman{COOL@ct}\endcsname}%
2475 \ifthenelse{ \equal{\COOL@power@temp}{1} }%
2476 {%
2477 \edef\COOL@temp@D@top{#4}%
2478 \edef\COOL@temp@D@bot{{#4} \COOL@wrt@temp}%
2479 }%
2480 % Else
2481 {%
2482 \edef\COOL@temp@D@top{{#4}^\COOL@power@temp}%
2483 \edef\COOL@temp@D@bot{{#4} \COOL@wrt@temp^\COOL@power@temp}%
2484 }%
2485 \edef\COOL@temp@D@result%
2486 {\COOL@temp@D@result \frac{\COOL@temp@D@top}{\COOL@temp@D@bot}}%
 Now add the ones beyond
```

```
2487 \stepcounter{COOL@ct}%
```

```
2489 \addtocounter{COOL@ct@}{-1}%
2490 \forLoop{\value{COOL@ct}}{\value{COOL@ct@}}{COOL@multideriv}%
2491 {%
2492 \ifthenelse{ \equal{\COOL@power@temp}{1} }%
2493 {%
2494 \edef\COOL@temp@D@top{#4}%
2495 \edef\COOL@temp@D@bot{{#4} \COOL@wrt@temp}%
2496 }%
2497 % Else
2498 {%
2499 \edef\COOL@temp@D@top{{#4}^\COOL@power@temp}%
2500 \edef\COOL@temp@D@bot{{#4} \COOL@wrt@temp^\COOL@power@temp}%
2501 }%
2502 \edef\COOL@temp@D@result%
2503 {\COOL@temp@D@result \frac{\COOL@temp@D@top}{\COOL@temp@D@bot}}%
2504 }%
 Must pick up the one for \value{COOL@listlen}
2505 \edef\COOL@wrt@temp%
2506 {\csname COOL@deriv@wrt@\roman{COOL@listlen}\endcsname}%
2507 \ifthenelse{ \equal{\COOL@power@temp}{1} }%
2508 {%
2509 \edef\COOL@temp@D@top{#4}%
2510 \edef\COOL@temp@D@bot{{#4} \COOL@wrt@temp}%
2511 }%
2512 % Else
2513 {%
2514 \edef\COOL@temp@D@top{{#4}^\COOL@power@temp}%
2515 \edef\COOL@temp@D@bot{{#4} \COOL@wrt@temp^\COOL@power@temp}%
2516 }%
2517 \edef\COOL@temp@D@result%
2518 {\COOL@temp@D@result \frac{\COOL@temp@D@top #2}{\COOL@temp@D@bot}}%
2519 }%
2520 % Else
2521 {%
 Must pick up the one for \value{COOL@ct}
2522 \edef\COOL@power@temp%
2523 {\csname COOL@deriv@powers@\roman{COOL@ct}\endcsname}%
2524 \edef\COOL@wrt@temp%
2525 {\csname COOL@deriv@wrt@\roman{COOL@ct}\endcsname}%
2526 \ifthenelse{ \equal{\COOL@power@temp}{1} }%
2527 {%
2528 \edef\COOL@temp@D@top{#4}%
2529 \edef\COOL@temp@D@bot{{#4} \COOL@wrt@temp}%
2530 }%
2531 % Else
2532 {%
2533 \edef\COOL@temp@D@top{{#4}^\COOL@power@temp}%
2534 \edef\COOL@temp@D@bot{{#4} \COOL@wrt@temp^\COOL@power@temp}%
2535 }%
2536 \edef\COOL@temp@D@result%
2537 {\COOL@temp@D@result \frac{\COOL@temp@D@top #2}{\COOL@temp@D@bot}}%
2538 }%
```
\setcounter{COOL@ct@}{\value{COOL@listlen}}%

```
2539 \COOL@temp@D@result%
2540 }%
2541 % Else If
2542 { \ifthenelse{ \equal{\COOL@notation@DShorten}{false} \AND
2543 \equal{\COOL@notation@DDisplayFunc}{outset} }%
2544 {%
2545 \def\COOL@temp@D@result{}%
2546 \def\COOL@temp@D@bot{}%
2547 \def\COOL@temp@D@top{}%
2548 \forLoop{1}{\value{COOL@ct}}{COOL@multideriv}%
2549 {%
2550 \edef\COOL@power@temp%
2551 {\csname COOL@deriv@powers@\roman{COOL@multideriv}\endcsname}%
2552 \edef\COOL@wrt@temp%
2553 {\csname COOL@deriv@wrt@\roman{COOL@multideriv}\endcsname}%
2554 \ifthenelse{ \equal{\COOL@power@temp}{1} }%
2555 {%
2556 \edef\COOL@temp@D@top{#4}%
2557 \edef\COOL@temp@D@bot{{#4} \COOL@wrt@temp}%
2558 }%
2559 % Else
2560 {%
2561 \edef\COOL@temp@D@top{{#4}^\COOL@power@temp}%
2562 \edef\COOL@temp@D@bot{{#4} \COOL@wrt@temp^\COOL@power@temp}%
2563 }%
2564 \edef\COOL@temp@D@result%
2565 {\COOL@temp@D@result \frac{\COOL@temp@D@top}{\COOL@temp@D@bot}}%
2566 }%
 we're done with the length of the \langle derivative\ power(s)\rangle argument, and we want to
 start at it +1 to add the remainders
2567 \ifthenelse{\value{COOL@ct}<\value{COOL@listlen}}%
2568 {%
2569 \edef\COOL@power@temp%
2570 {\csname COOL@deriv@powers@\roman{COOL@ct}\endcsname}%
2571 \stepcounter{COOL@ct}%
2572 \forLoop{\value{COOL@ct}}{\value{COOL@listlen}}{COOL@multideriv}%
2573 {%
2574 \edef\COOL@wrt@temp%
2575 {\csname COOL@deriv@wrt@\roman{COOL@multideriv}\endcsname}%
2576 \ifthenelse{ \equal{\COOL@power@temp}{1} }%
2577 {%
2578 \edef\COOL@temp@D@top{#4}%
2579 \edef\COOL@temp@D@bot{{#4} \COOL@wrt@temp}%
2580 }%
2581 % Else
2582 {%
2583 \edef\COOL@temp@D@top{{#4}^\COOL@power@temp}%
2584 \edef\COOL@temp@D@bot{{#4} \COOL@wrt@temp^\COOL@power@temp}%
2585 }%
2586 \edef\COOL@temp@D@result%
2587 {\COOL@temp@D@result \frac{\COOL@temp@D@top}{\COOL@temp@D@bot}}%
2588 }%
2589 }%
```

```
2590 % Else
               2591 \{ \text{\%}2592 }%
               2593 \COOL@temp@D@result #2
               2594 }%
               2595 % Else
               2596 {%
               2597 \PackageError{cool}{Invalid Option Sent}%
               2598 {DShorten can only be 'true' or 'false';%
               2599 DDisplayFunc can only be 'inset' or 'outset'}%
               2600 }%
               2601 }}}%
               2602 }
          \D
Derivatives
\pderiv
                           \Style{DSymb={\mathrm d}}
                           \D{f}{x}\frac{\mathrm{d}}{\mathrm{d}x}f\D[n]{f}{x}rac{\mathrm{d}^n}{\mathrm{d}x^n}f\Upsilon{f}{x,y,z}
                                                                                              rac{\mathrm{d}}{\mathrm{d}x}\frac{\mathrm{d}}{\mathrm{d}y}\frac{\mathrm{d}}{\mathrm{d}z}f\n  \lbrack \Delta, 2,1] {f}{x,y,z}
                                                                                              rac{\mathrm{d}}{\mathrm{d}x} \frac{\mathrm{d}^2}{\mathrm{d}y^2}\frac{\mathrm{d}^2}{\mathrm{d}y^2} \frac{\mathrm{d}}{\mathrm{d}z} f\pderiv{f}{x} ∂
                                                                                             \frac{\partial}{\partial x}f\pderiv[n]{f}{x} ∂
                                                                                              \frac{\partial^n}{\partial x^n} f\pderiv{f}{x,y,z} ∂
                                                                                              \frac{\partial}{\partial x}\frac{\partial}{\partial y}\frac{\partial}{\partial z}f\pderiv[1,2,1]{f}{x,y,z} ∂
                                                                                              rac{\partial}{\partial x} \frac{\partial^2}{\partial y^2}\frac{\partial^2}{\partial y^2} \frac{\partial}{\partial z} f
```
2603 \newcommand{\D}[3][1]{\COOL@derivative{#1}{#2}{#3}{{\COOL@notation@DSymb}}} 2604 \newcommand{\pderiv}[3][1]{\COOL@derivative{#1}{#2}{#3}{\partial}}

\Integrate Integrate

\Int

This has the option IntegrateDisplayFunc which can be inset or outset:

```
\Style{IntegrateDisplayFunc=inset} (Default)
         \langleIntegrate{f}{x}
                                    \int f dx\Int{f}{x}\int f dx\langleIntegrate{f}{x,A}
                                       \int_A f dx\Int{f}{x,A}\int_A f dx\setminusIntegrate{f}{x,a,b} \int_a^b f dx\Int{f}{x,a,b}\int_a^b f\,dx
```
\Style{IntegrateDisplayFunc=outset,IntegrateDifferentialDSymb=\text{d}}

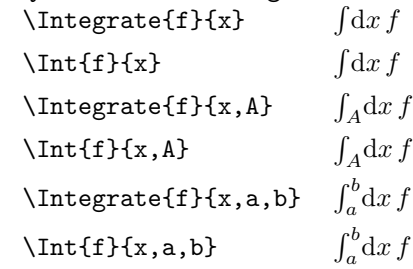

```
2605 \newcommand{\COOL@notation@IntegrateDisplayFunc}{inset}
2606 \newcommand{\COOL@notation@IntegrateDifferentialDSymb}{d}
2607 \newcommand{\Integrate}[2]{%
```
2608 \listval{#2}{0}%

record the length of the list

```
2609 \setcounter{COOL@listlen}{\value{COOL@listpointer}}%
2610 \ifthenelse{ \value{COOL@listlen} = 1 }%
2611 {%
2612 \ifthenelse{\equal{\COOL@notation@IntegrateDisplayFunc}{outset}}%
2613 {%
2614 \int \! \COOL@notation@IntegrateDifferentialDSymb{}#2 \, #1%
2615 }%
2616 % ElseIf
2617 { \ifthenelse{\equal{\COOL@notation@IntegrateDisplayFunc}{inset}}%
2618 {%
2619 \int #1 \, \COOL@notation@IntegrateDifferentialDSymb{}#2%
2620 }%
2621 % Else
2622 {%
2623 \PackageError{cool}{Invalid Option Sent}%
2624 {'DisplayFunc' can only be 'inset' or 'outset'}%
2625 }}%
2626 }%
2627 % ElseIf
2628 { \ifthenelse{ \value{COOL@listlen} = 2 }%
2629 {%
2630 \ifthenelse{\equal{\COOL@notation@IntegrateDisplayFunc}{outset}}%
2631 {%
2632 \int_{\listval{#2}{2}} \!
2633 \COOL@notation@IntegrateDifferentialDSymb{}{\listval{#2}{1}} \, #1%
2634 }%
2635 % ElseIf
```

```
2636 { \ifthenelse{\equal{\COOL@notation@IntegrateDisplayFunc}{inset}}%
2637 {%
2638\int_{\listval{#2}{2}} #1\,
2639 \COOL@notation@IntegrateDifferentialDSymb{}{\listval{#2}{1}}%
2640 }%
2641 % Else
2642 {%
2643 \PackageError{cool}{Invalid Option Sent}%
2644 {'DisplayFunc' can only be 'inset' or 'outset'}%
2645 }}%
2646 }%
2647 % ElseIf
2648 { \ifthenelse{ \value{COOL@listlen} = 3 }%
2649 {%
2650 \ifthenelse{\equal{\COOL@notation@IntegrateDisplayFunc}{outset}}%
2651 {%
2652\int_{\listval{#2}{2}}^{\listval{#2}{3}}\!
2653 \COOL@notation@IntegrateDifferentialDSymb{}{\listval{#2}{1}} \, #1%
2654 }%
2655 % ElseIf
2656 { \ifthenelse{\equal{\COOL@notation@IntegrateDisplayFunc}{inset}}%
2657 {%
2658\int_{\listval{#2}{2}}^{\listval{#2}{3}} #1 \,
2659 \COOL@notation@IntegrateDifferentialDSymb{}{\listval{#2}{1}}%
2660 }%
2661 % Else
2662 {%
2663 \PackageError{cool}{Invalid Option Sent}%
2664 {'DisplayFunc' can only be 'inset' or 'outset'}%
2665 }}%
2666 }%
2667 % Else
2668 {%
2669 \PackageError{cool}{'Integrate' has invalid parameter list}%
2670 {this happens when the second argument has more than two commas}%
2671 }}}%
2672 }%
2673 \newcommand{\Int}[2]{\Integrate{#1}{#2}}
```

```
\Sum Sum
```

```
\sum_{a_n}^{n}\binom{n}{n}\sum_{n=1}^{N} a_n2674 \newcommand{\Sum}[2]{%
2675 \listval{#2}{0}%
 record the length of the list
2676 \setcounter{COOL@listlen}{\value{COOL@listpointer}}
2677 \ifthenelse{ \value{COOL@listlen} = 1 }%
2678 {%
2679 \sum_{#2} #1%
2680 }%
2681 % else
2682 {%
2683 \ifthenelse{ \value{COOL@listlen} = 3 }%
```

```
2684 {%
2685 \sum_{ \listval{#2}{1} = \listval{#2}{2} }^{ \listval{#2}{3} } #1
2686 }%
2687 % else
2688 {%
2689 \PackageError{cool}{Invalid list length for 'Sum'}%
2690 {can only have none or two commas for second argument}%
2691 }%
2692 }%
2693 }
```
\Prod Product

```
\Pred{a_n}{n}\binom{n}{n}\operatorname{\backslash Prod}{n,1,N} \prod_{n=1}^N a_n2694 \newcommand{\Prod}[2]{%
2695 \listval{#2}{0}%
 record the length of the list
2696 \setcounter{COOL@listlen}{\value{COOL@listpointer}}
2697 \ifthenelse{ \value{COOL@listlen} = 1 }%
2698 {%
2699 \prod_{#2} #1%
2700 }%
2701 % else
2702 {%
2703 \ifthenelse{ \value{COOL@listlen} = 3 }%
2704 {%
2705 \prod_{ \listval{#2}{1} = \listval{#2}{2} } ^{ \listval{#2}{3} } #1
2706 }%
2707 % else
2708 {%
2709 \PackageError{cool}{Invalid list length for 'Prod'}%
2710 {can only have none or two commas for second argument}%
2711 }%
2712 }%
2713 }
```
#### 1.3.43 Vector Operators

```
\DotProduct The dot product, \DotProduct{\vec{A}}{\vec{B}}, \vec{A} \cdot \vec{B}2714 \newcommand{\DotProduct}[2]{#1 \cdot #2}
     \Cross The cross product, \Cross{\vec{A}}{\vec{B}}, \vec{A} \times \vec{B}2715 \newcommand{\Cross}[2]{#1 \times #2}\text{Die divergence}, \text{Vevec{A}}, \nabla \cdot \vec{A}2716 \newcommand{\Div}[1]{\nabla \cdot #1}
      \Grad The gradient, \Grad{f}, ∇f
            2717 \newcommand{\Grad}[1]{\nabla #1}
      \Curl The curl, \Curl{\vec{A}}, \nabla \times \vec{A}2718 \newcommand{\Curl}{1}{{nabla \times #1}
```
\Laplacian The laplacian, \Laplacian{f},  $\nabla^2 f$ \newcommand{\Laplacian}[1]{\nabla^2 #1}

#### 1.3.44 Matrix Operations

```
\Transpose Transpose of a matrix, \Transpose{A}, A^T2720 \newcommand{\COOL@notation@TransposeParen}{inv}
         2721\newcommand{\Transpose}[1]{\COOL@decide@paren{Transpose}{#1}^T }
  \Dagger Conjugate Transpose of a matrix, \Dagger{A}, A^{\dagger}2722 \newcommand{\COOL@notation@DaggerParen}{inv}
         2723\newcommand{\Dagger}[1]{ \COOL@decide@paren{Dagger}{#1}^\dagger }
     \Det determinant of a matrix
                \Style{DetDisplay=det} (Default)
                \text{Det}\{A\} det A
                \Style{DetDisplay=barenc}
                \Delta|A|
         2724 \newcommand{\COOL@notation@DetParen}{none}
         2725 \newcommand{\COOL@notation@DetDisplay}{det}
         2726 \newcommand{\Det}[1]{%
         2727 \ifthenelse{\equal{\COOL@notation@DetDisplay}{det}}%
         2728 {%
         2729 \det\COOL@decide@paren{Det}{#1}%
         2730 }%
         2731 % ElseIf
         2732 { \ifthenelse{\equal{\COOL@notation@DetDisplay}{barenc}}%
         2733 {%
         2734 \left|#1\right|%
         2735 }%
         2736 % Else
         2737 {%
         2738 \PackageError{cool}{Invalid Option Sent}%
         2739 {'DetDisplay' can only be 'det' or 'barenc'}%
         2740 }}%
         2741 }
      \Tr Trace of a Matrix, \Tr{A}, Tr A
         2742 \newcommand{\COOL@notation@TrParen}{none}
         2743 \newcommand{\Tr}[2][]{%
         2744 \ifthenelse{\equal{#1}{}}
         2745 {%
         2746 \operatorname{Tr}\COOL@decide@paren{Tr}{#2}%
         2747 }%
         2748 % Else
         2749 {%
         2750 \operatorname{Tr}_{#1}\COOL@decide@paren{Tr}{#2}%
         2751 }%
         2752 }
```
1.3.45 Matricies

```
\IdentityMatrix The Identity Matrix
                        \IdentityMatrix 1
                       \IdentityMatrix[2] 
                                                 \begin{pmatrix} 1 & 0 \\ 0 & 1 \end{pmatrix}2753 \newcommand{\COOL@notation@IdentityMatrixParen}{p}
                2754 \newcounter{COOL@row}%
                2755 \newcounter{COOL@col}%
                2756 \newcommand{\COOL@notation@IdentityMatrixSymb}{\mathbbm{1}}
                2757 \newcommand{\IdentityMatrix}[1][0]{%
                2758 \isint{#1}{COOL@isint}%
                2759 \ifthenelse{\boolean{COOL@isint}}%
                2760 {%
                2761 \ifthenelse{ #1=0 }%
                2762 {%
                2763 \COOL@notation@IdentityMatrixSymb%
                2764 }%
                2765 % Else
                2766 {%
                2767 \setcounter{COOL@ct}{\value{MaxMatrixCols}}%
                2768 \setcounter{MaxMatrixCols}{#1}%
                2769 \ifthenelse{\equal{\COOL@notation@IdentityMatrixParen}{p}}%
                2770 {%
                2771 \begin{pmatrix}%
                2772 }%
                2773 % ElseIf
                2774 { \ifthenelse{\equal{\COOL@notation@IdentityMatrixParen}{b}}%
                2775 {%
                2776 \begin{bmatrix}%
                2777 }%
                2778 % ElseIf
                2779 { \ifthenelse{\equal{\COOL@notation@IdentityMatrixParen}{br}}%
                2780 {%
                2781 \begin{Bmatrix}%
                2782 }%
                2783 % Else
                2784 {%
                2785 \begin{matrix}%
                2786 }}}%
                2787 \forLoop{1}{#1}{COOL@row}%
                2788 {%
                2789 \ifthenelse{\NOT \value{COOL@row} = 1}{\\}{}%
                2790 \forLoop{1}{#1}{COOL@col}%
                2791 {%
                2792 \ifthenelse{ \NOT \value{COOL@col} = 1 }{&}{}%
                2793 \ifthenelse{ \value{COOL@row}=\value{COOL@col} }{1}{0}%
                2794 }%
                2795 }%
                2796 \ifthenelse{\equal{\COOL@notation@IdentityMatrixParen}{p}}%
                2797 {%
                2798 \end{pmatrix}%
                2799 }%
                2800 % ElseIf
```
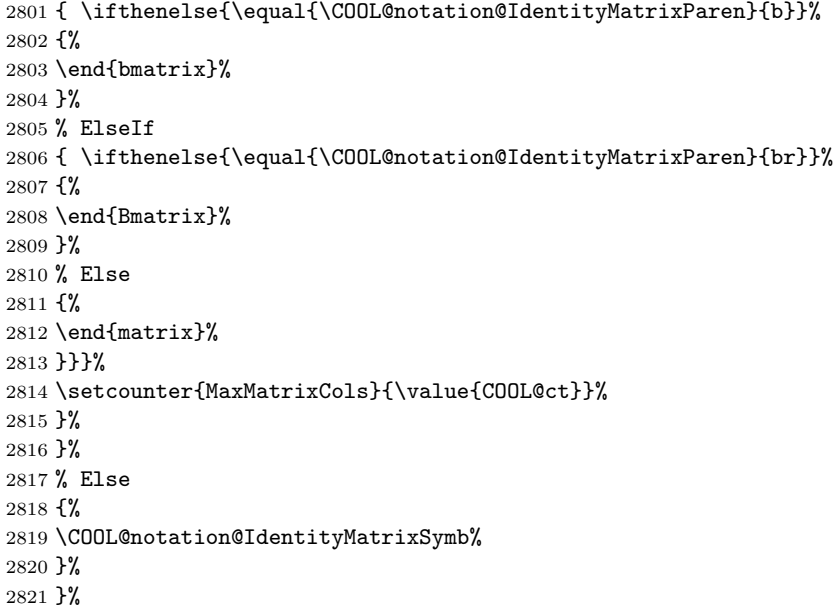

# Change History

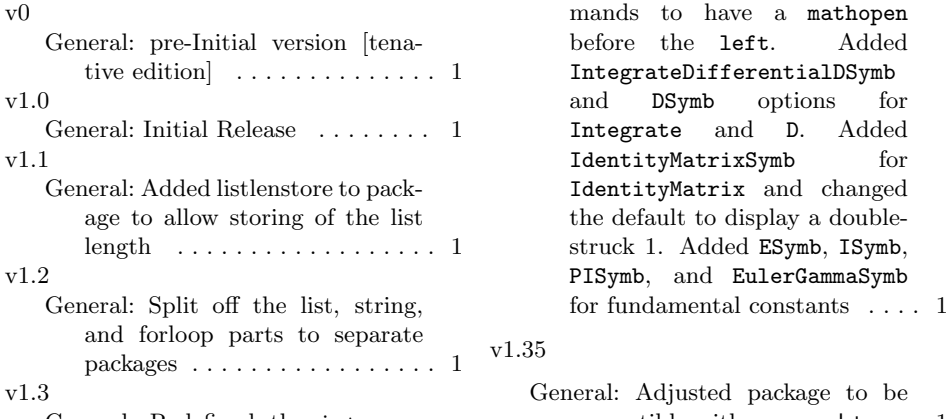

General: Redefined the in\* com-

compatible with new  ${\sf coolstr}\quad \dots \;1$ 

## Index

Numbers written in italic refer to the page where the corresponding entry is described; numbers underlined refer to the code line of the definition; numbers in roman refer to the code lines where the entry is used.

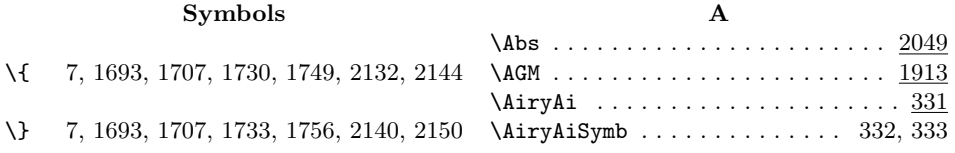

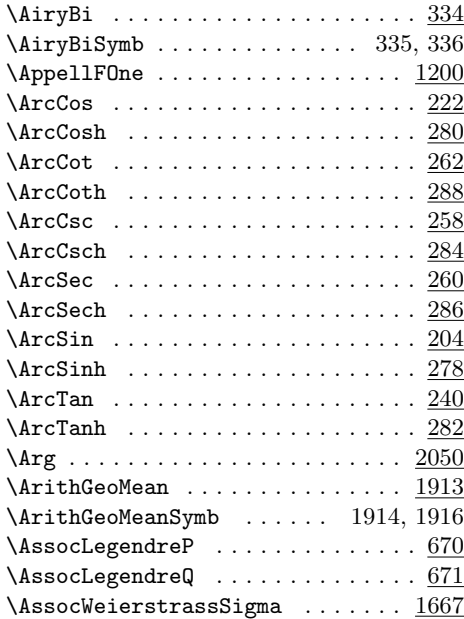

### B

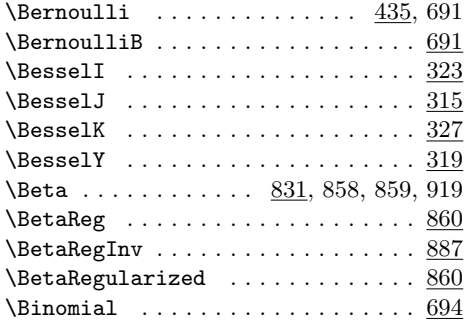

### C

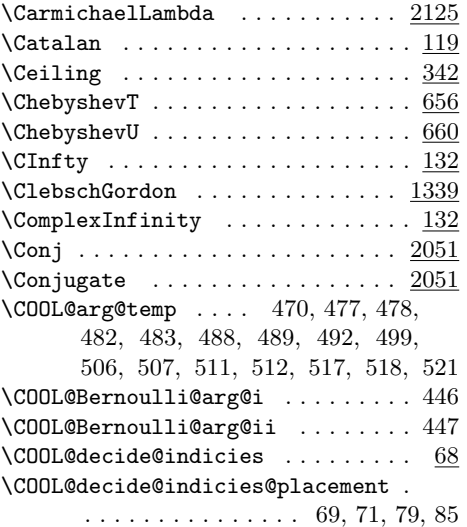

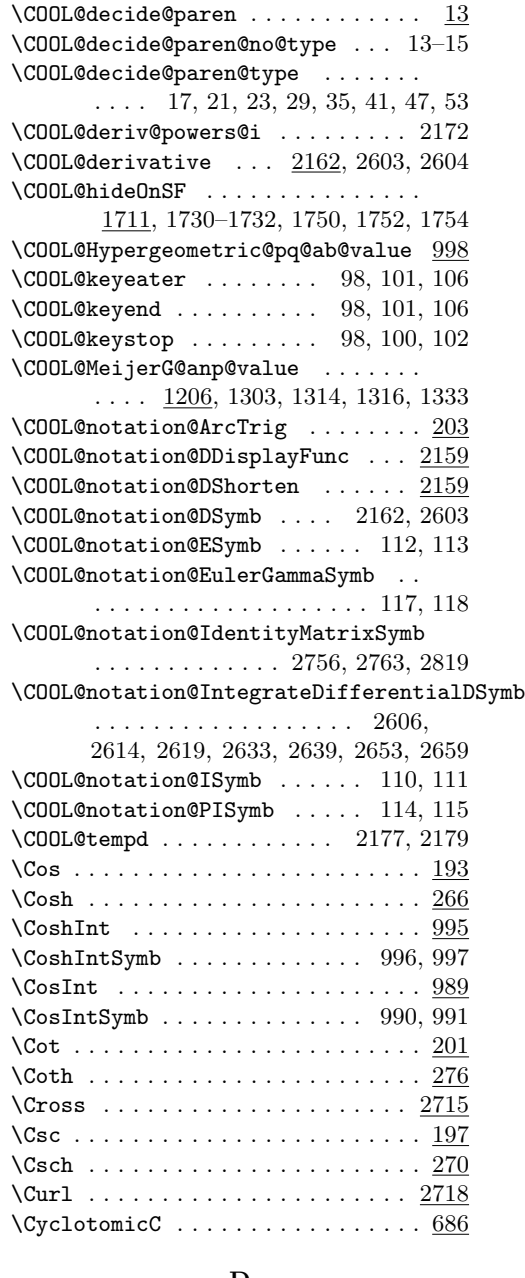

#### D

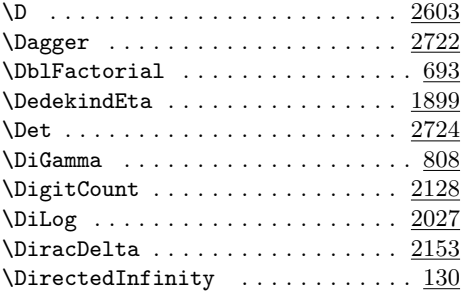

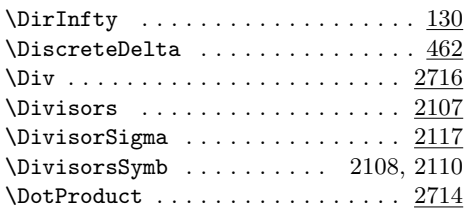

#### E

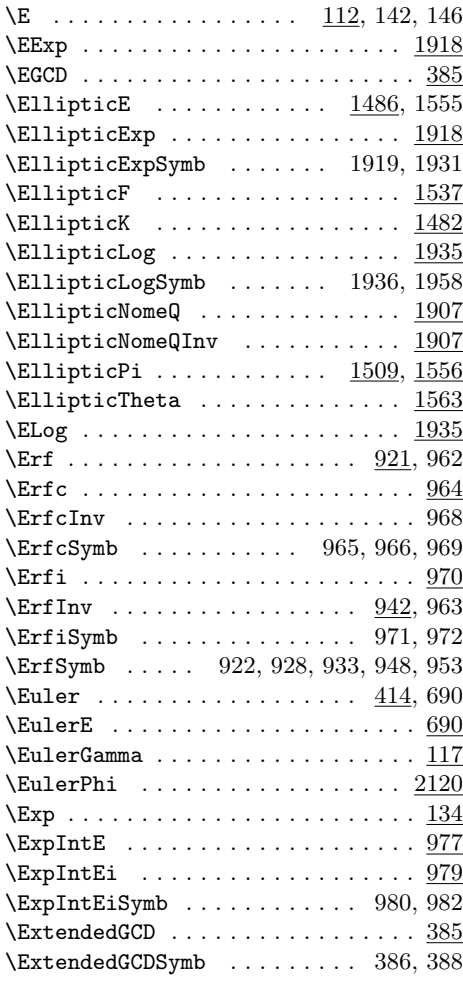

#### \FresnelC . . . . . . . . . . . . . . . . . . . 975 \FresnelS . . . . . . . . . . . . . . . . . . . 973 G \GammaFunc . . . . . . . . . . 732, 756, 757 \GammaReg . . . . . . . . . . . . . . . . . . 758  $\verb+\Gamma+ \verb+\RegInv + \verb+\ldots+ \verb+\ldots+ \verb+\ld$ \GammaRegularized . . . . . . . . 758, 802 \GCD  $\dots \dots \dots \dots \dots \dots \dots \dots \dots \dots \dots \dots \dots \dots \dots$  $\verb+\Gegenbauer+\dots+\dots+\_672$ \GenErf . . . . . . . . . . . . . . . . . . . . . 962  $\Upsilon$  . . . . . . . . . . . . . . . . . . 962 \GenIncBeta . . . . . . . . . . . . . . . . . . 859  $\Gamma$ GenIncGamma . . . . . . . . . . . . . . . . . 757  $\verb+\GenRegIncBeta + \verb+\+.\ldots + \verb+\+.\ 919+$  $\verb+\GenRegIncBetaInv+\dots+\dots+ 920+$  $\verb+\GenRegIncGamma + \verb+\.\dots + \verb+\.\n 302$  $\verb+\GenRegIncGammaInv + \verb+++\cdots++++++$  $\verb+\Glaaisher+\dots+\dots+\dots+\underline{120}$  $\Diamond$ GoldenRatio . . . . . . . . . . . . . . . . 116 \Grad . . . . . . . . . . . . . . . . . . . . . . 2717

#### H

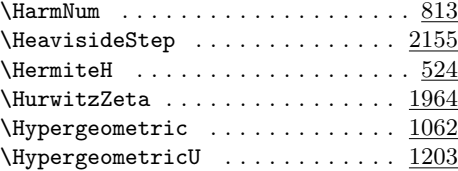

#### I

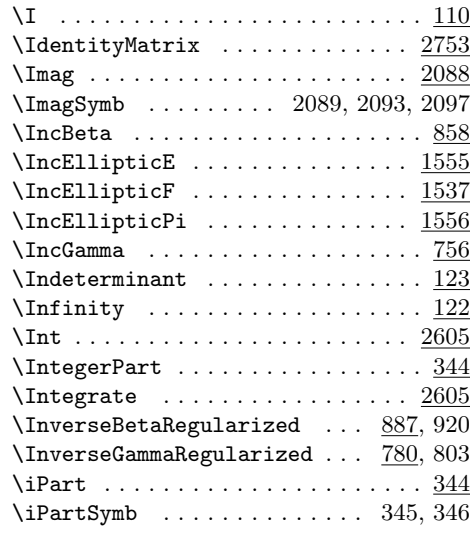

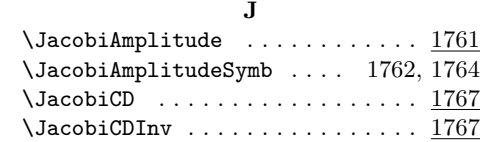

#### F

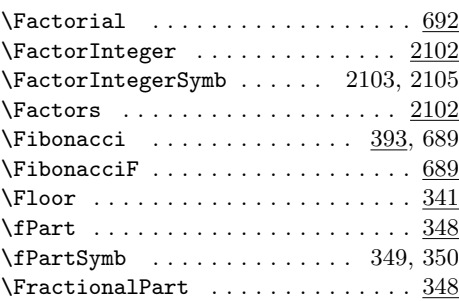

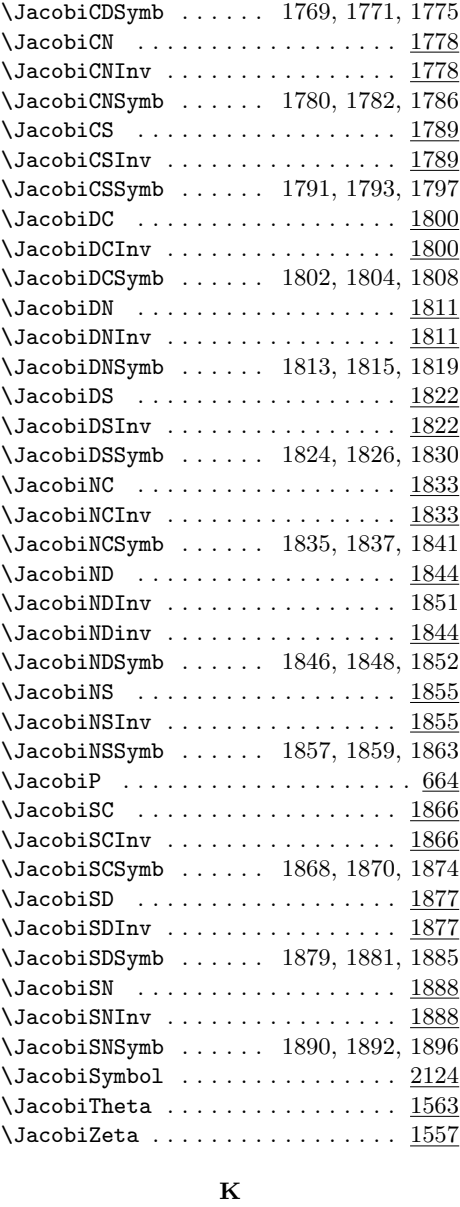

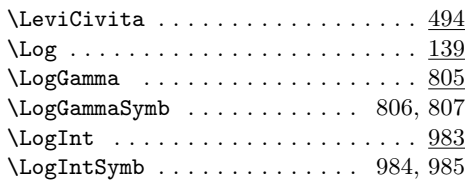

### M

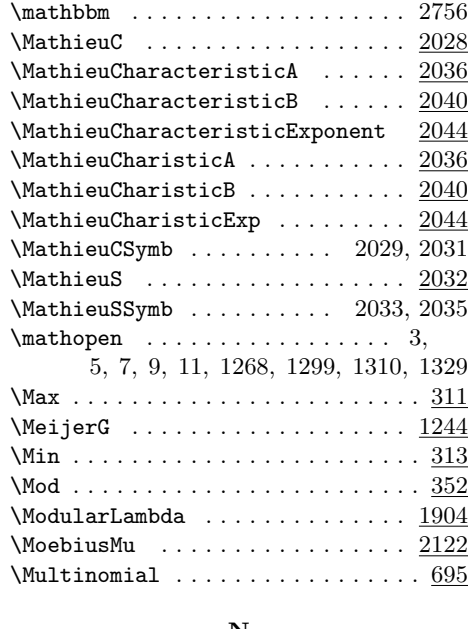

### N

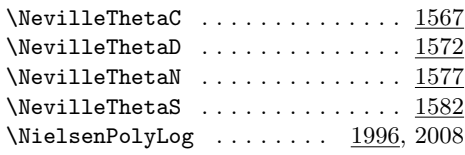

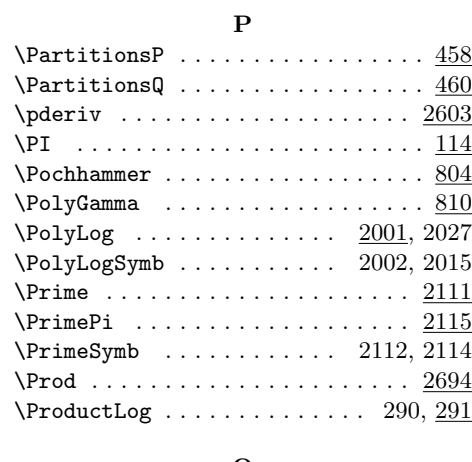

# Q

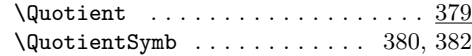

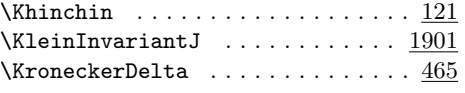

# L

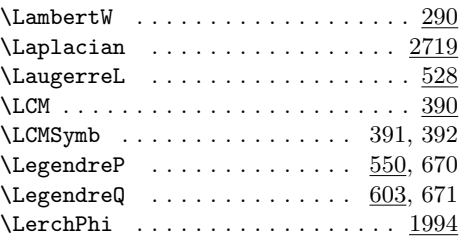

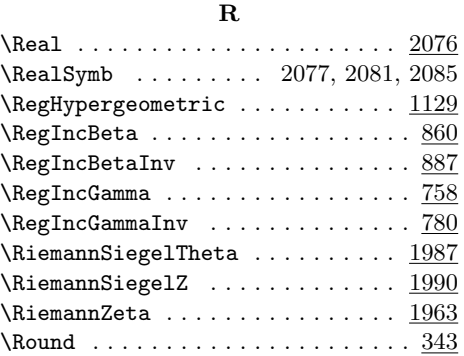

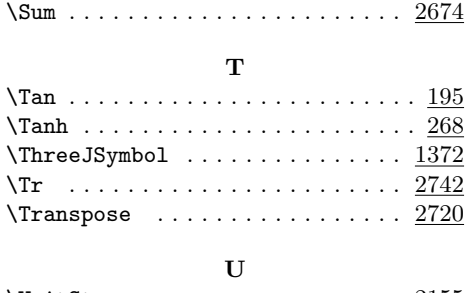

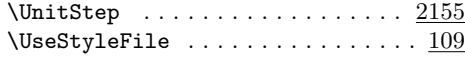

### S

# W

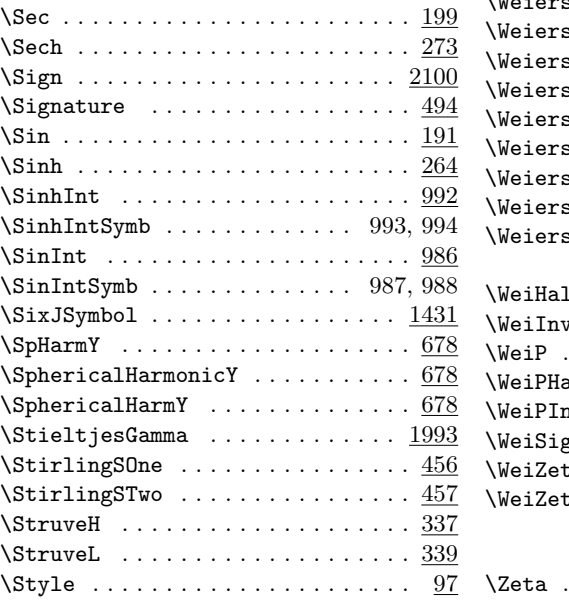

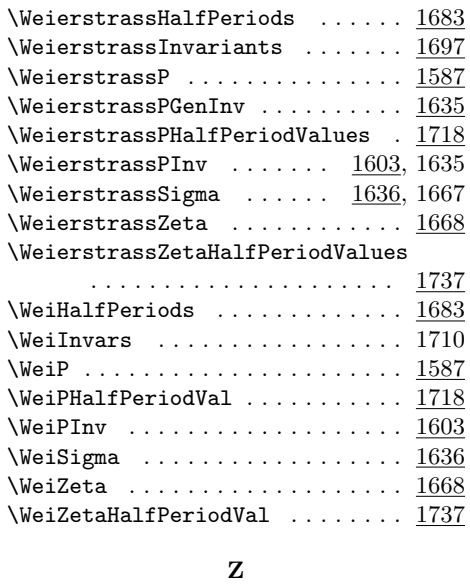

\Zeta . . . . . . . . . . . . . 1963, 1964, 1965